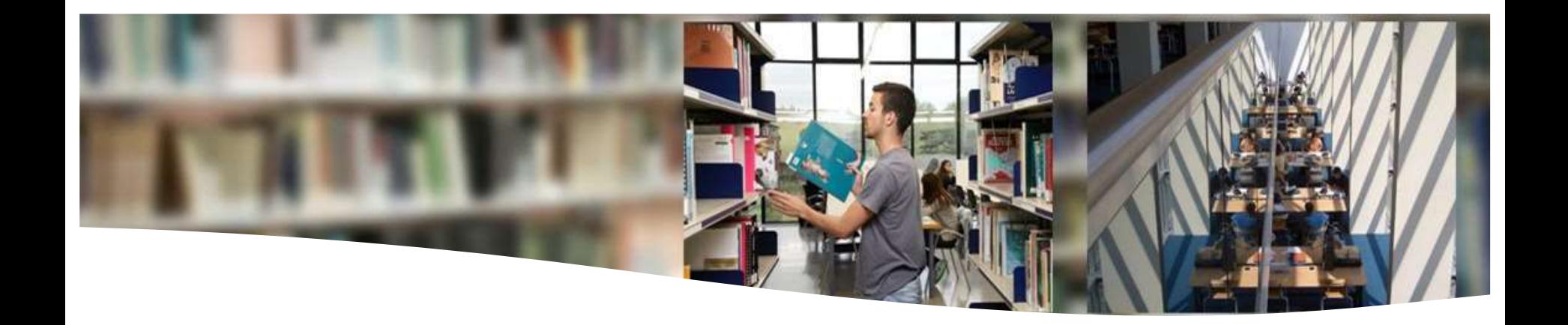

## **Citas y bibliografía: conceptos básicos**

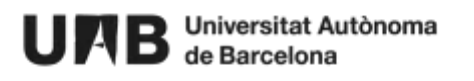

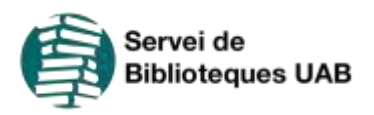

### **¿Qué es citar?**

Reproducir o mencionar ideas, datos y/o palabras de otro...

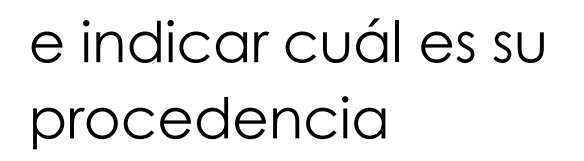

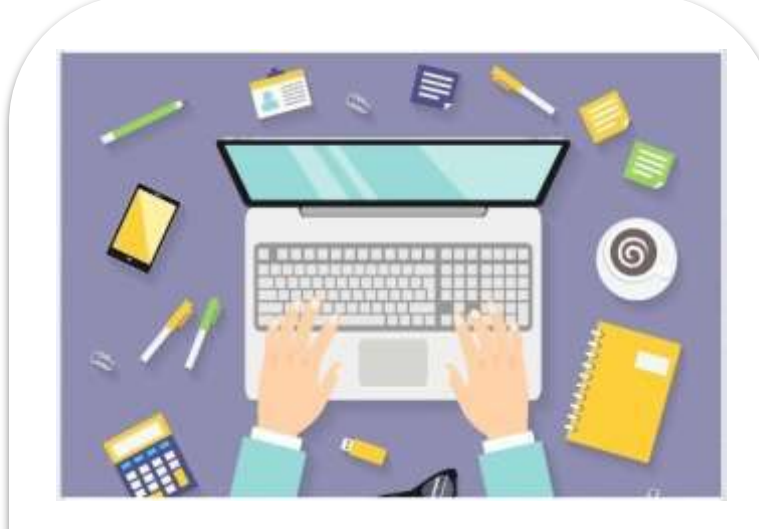

### **¿Qué se debe citar?**

#### **Debes citar...**

Cualquier idea, teoría, dato, argumento, frase, imagen, gráfico, etc. que NO sea de elaboración propia

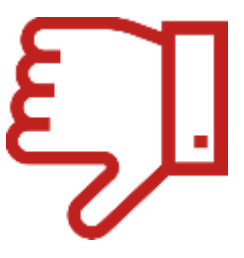

#### **No es necesario citar...**

Tus propias ideas, teorías o conclusiones Cualquier información que pertenezca al conocimiento general

### **¿Por qué citar?**

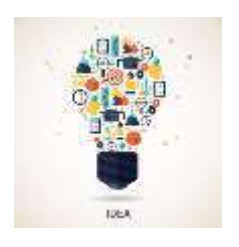

Reconoces el trabajo de los autores originales

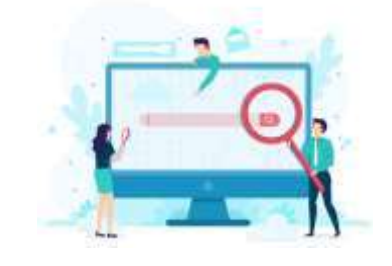

Quien lee tu trabajo puede localizar las fuentes citadas (libros, artículos, webs…) i ampliar la información

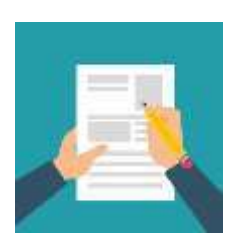

Ganas credibilidad y manifiestas rigor en tu trabajo

- Refuerzas tus argumentos con información procedente de fuentes fiables
- Demuestras que te has documentador

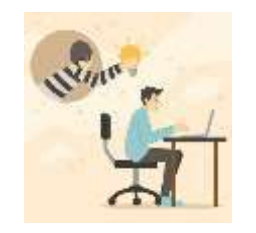

Evitas el plagio

Para citar correctamente, tu trabajo deberá tener...

Vínculo entre el texto del trabajo y las ideas, teorías, fragmentos, etc. extraídos de una fuente ajena. Anotación breve introducida en el texto del trabajo que remite a una referencia bibliográfica. **CITA**

lnformación bibliográfica que permite identificar al documento

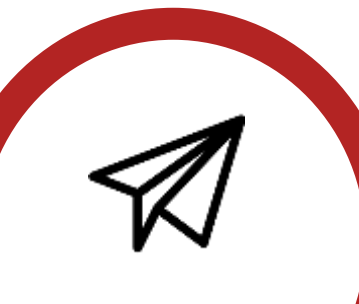

**REFERENCIA**

#### **BIBLIOGRAFÍA**

citado. **Es la lista de todas** las fuentes que se han citado o consultado para hacer el trabajo. Acostumbra a situarse al final del texto del trabajo.

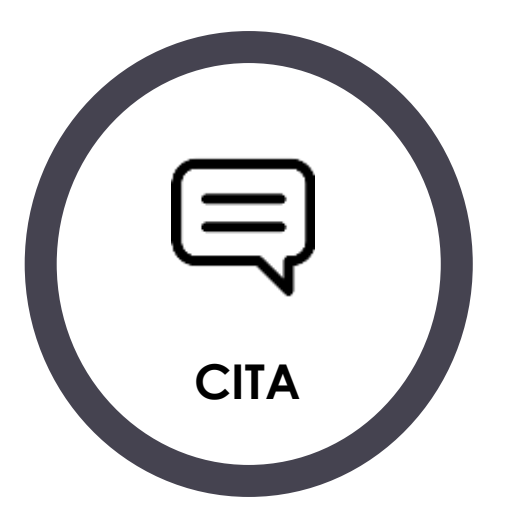

According to Zott, Amit, and Massa (2011), there is no general agreement among scholars on a common definition of the business model concept.

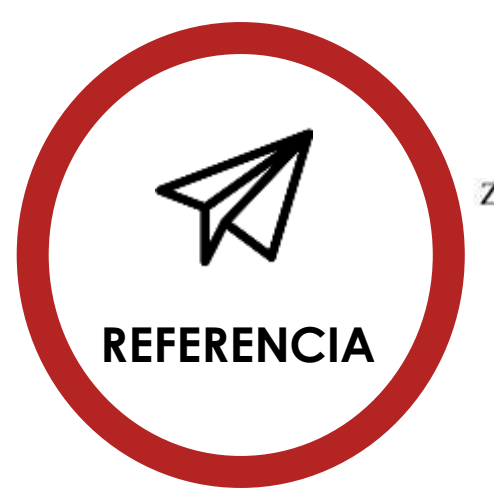

Zott, C., Amit, R., & Massa, L. (2011). The business model: Recent developments and future research. Journal of Management, 37(4), 1019-1042.

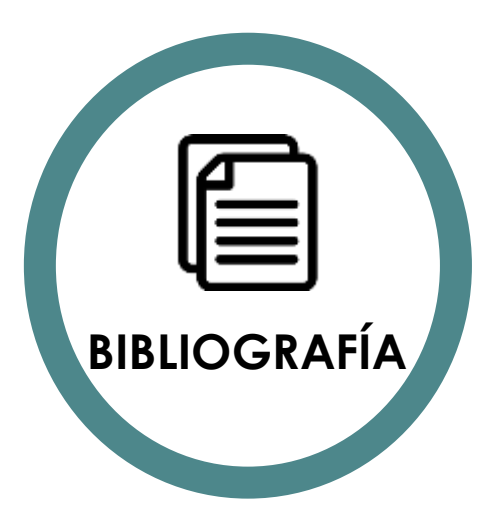

#### **REFERENCES**

Van Den Bosch, F. A., Volberda, H. W., & De Boer, M. (1999). Coevolution of firm absorptive capacity and knowledge environment: Organizational forms and combinative capabilities. Organization Science, 10(5), 551-568.

Winter, S. G., & Szulanski, G. (2001). Replication as strategy. Organization Science, 12(6), 730–743. Zott, C., & Amit, R. (2010). Business model design: An activity system perspective. Long Range Planning, 43, 216-226.

Zott, C., Amit, R., & Massa, L. (2011). The business model: Recent developments and future research. Journal of Management, 37(4), 1019-1042.

Is 'first in family' a good indicator for widening university participation?

Anna Adamecz-Völgyi<sup>n, b, «</sup>, Morag Henderson<sup>»</sup>, Nikki Shure<sup>o,c</sup>

<sup>3</sup> Social Research Institute, UCL Institute of Education, 20 Bedford Way, London, WC1H 0AL, United Kingdom <sup>16</sup> Institute of Economics, Centre for Economic and Regional Studies, Toth Kalman u. 4, 1097 Budapest, Hungary 4 Institute of Labor Economics (IZA), Schaumburg-Lippe-Str. 5-9, D-53113 Bonn, Germany

#### 1. Introduction

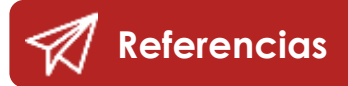

A body of literature has established the importance of higher education (HE) in achieving social mobility (Chetty et al., 2014; Blanden & Macmillan, 2016) and positive life outcomes (Orecooulos & Petronilevic, 2013). At the same time, there is robust evidence that university participation and graduation is graded by socioeconomic status, with individuals from advantaged backgrounds being nore likely to attend and complete university than their pears from disadvantaged backgrounds (Blanden & Machin, 2004; Pritton et al., 2016) Walker & Zhu, 2018). In the interest of improving fairness and social

**Citas**

world have introduced affirmative action of their student intake and increase the

participation or disadvantaged individuals who were traditionally less likely to attend university. As opposed to antidiscrimination measures in general, affirmative action involves explicit pro-active steps to erase differences between social groups (Holzer & Neumark, 2000).

The literature focuses on two main questions regarding affirmative action policies in higher education: who should such policies target, and whether affirmative action benefits those who gain (or do not gain) admission (Bertrand, Hanna & Mullainathan, 2010). There is a trade-off around the margin: assuming that the number of available places is fixed, some disadvantaged students would gain while some advantaged students would lose access to higher education due to affirmative

#### **References**

- Adamecz-Völgyi, A., Henderson, M., & Shure, N. (2019). Is "first in family" a good indicator for widening university participation? IZA Discussion Papers 12826. Institute of Labor Economics.
- Angrist, J. D., & Pischke, J.-S. (2008). Mostly harmless econometrics: An empiricist's companion. Princeton University Press,
- Arcidiacono, P., & Lovenheim, M. (2016). Affirmative action and the quality-fit trade-off. Journal of Economic Literature, 54(1), 3-51. https://doi.org/10.1257/jel.54.1.3.
- Bertrand, M., Hanna, R., & Mullainathan, S. (2010). Affirmative action in education: Evidence from engineering college admissions in India. Journal of Public Economics, 94(1-2), 16-29 Elsevier,
- Blanden, J., & Machin, S. (2004). Educational inequality and the expansion of UK higher education, Scottish Journal of Political Economy, 51(2), 230-249.
- Blanden, J., & Macmillan, L. (2016). Educational inequality, educational expansion and intergenerational mobility. Journal of Social Policy, 45(4), 589-614. https://doi.org/ 10.1017/S004727941600026X,
- Boliver, V. (2013). How fair is access to more prestigious UK universities? The British Journal of Sociology, 64(2), 344-364. https://doi.org/10.1111/1468-4446.12021.
- Boliver, V. et al. (2017) Admissions in Context: The Use of Contextual Information by Leading Universities. The Sutton Trust, p. 47. Available at: https://www.suttontrust. com/wp-content/uploads/2017/10/Admissions-in-Context-Final\_V2.pdf (Accessed: 21 November 2018).
- Chetty, R, et al. (2014). Is the United States still a land of opportunity? Recent trends in intergenerational mobility. American Economic Review, 104(5), 141-147. https://doi. org/10.1257/aer.104.5.141.
- Chowdhury, S. M., Esteve-González, P. and Mukherjee, A. (2020) 'Heterogeneity, leveling the playing field, and affirmative action in contests', mimeo.
- Chowdry, H, et al. (2013). Widening participation in higher education: analysis using linked administrative data: Widening participation in higher education. Journal of the Royal Statistical Society: Series A (Statistics in Society), 176(2), 431-457. https://doi. org/10.1111/j.1467-985X.2012.01043.x.
- Crawford, C. (2014) Socio-economic differences in university outcomes in the UK: Dropout, degree completion and degree class. IFS. doi: 10.1920/wp.ifs.2014.1431.

Currie, J., & Moretti, E. (2003). Mother's education and the intergenerational transmis-

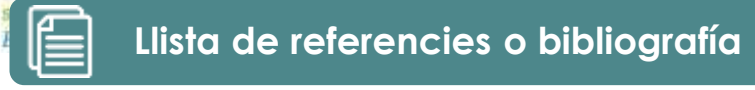

of

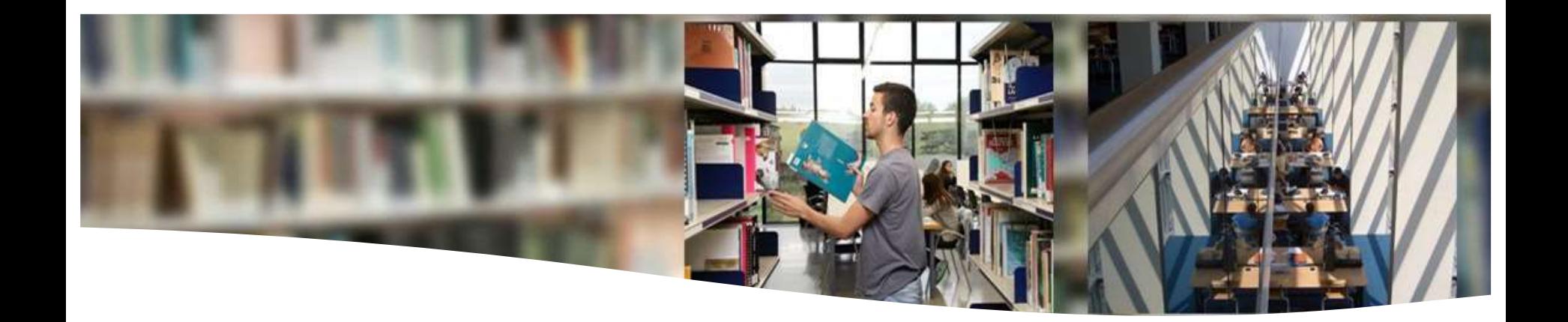

## **Citas: estilo APA**

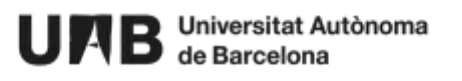

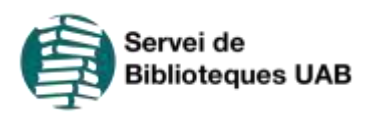

Puedes utilizar información de otra obra en tu trabajo, citándola. Existen **dos maneras de citar**:

## **indirecta**

Reproduces las ideas o conceptos del original, pero reelaborando su contenido. Resumes el contenido y lo expresas con tus propias palabras.

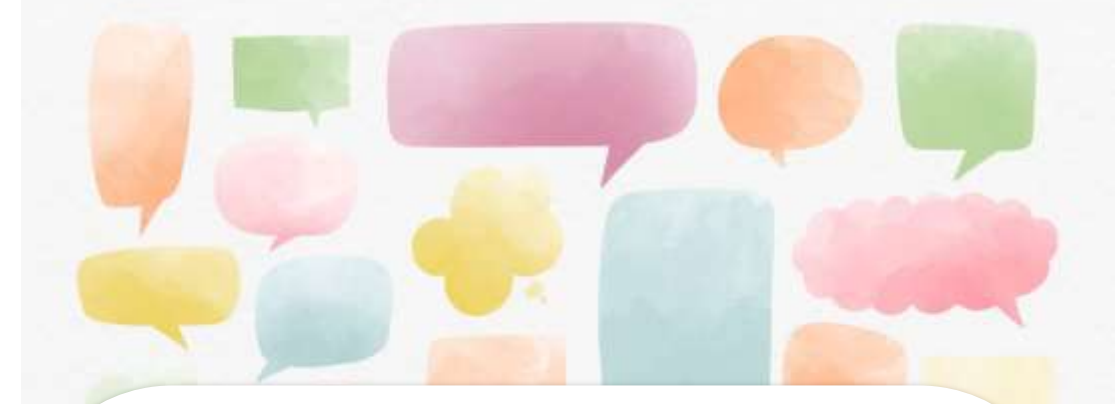

#### **Cita textual o directa**

Reproduces las palabras Cita no textual o **exactas de la obra.** 

#### **Menos de 40 palabras Entre**

**comillas**

**Párrafo a parte con sangría y sin comillas**

**Más de 40 palabrass**

**2** Autor de la imatge: Rawpixel / Fuente: Freepik

Ejemplo

#### **Cita no textual o indirecta**

The view of organizational ecologists such as Hannan and Freeman (1977) is that when the business environment shifts, the path dependence and the legacies of the past of incumbent firms make for overwhelming inertia and rigidities.

Ejemplo

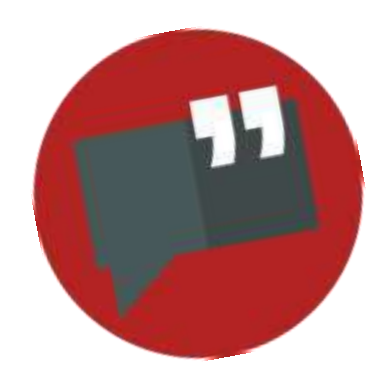

#### **Cita textual o directa - Menos de 40 palabras**

More generally, Sengul and Gimeno (2013) describe a nested system of controls over a subsidiary's decision rights: "permanent headquarters' control over major decisions with long-term consequences, regular delegation of businesslevel decisions (e.g., advertising, remuneration) to subsidiaries, and exceptional discretionary headquarters control over the competitive behavior of subsidiaries, such as intervening when a price war is in sight"

Fuente: Sengul, M., Almeida Costa, A. y Gimeno, J. (2018). The Allocation of Capital within Firms. *Academy of Management Annals*, *13*(1), 43-83. <https://doi.org/10.5465/annals.2017.0009>

Ejemplo

#### **Cita textual o directa - Más de 40 palabras**

The view of organizational ecologists such as Hannan and Freeman (1977) is that when the business environment shifts, the path dependence and the legacies of the past of incumbent firms make for overwhelming inertia and rigidities. Christensen (2013, pp.  $13-14$ ) observes that:

...the problem established firms seem unable to confront successfully is that of *downward* vision and mobility, in terms of the trajectory map. Finding new applications and markets for ... new products seems to be a capability that each of these firms exhibited once, upon entry, and then apparently lost. It was as if the leading firms (in the industry Christensen studied) were held captive by their customers, enabling attacking entrant firms to topple the incumbent industry leaders each time a disruptive technology emerged.

### **Formato de las citas**

#### **¿Cómo atribuímos la idea a su autor?**

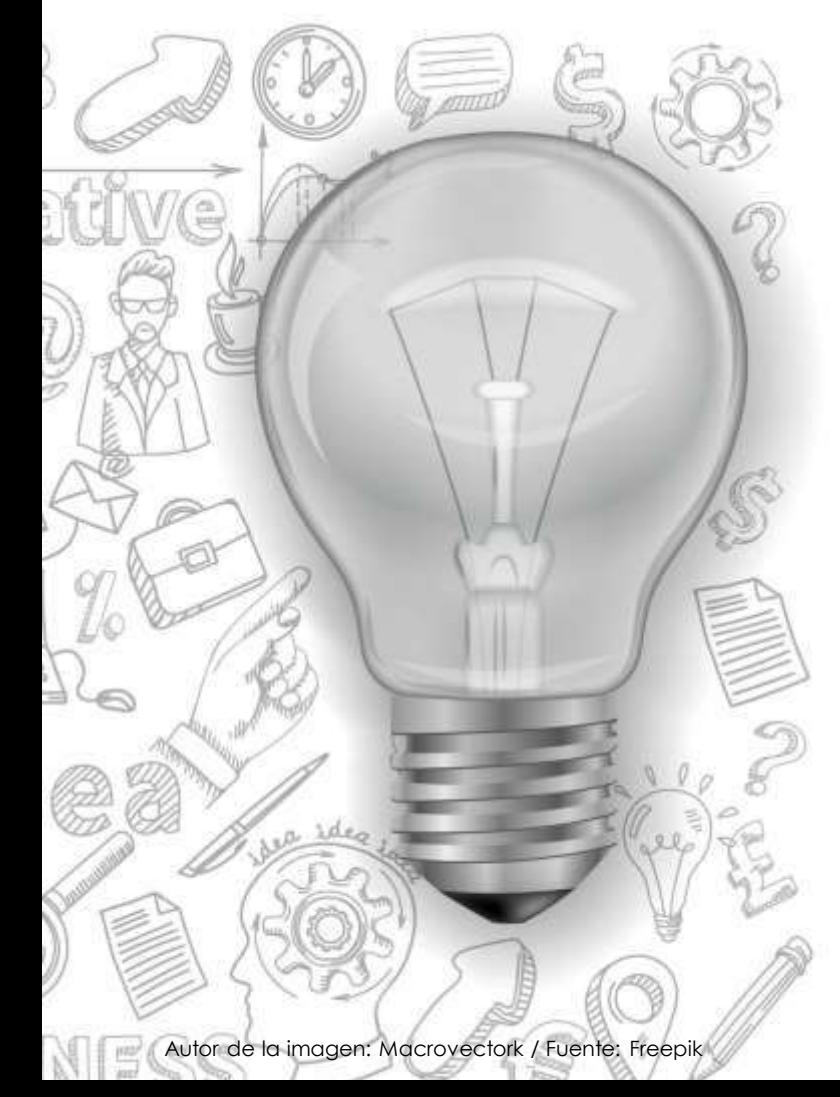

En el estilo de cita [APA,](https://apastyle.apa.org/) utilizado en el ámbito de las Ciencias Sociales, las citas se presentan como una **nota entre paréntesis** dentro del texto.

**SI EL APELLIDO DEL AUTOR FORMA PARTE DEL TEXTO DE TU TRABAJO**

Postlewaite (1998) provides an insightful discussion about incorporating concerns for relative ranking into economic models.

Behavioral agency models assume managers react to incentives in ways that reflect loss aversion and other elements of prospect theory (Wiseman & Gomez-Mejia, 1998).

**SI EL APELLIDO DEL AUTOR NO FORMA PARTE DEL TEXTO DE TU TRABAJO**

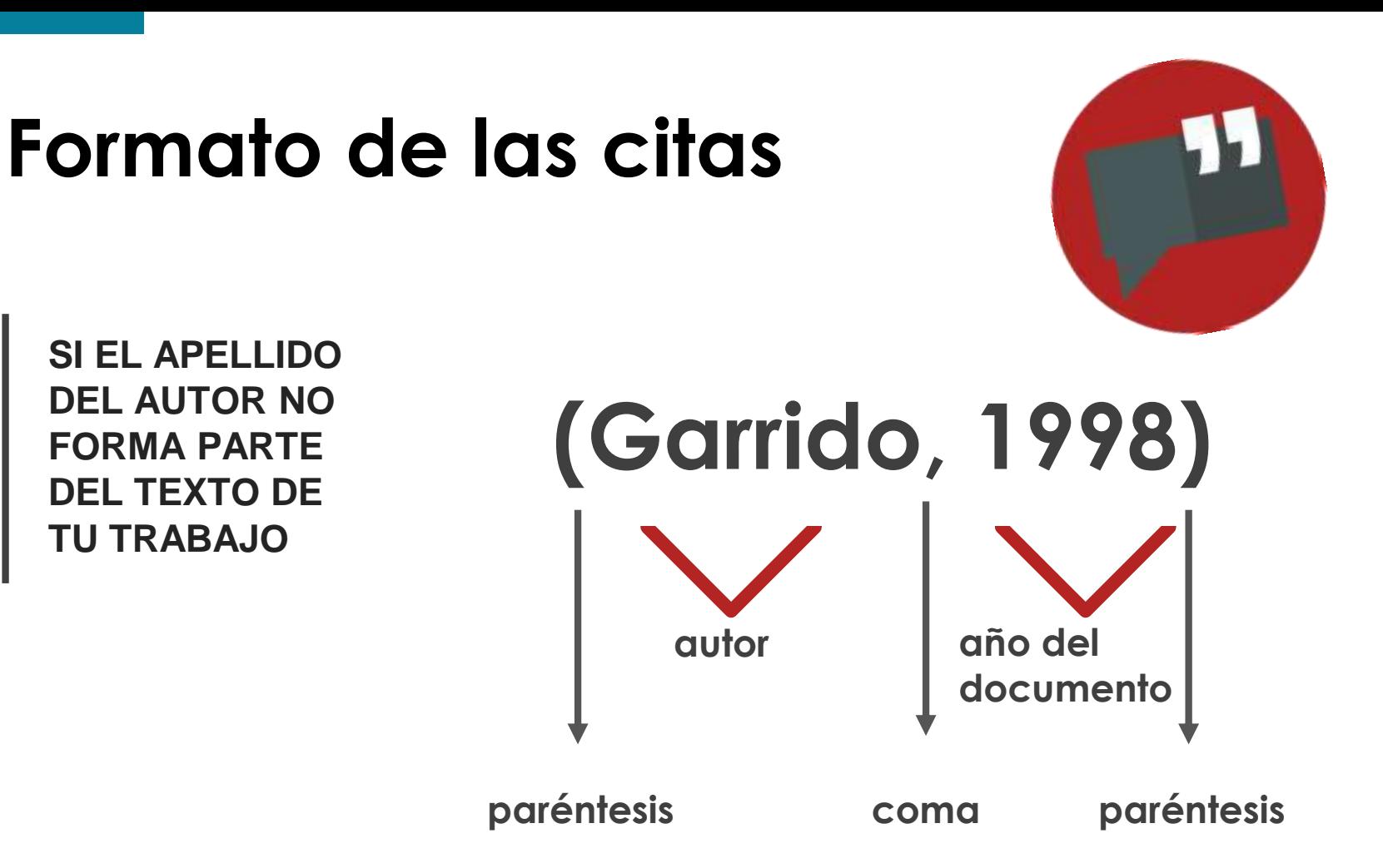

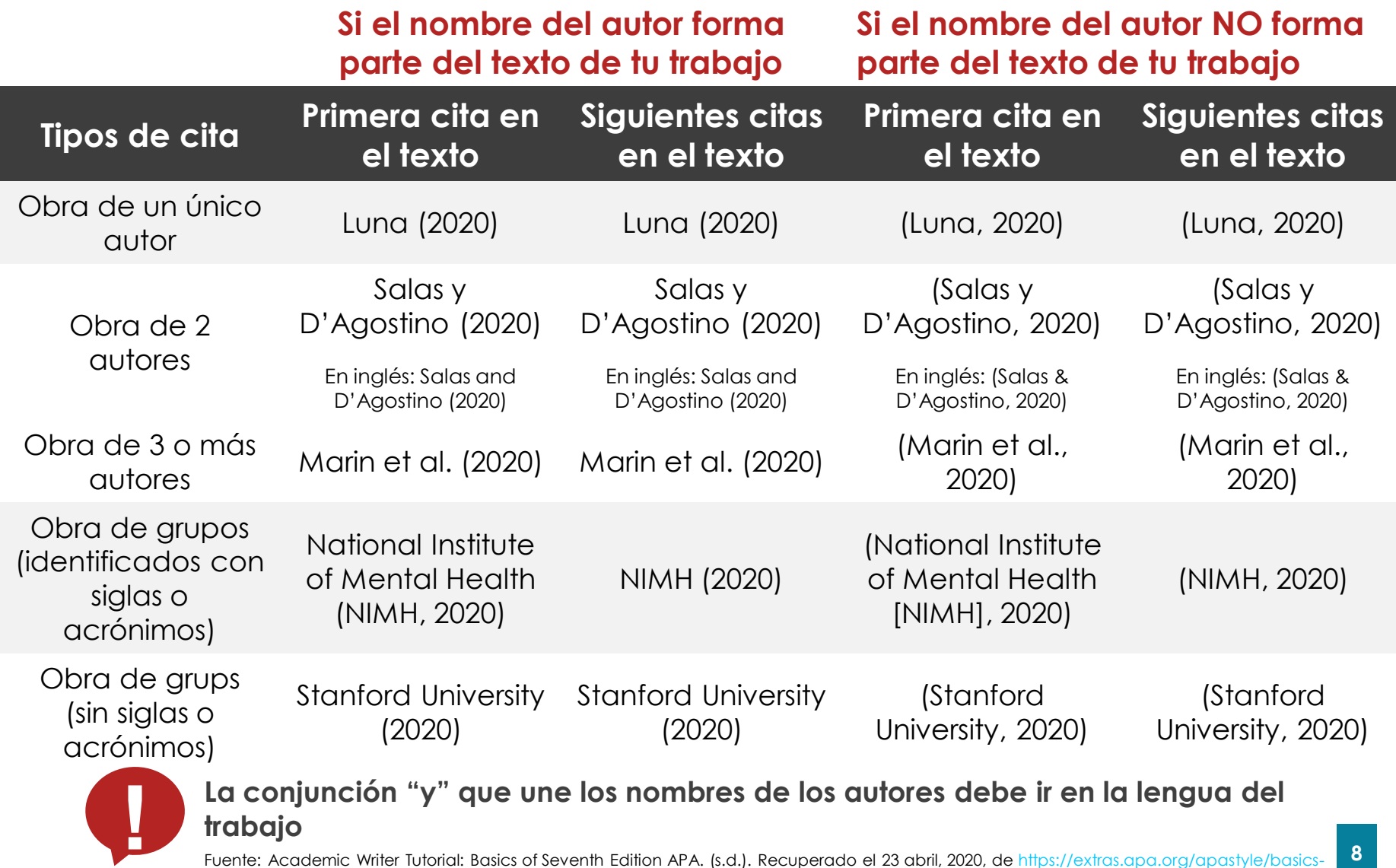

**8** 7e/?\_ga=2.234933381.506427856.1587639163-658013246.1587639163#/

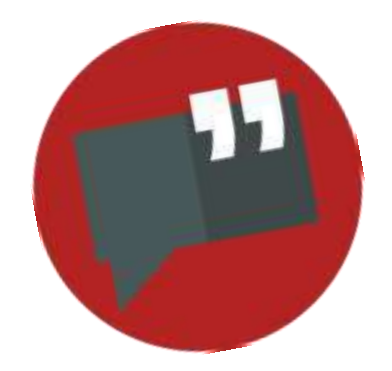

#### **EJEMPLO**

Consumers are suspicious about the motives of the organization, Bae (2016) highlights the importance of building a trusted relationship with the customer is an essential objective of the company. Smith and Barclay (1997) defined trust as a cognitive expectation, more precisely, it is confidence level that a person has on the other party that will meet their expectations (Hart & Saunders, 1997). Trust is also considering reliability on the other partner being honest and having confidence in them (Morgan & Hunt, 1994). Customer trust is described as, the customer dependency and reliability of the organization to provide better service quality (Garbarino & Johnson, 1999). Consequently, trust is a crucial factor to diminish the

Fuente: Javed, T., Yang, J., Gilal, W. G., y Gilal, N. G. (2020). The sustainability claims' impact on the consumer's green perception and behavioral intention: A case study of H&M. *Advances in Management and Applied Economics, 10*(2), 1-22.

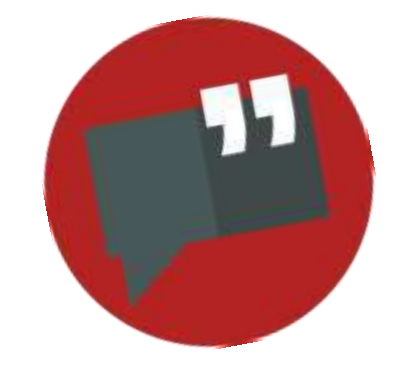

Si omitimos alguna parte del texto que citamos

#### Esta omisión se señala con:

#### **3 puntos . . . (separados por espacios entre sí)**

También puedes utilizar el carácter de la elipsis creado por tu procesador de textos cuando escribes 3 puntos seguidos …

Debes poner un espacio antes y después de los puntos

#### **EJEMPLO**

We present our plans for investment and change to the local colleagues in a workshop in their . . . . . . together with the local actors to develop  $\overline{a}$  new production island. [...] Our job is to see that whatever result is worked out is developed and worked through jointly with the colleagues locally.

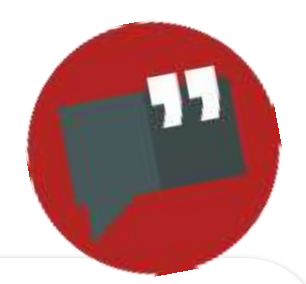

**En la cita se pueden añadir otros datos como la página**

Obligatorio en las citas literales y se separa mediante comas

**A late come** zott and Amit (2010, **p. 220)** focus on the activities involved in business models in-the-making.

> Fuente: Dasí, A., Elter, F., Gooderham, P. N. y Pedersen, T. (2017). New Business Models In-The-Making in Extant MNCs: Digital Transformation in a Telco. *Advances in International Management*, 30, 29-53. <https://doi.org/10.1108/S1571-502720170000030001>

**Más de una referencia en la misma cita**

**Misma cita** such as product-market decisions or profits, the business Si citamos más de una referencia se incluyen todas en el mismo paréntesis. Se separan con punto y coma. By focusing on value instead of other classical concepts model literature divides the unit of analysis along three dimensions **(Foss & Saebi, 2014; Zott et al***.***, 2011).**

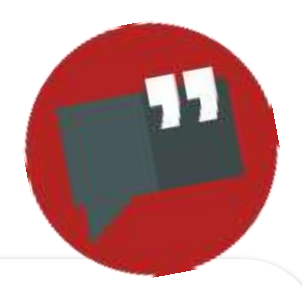

Se separan mediante comas. En orden cronológico.

#### **Varias citas del mismo autor**

**A del mismo** as well as empirically, that financial sector growth disperse a sector structure and the low production of the low production of the low production of the low production of the low production of the low produ **Cecchetti and Kharroubi (2012, 2015)** show, theoretically disproportionally benefits sectors with low productivity and high collateral, thereby reducing total factor productivity growth in the economy.

> Fuente: Shy, O., y Stenbacka, R. (2018). Bank competition, real investments, and welfare. *Journal of Economics/ Zeitschrift Fur Nationalokonomie*, *127*(1), 73–90. <https://doi.org/10.1007/s00712-018-0634-0>

#### **Varias citas del mismo autor del mismo año**

Se añade al año una letra en minúscula.

**Teece (2014a)** argues that incumbent firms suffer from myopia about their established business models. […]

**Mismo año**<br>Given the velocity of industry change, it may be necessary to incorporate a dynamic capabilities perspective in future research **(Teece,** 2007, **2014a, 2014b).** 

**Obras de autor desconocido**

**A la citació es poden afegir altres dades com la pàgina** El título se pone en cursiva (libros, revistas, informes) o entre comillas (artículo, capítulos o página web) con el año.

> **Libro sin autor:** (*Interpersonal Skills*, 2019) **Artículo de revista sin autor:** ("Understanding Sensory Memory", 2018)

**Obras anónimas (identificadas como autor Anónimo)**

**A como autor de la página** de la como de la parte de la parter de la parte de la parte de la parte de la parte de la parte de la parte de la parte de la parte de la parte de la parte de la parte de la parte de la parte de Cuando el autor de una obra se especifica abiertamente como "Anónimo", la palabra **"Anónimo"** ocupará el lugar del **autor** en la cita. **(Anónimo, 2017)**

#### **Obras sin fecha de publicación**

**A la citatura de la citatura de la pagina de la pagina de la pagina de la pagina de la pagina de la pagina de l**<br>**A la pagina de la pagina de la pagina de la pagina de la pagina de la pagina de la pagina de la pagina de l** Se indica con las siglas s.f. (sin fecha), n.d. (no date) o s.d. (sense data).

> Algunos autores (González Rodríguez, **s.f.**) han comentado que la inversión en los mercados europeos...

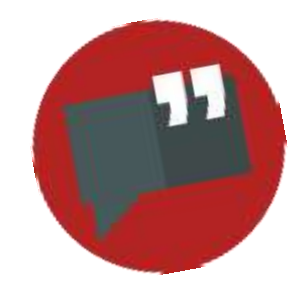

Cuando cites material que contiene a su vez otra cita, debes incluir la cita dentro de tu cita.

Pero… **NO** deberás incluir **el trabajo citado dentro de tu cita** en la lista de referencias, excepto si lo citas como fuente primaria a lo largo de tu trabajo.

**A la citació es poden afegir altres dades com la pàgina Citas que contienen citas de otras obras**

Actors "are encouraged to become immersed in a character's life **(Stanislavski, 1936/1948, 1950)**, an activity that calls for absorption" **(Panero et al., 2016, p. 234)**

Por ejemplo, en esta cita, Panero et al. (2016) aparecerá en la lista de referencias, pero no la cita de Stanislavski.

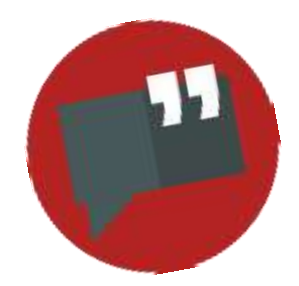

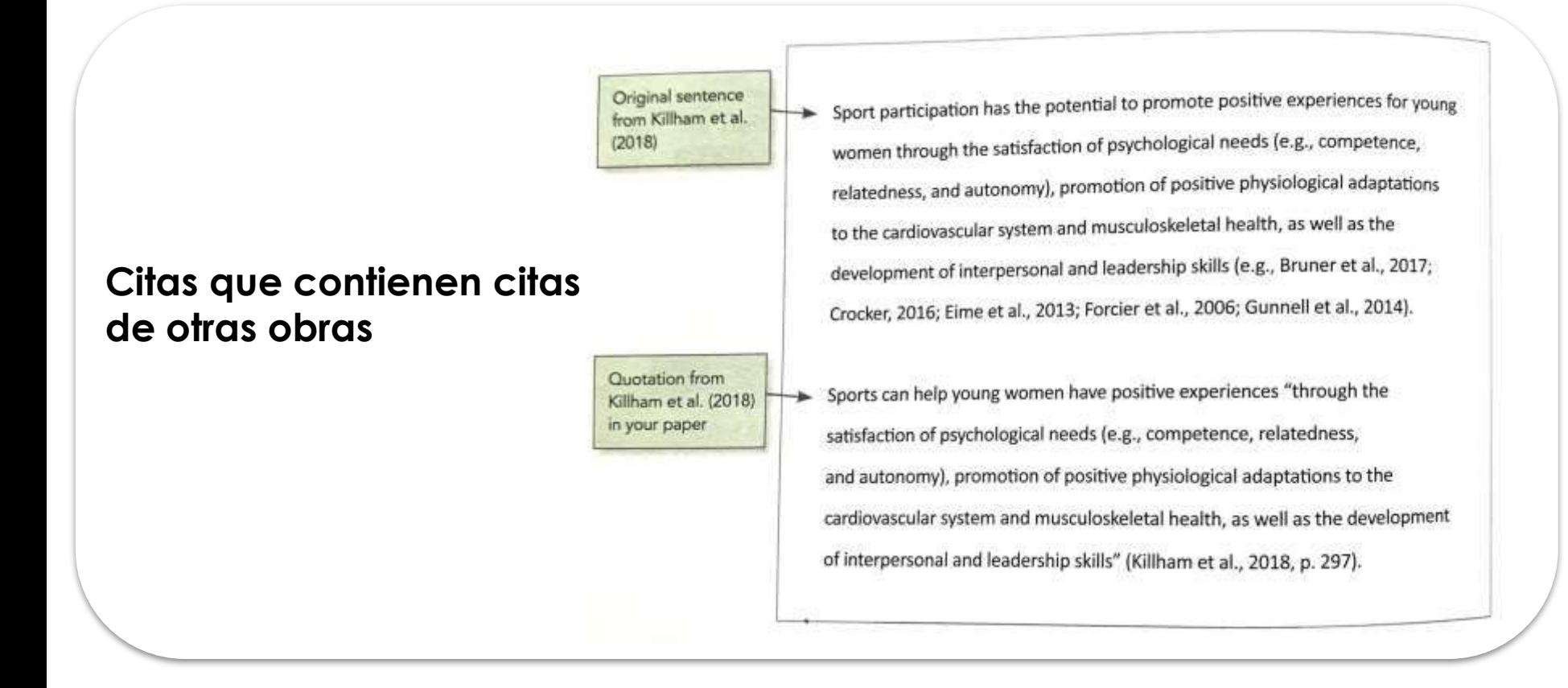

*Nota*. De "Figure 8.7. Example of Citations Omitted at the End of a Quotation", per American Psychological Association, 2020, *Publication Manual of the American Psychological Association* (7th ed.), p. 276. Copyright 2020 per the American Psychological Association.

## **Más información**

- American Psychological Association. (2020). *Publication Manual of the American Psychological Association* (7th ed.).
- [APA Style \(](https://apastyle.apa.org/)American Psychological Association)
- [APA Style Blog \(](https://apastyle.apa.org/blog?_ga=2.172255011.1806879125.1623661391-549078842.1623661391)American Psychological Association)
- [Com citar i referenciar en els textos acadèmics](https://ddd.uab.cat/pub/recdoc/2016/145881/citrefapa_a2016.pdf) (Sílvia Blanch Eulàlia Pérez Jennifer Silvente - Universitat Autònoma de Barcelona)
- [Estil APA \(](https://biblioteca.udg.edu/ca/com-citar-documents/estil-apa?language_content_entity=ca)Universitat de Girona)
- [Estilo APA](https://web.ua.es/es/eurle/documentos/trabajo-de-fin-de-grado/estilo-apa.pdf) (Universitat d'Alacant)
- [Guia per elaborar citacions bibliogràfiques en format APA](http://hdl.handle.net/10854/6275)  (Universitat de Vic)

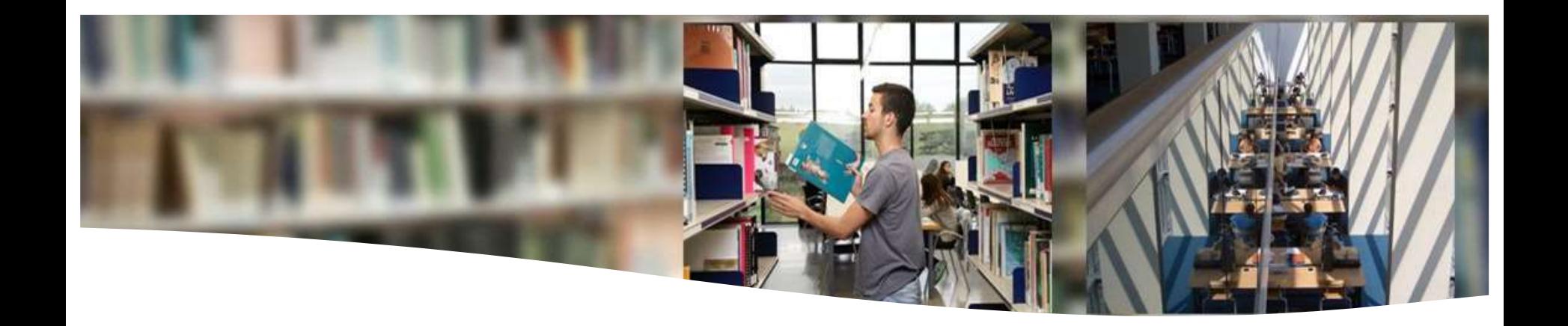

## **¿Qué es una referencia bibliográfica?**

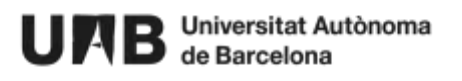

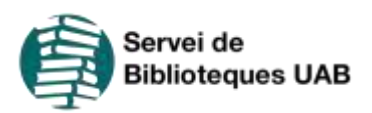

## **¿Qué es una referencia?**

- Una **referencia** es un **conjunto de**  datos bibliográficos que permiten la identificación de un documento.
- La lista de referencias es la **lista sistematizada,** según un **estilo determinado,** de todas **las fuentes** que **se han citado** a lo largo del trabajo.
- Se sitúa como una **nota a pie de página**, al **final del capítulo** o al **final de todo el texto** en la **bibliografía.**

### Cita  $\rightarrow$  Referencia

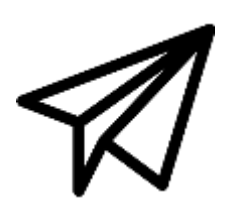

#### **Una cita dentro de un texto...**

In the context of hiring, Alderfer and McCord (1970) found a high correlation between job applicants' expectations of receiving a job offer from a potential employer and these applicants' willingness to accept such an offer.

**... se desarrolla en una referència bibliogràfica** 

Alderfer, P. & McCord, C. (1970). Personal and situational factors in the recruitment interview. *Journal of Applied Psychology*, *54*(4), 377–385.

#### **Referencias por tipo de documentos**

**Una vez escogido un estilo,** el formato de las referencias bibliográficas cambia según el **tipo de documento** de la obra que quieres citar. Por ejemplo, a la hora de hacer la referencia de un libro en papel utilizarás elementos diferentes a los de un artículo de revista.

Cuando consultes la guía de [estilo](https://ddd.uab.cat/record/113512?ln=es) **[APA](https://ddd.uab.cat/record/113512?ln=es)**, tendrás que seguir las indicaciones para cada soporte: los elementos que deben aparecer, su orden dentro de la referencia, el formato (cursivas...), la puntuación (paréntesis, comillas, puntos...), etc.

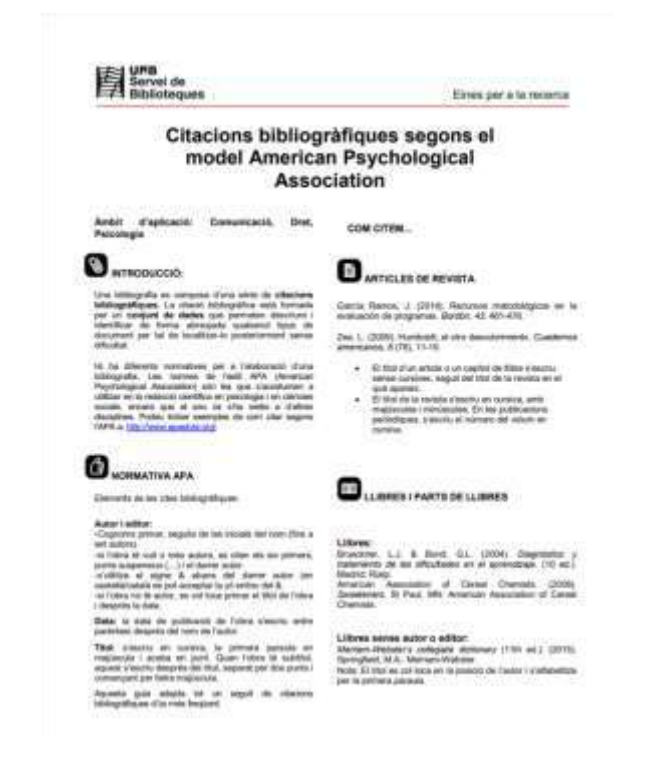

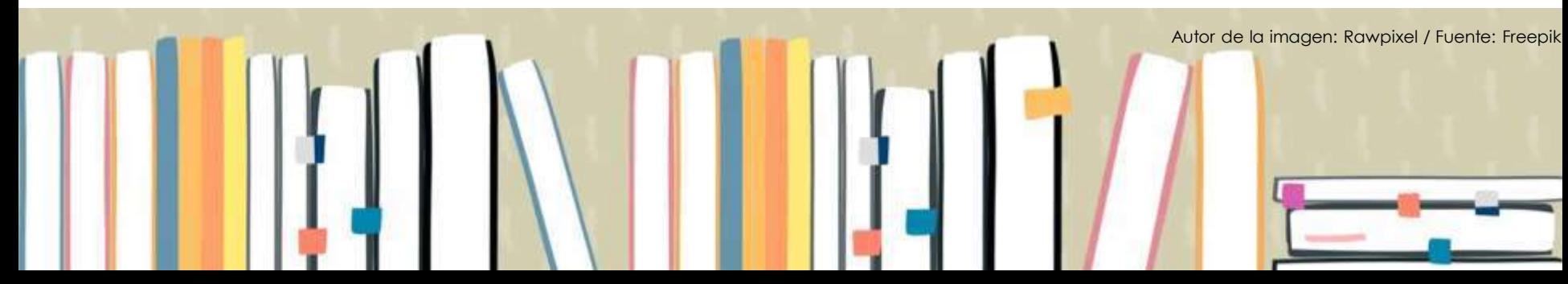

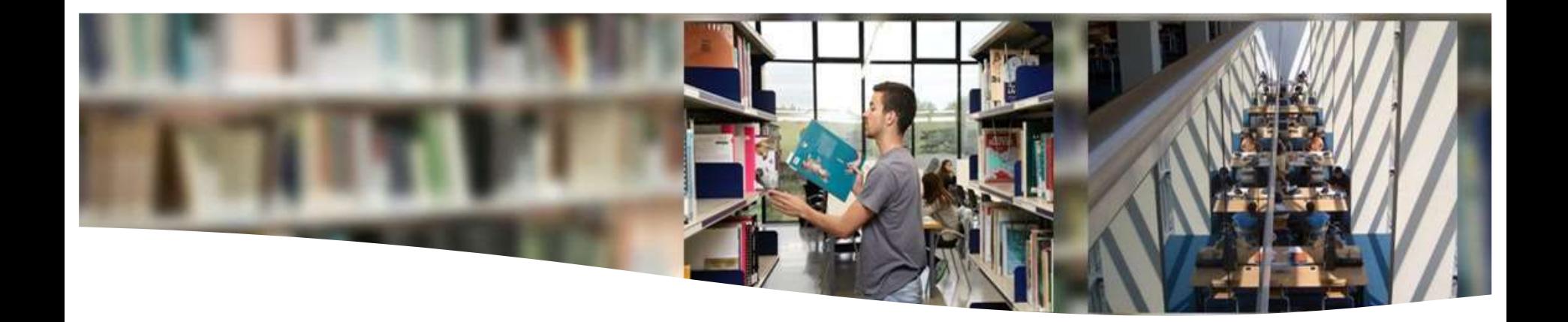

## **Estilos de cita**

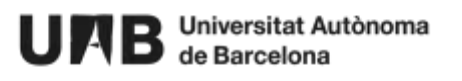

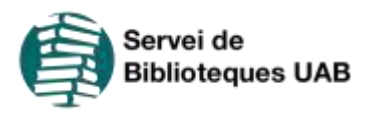

#### **Estilos de cita**

#### ¿Qué son?

Son normas que especifican cómo has de elaborar las citas y referencias en un trabajo académico.

#### ¿Para qué?

Indican los datos que se han de que se numero<br>incluir en cada cita y referencia, su orden dentro de ellas y su formato.

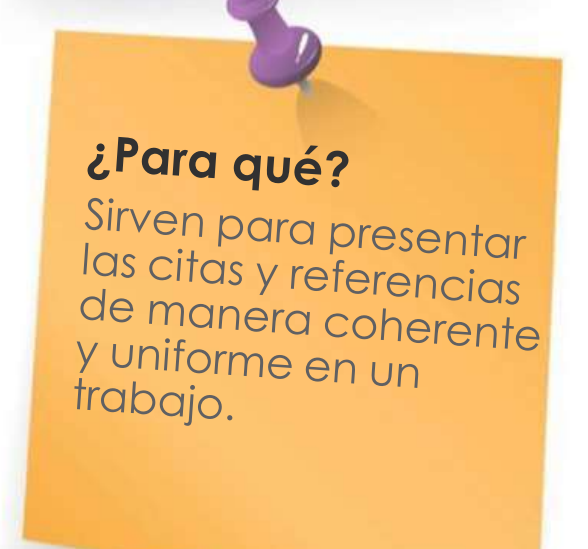

### **¿Qué indica un estilo de cita?**

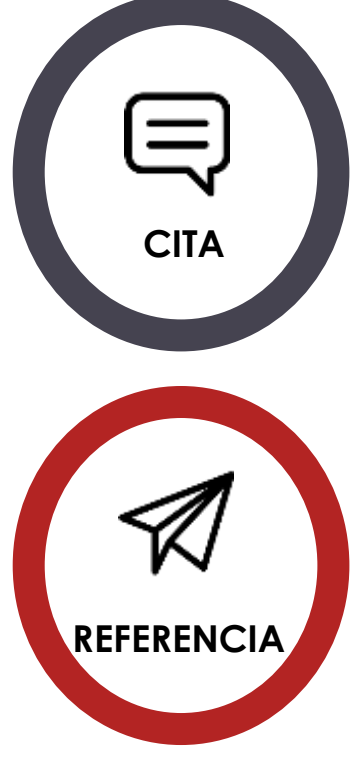

Cómo debes CITAR dentro del texto las fuentes que has utilizado para redactar tu trabajo.

Cómo debes construir les REFERENCIAS completas de cada uno de los documentos que has citado.

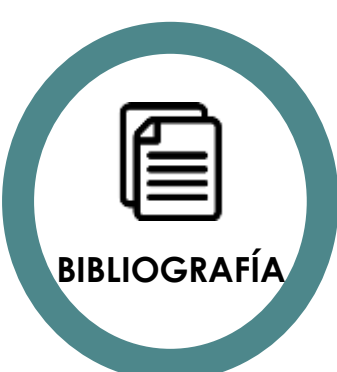

Cómo debes hacer constar la lista de referencias en la BIBLIOGRAFÍA final de tu trabajo.

### **¿Qué estilo escoger?**

Antes de comenzar a redactar las citas y las referencias debes tener claro qué estilo de cita seguirás.

Hay muchos estilos de cita y de hacer constar una referencia bibliográfica.

Debes escoger un estilo y ser fiel a este a lo largo de tu trabajo.

Escogerás un estilo u otro en función de tu área de estudio y del destino de tu trabajo con el asesoramiento del tutor/a de tu trabajo.

Consulta a tu **tutor/a** si debes seguir un estilo determinado

En este curso todos los ejemplos están basados en el estilo APA, muy utilizado en Ciencias Sociales.

Guía para citar con APA: ddd.uab.cat/record/113512

Guías de otros estilos en: Citacions i bibliografia > Estils de citació

**4**

Autor de la imagen: user18526052 / Fuente: Freepik

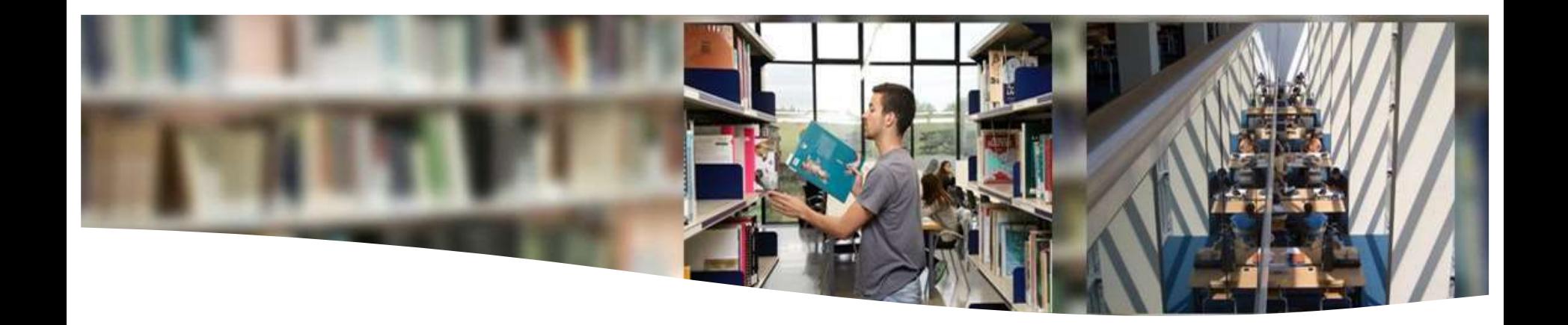

## **Referencias por tipo de documento**

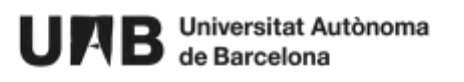

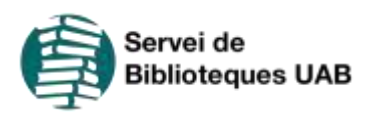

#### **Referencias por tipo de documentos**

**Una vez escogido un estilo,** el formato de las referencias bibliográficas cambia según el **tipo de documento** de la obra que quieres citar. Por ejemplo, a la hora de hacer la referencia de un libro en papel utilizarás elementos diferentes a los de un artículo de revista.

Cuando consultes la guía de [estilo](https://ddd.uab.cat/record/113512?ln=es) **[APA](https://ddd.uab.cat/record/113512?ln=es)**, tendrás que seguir las indicaciones para cada soporte: los elementos que deben aparecer, su orden dentro de la referencia, el formato (cursivas...), la puntuación (paréntesis, comillas, puntos...), etc.

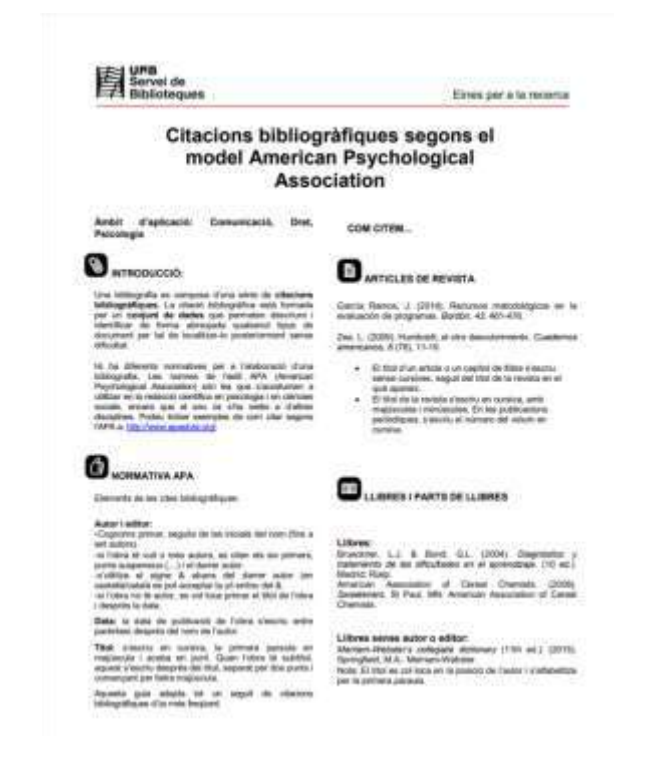

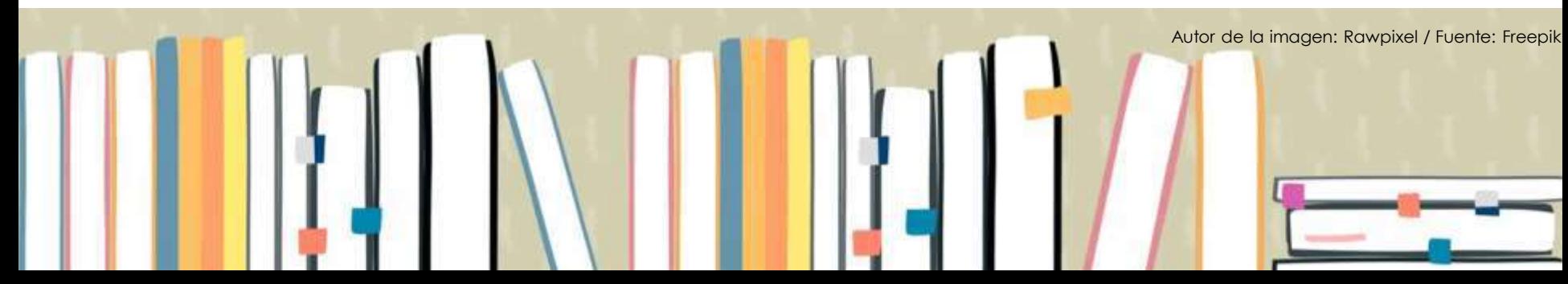

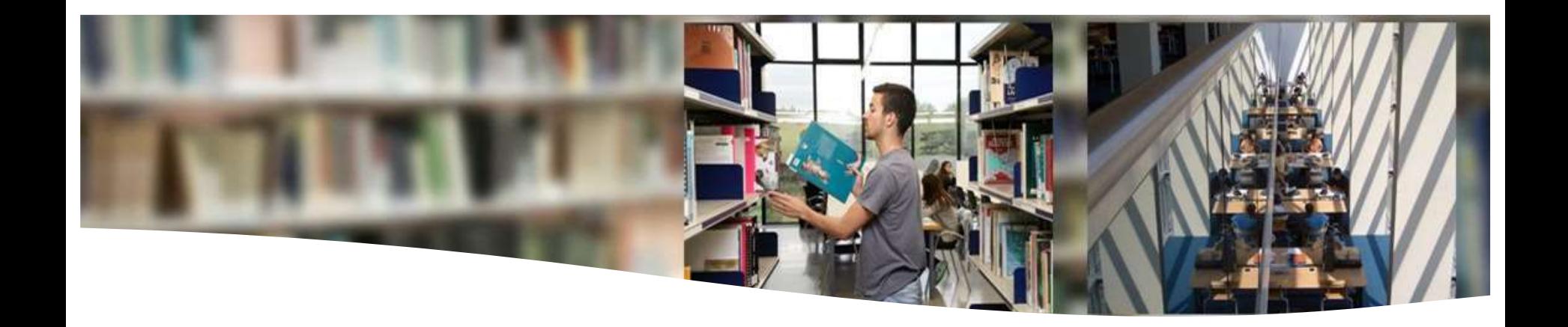

# **Redacción de referencias bibliográficas**

Libros, capítulos de libros, trabajos de investigación

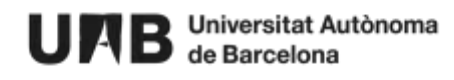

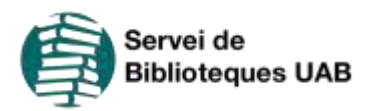
## **Referencias - Libros** *([más estilos\)](https://www.uab.cat/web/estudia-e-investiga/como-citar-y-elaborar-la-bibliografia-1345733232823.html)*

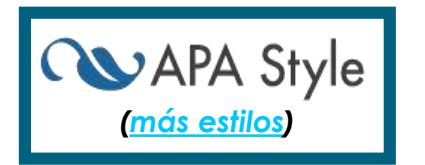

### **f**<br>ELEMEI<br>S REFI **ELEMENTOS DE DS DE<br>NCIAS<br>J J LAS REFERENCIAS**

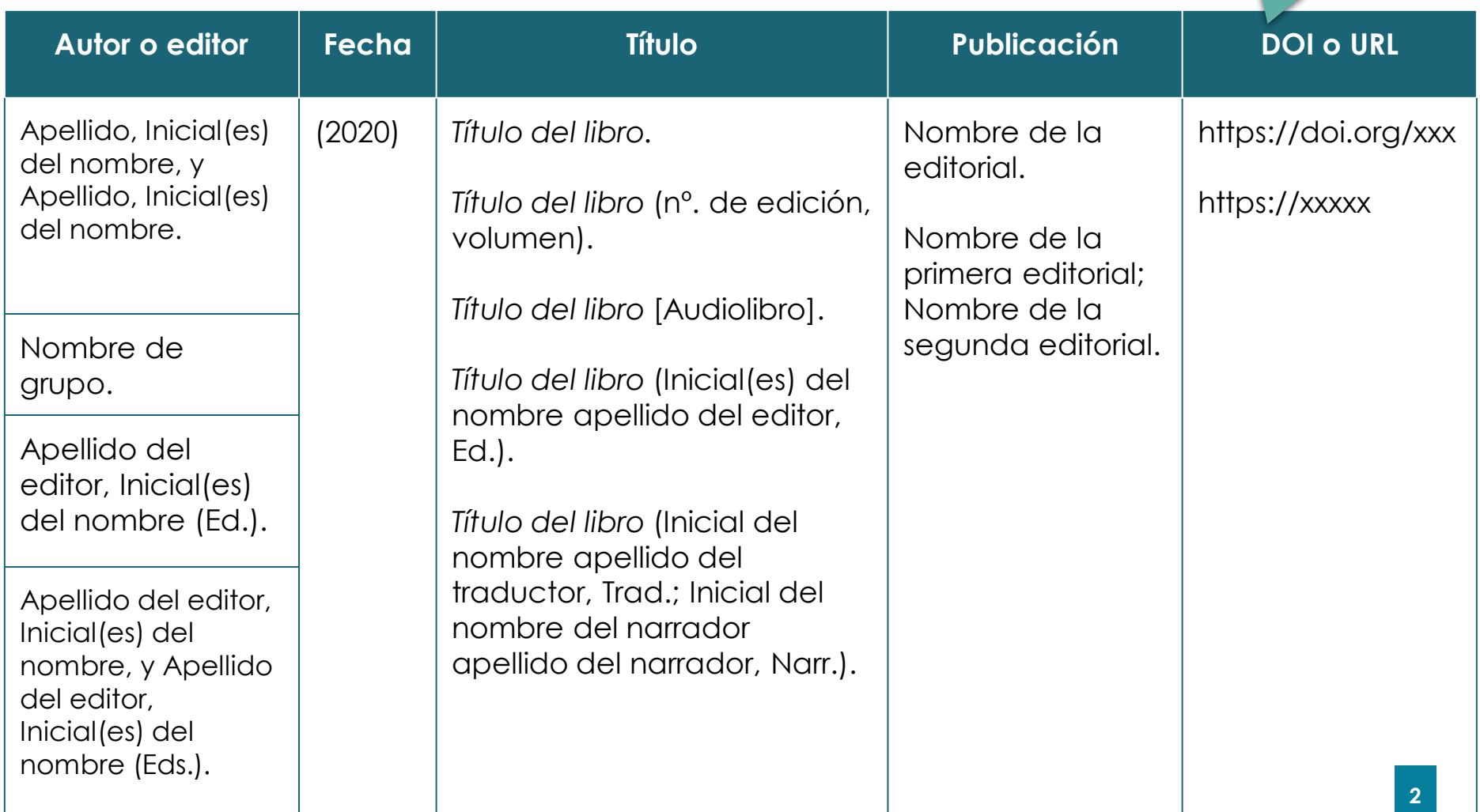

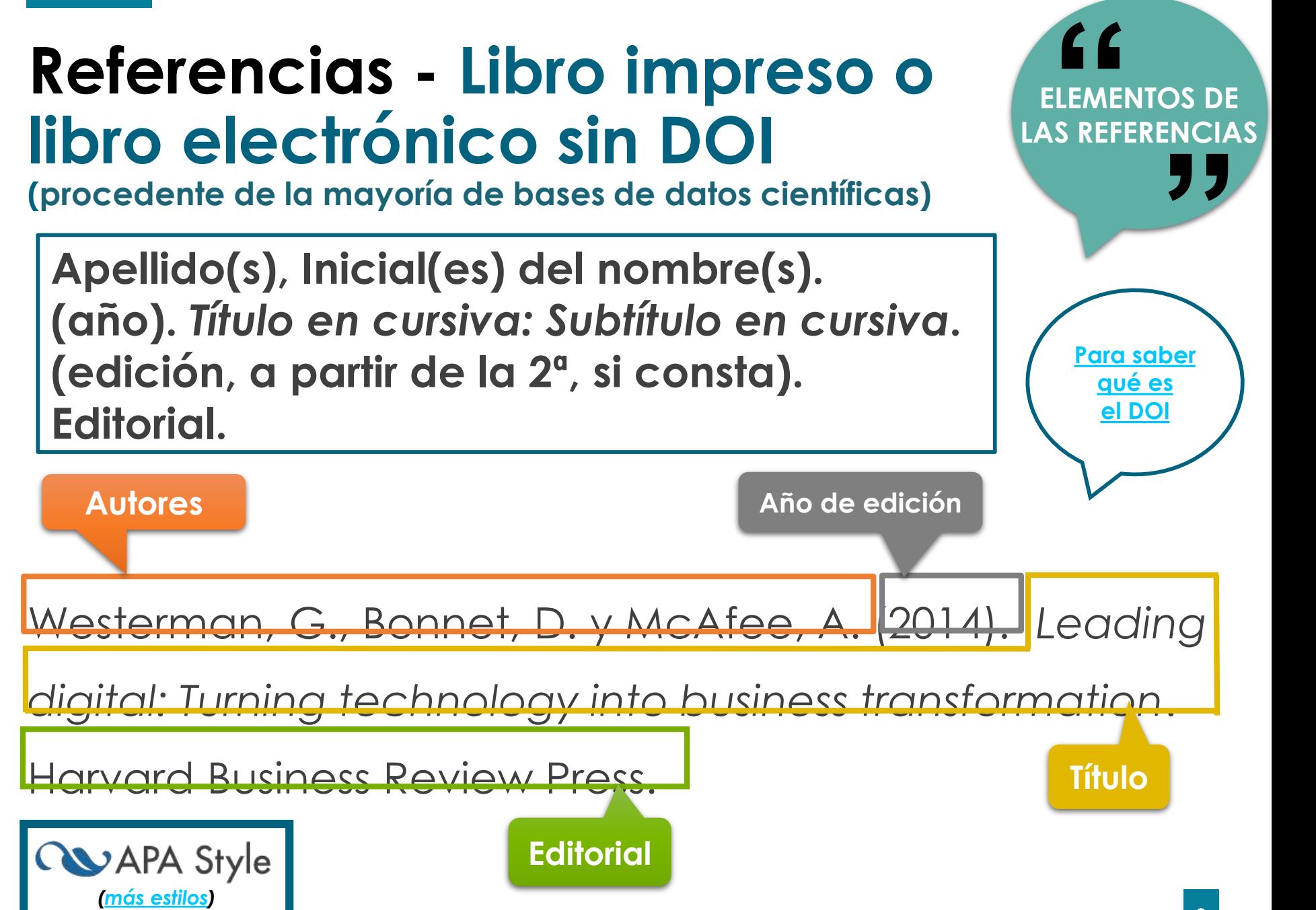

## **Referencias - Libro electrónico**  *([más estilos\)](https://www.uab.cat/web/estudia-e-investiga/como-citar-y-elaborar-la-bibliografia-1345733232823.html)***sin DOI**

**(con URL no procedente de bases de datos científicas)**

**Apellido(s), Inicial(es) del nombre(s). (año).** *Título en cursiva: Subtítulo en cursiva***. (edición, a partir de la 2ª, si consta). Editorial(es). [https://www.xxxxxxxxxx](http://www.xxxxxxxxxx/)**

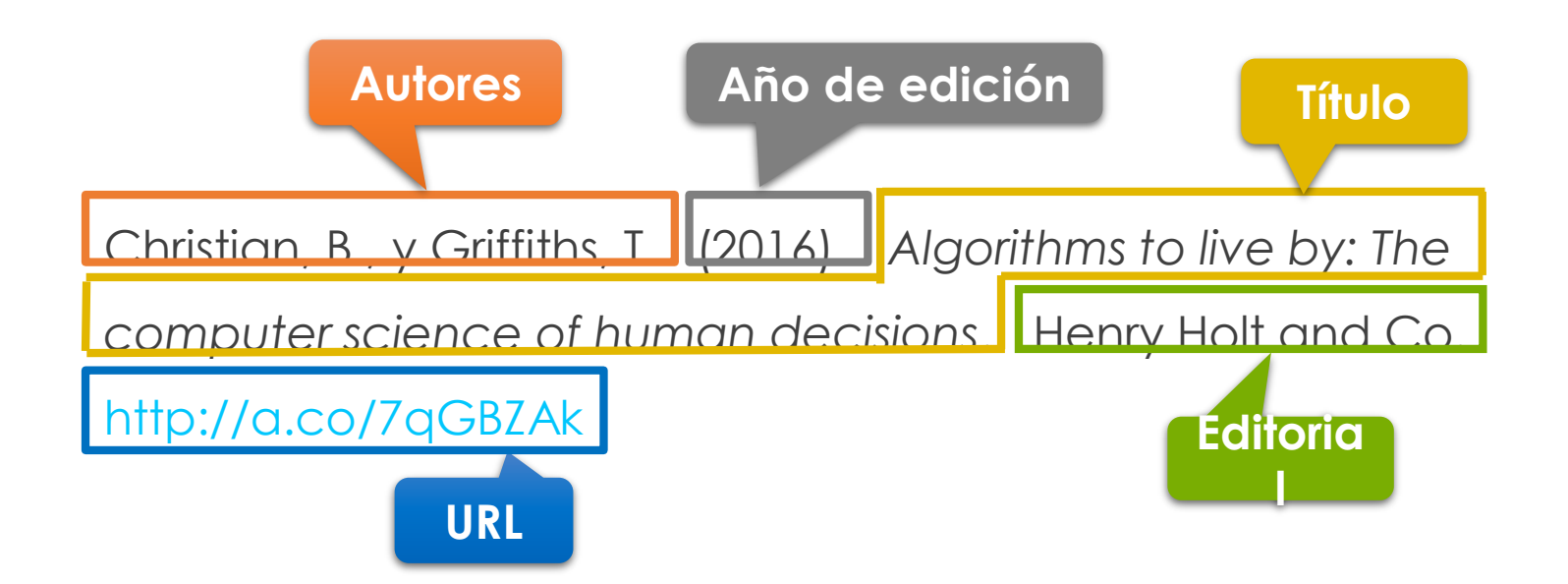

## **Referencias - Libro electrónico**  *([más estilos\)](https://www.uab.cat/web/estudia-e-investiga/como-citar-y-elaborar-la-bibliografia-1345733232823.html)* **con DOI**

**Apellido(s), Inicial(es) del nombre(s). (año).** *Título en cursiva: Subtítulo en cursiva***. (edición, a partir de la 2ª., si consta). Editorial(es).<http://dx.doi.org/10.xxxx/xxxxxx>**

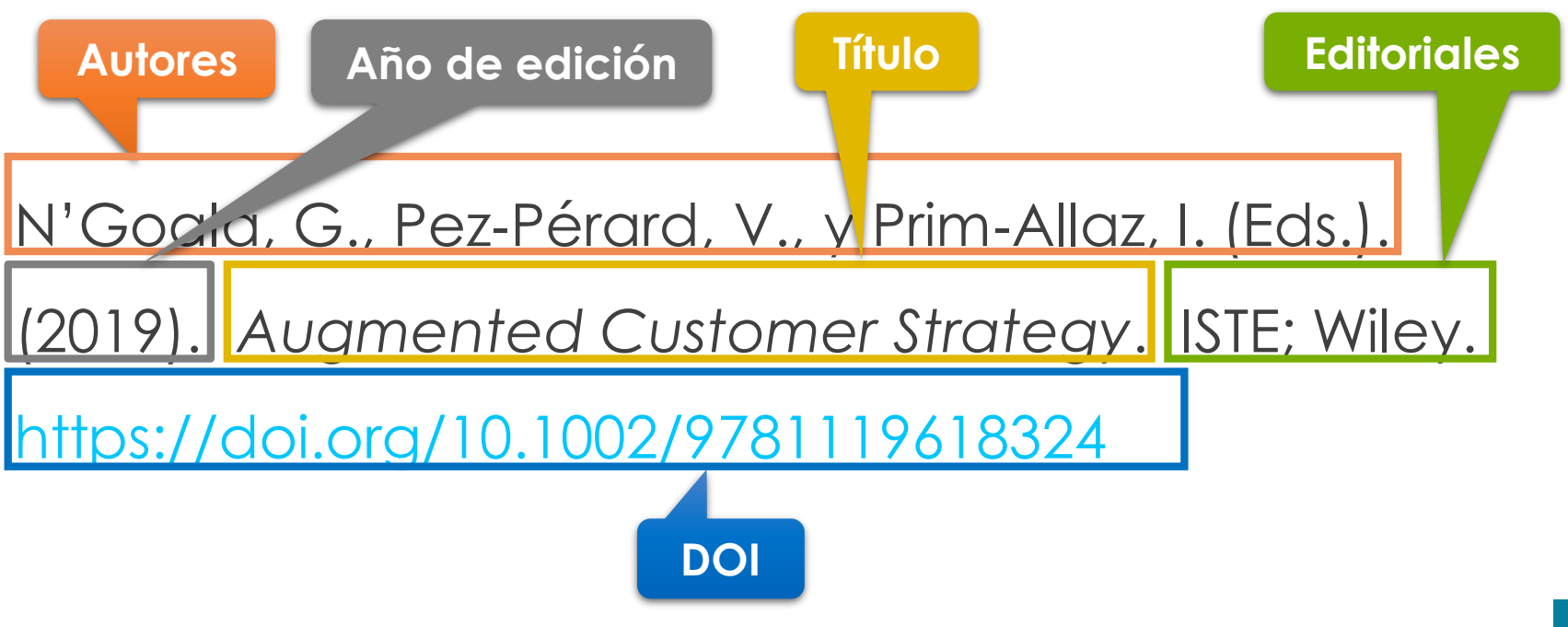

**Para saber [qué es](https://blogs.uab.cat/dretsautor/2015/03/09/que-es-el-doi/)  el DOI**

### **QVAPA Style Referencias - Capítulo de libro** *[\(más estilos\)](https://www.uab.cat/web/estudia-e-investiga/como-citar-y-elaborar-la-bibliografia-1345733232823.html)***impreso o libro electrónico sin DOI**

**(procedente de la mayoría de bases de datos científicas)** 

**Apellido(s), Inicial(es) del nombre(s) del autor(es) del capítulo. (año). Título del capítulo o contribución: Subtítulo. En Inicial(es) del nombre(s), Apellido(s) del editor(es) literario(s) del libro (Ed.),** *Título del libro en cursiva: Subtítulo en cursiva* **(edición, a partir de la 2ª, si consta, pp. primera página del capítulo-última página del capítulo). Editorial***.*

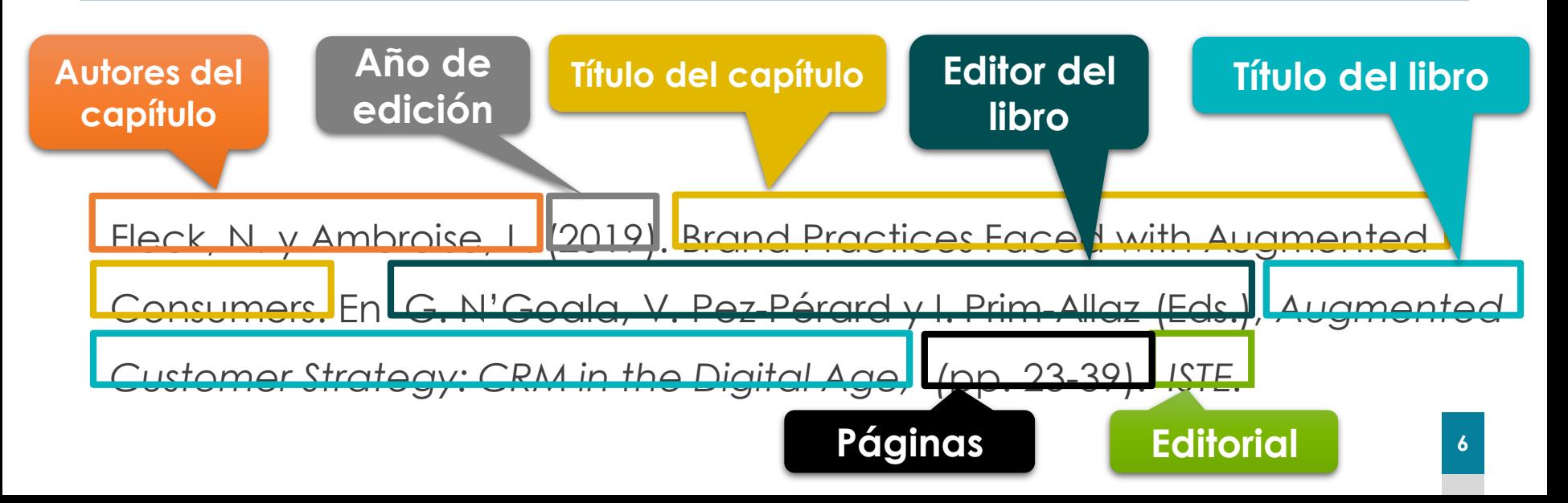

## **Referencias - Capítulo de libro electrónico sin DOI**

**(con URL no procedente de bases de datos científicas)**

**Apellido(s), Inicial(es) del nombre(s) del autor(es) del capítulo. (año). Título del capítulo o contribución: Subtítulo. En Inicial(es) del(s) nombre(s), Apellido(s) del editor(es) literario(s) del libro (ed.),** *Título del libro en cursiva: Subtítulo en cursiva* **(edición, a partir de la 2ª, si consta, pp. primera página del capítulo-última página del capítulo). Editorial. [https://www.xxxxxxxxxx](http://www.xxxxxxxxxx/)**

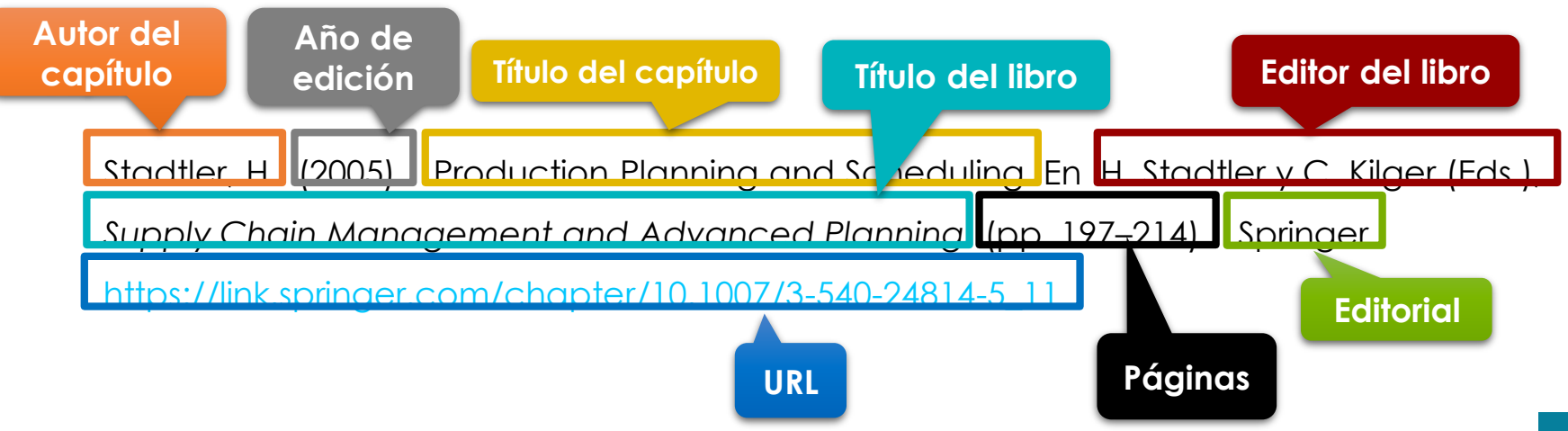

*[\(más estilos](https://www.uab.cat/web/estudia-e-investiga/como-citar-y-elaborar-la-bibliografia-1345733232823.html))*

**WAPA Style** 

### **Referencias - Capítulo de libro electrónico con DOI QVAPA Style**

**Apellido(s), Inicial(es) del nombre(s) del autor(es) del capítulo. (año). Título del capítulo o contribución: Subtítulo. En Inicial(es) del nombre(s), Apellido(s) del editor(es) literario(s) del libro (Ed.),** *Título del libro en cursiva: Subtítulo en cursiva* **(edición, a partir de la 2ª, si consta, pp. primera página del capítulo-última página del capítulo). Editorial. <http://dx.doi.org/10.xxxx/xxxxxx>**

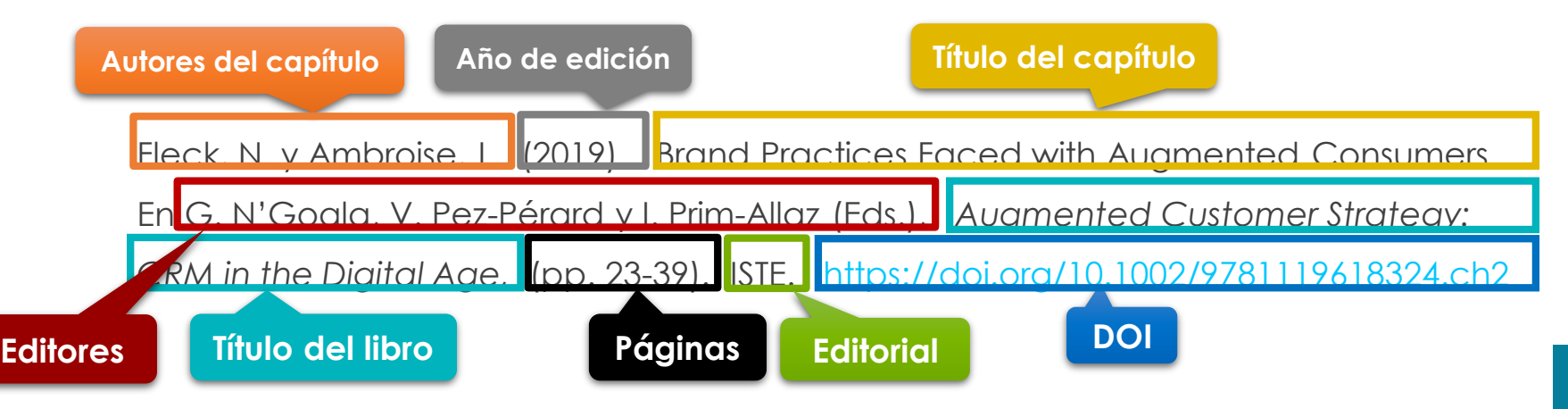

*[\(más estilos](https://www.uab.cat/web/estudia-i-investiga/citacions-i-bibliografia-1345708785665.html#e4))*

## **Referencias – Tesis, TFM, TFG... No publicado**

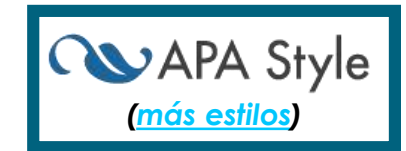

**Apellido(s), Inicial(es) del nombre(s). (año).** *Título de la tesis o trabajo en cursiva* **[Tesis doctoral, Trabajo de fin de máster o Trabajo de fin de grado no publicado]. Nombre de la institución.**

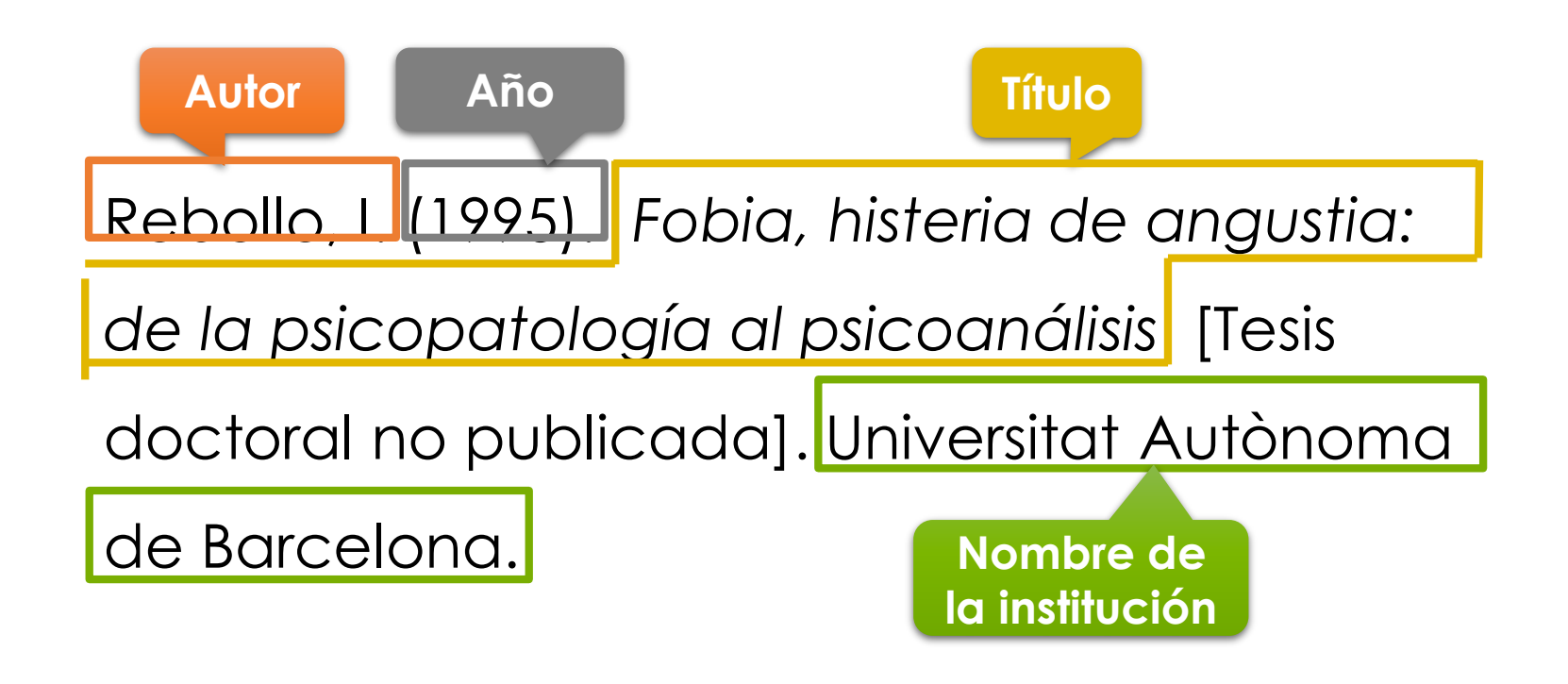

## **Referencias – Tesis, TFM, TFG... publicado**

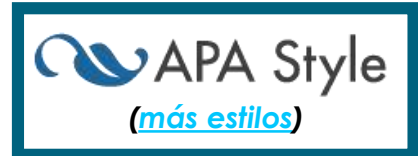

**Apellido(s), Inicial(es) del nombre(s). (año).** *Título de la tesis o trabajo en cursiva* **[Tesis doctoral, Trabajo de fin de máster o Trabajo de fin de grado, Nombre de la institución]. Nombre de la base de datos o archivo. [https://www.xxxxxxxxxx](http://www.xxxxxxxxxx/)**

## **Referencias – Tesis, TFM, TFG... publicada**

**Tesis doctoral o trabajo publicado en una base de datos**

**QVAPA Style** *([más estilos\)](https://www.uab.cat/web/estudia-e-investiga/como-citar-y-elaborar-la-bibliografia-1345733232823.html)*

**Apellido(s), Inicial(es) del nombre(s). (año).** *Título de la tesis o trabajo en cursiva* **(Nº. de publicación) [Tesis doctoral, Trabajo de fin de máster o Trabajo de fin de grado, Nombre de la institución]. Nombre de la base de datos.**

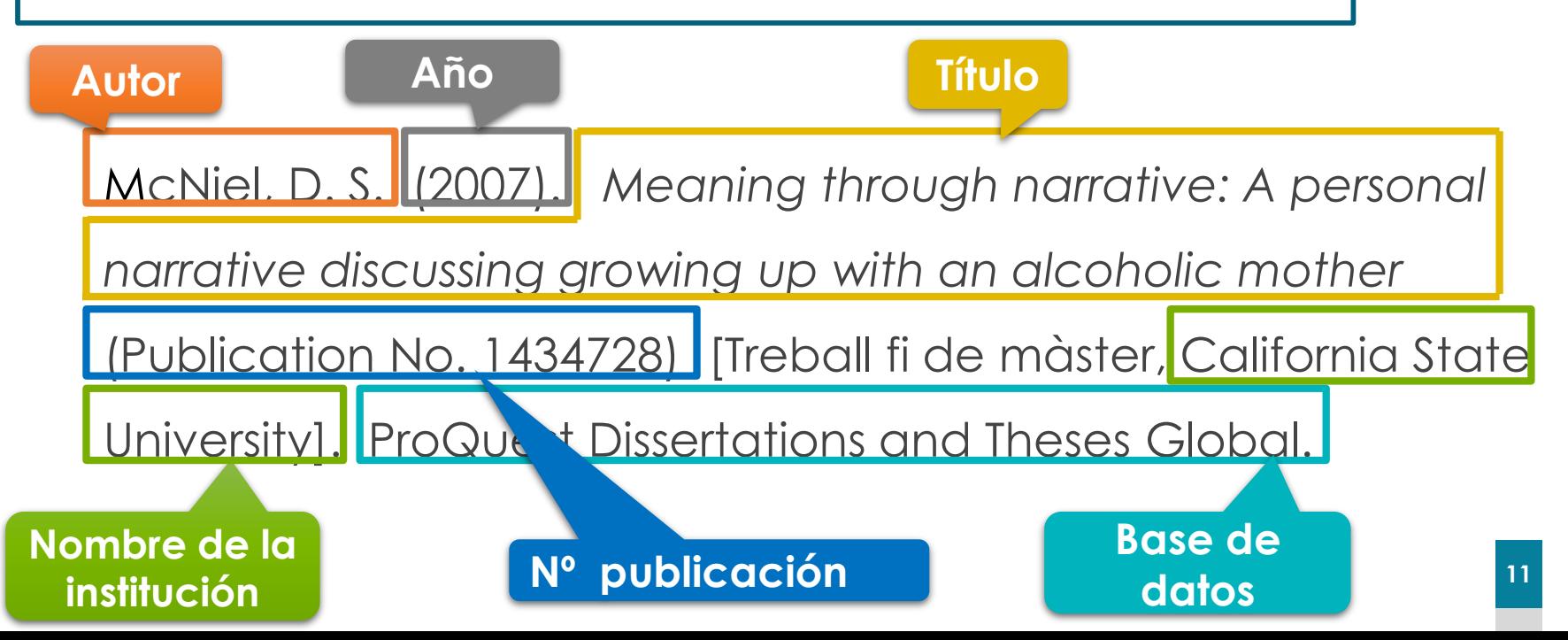

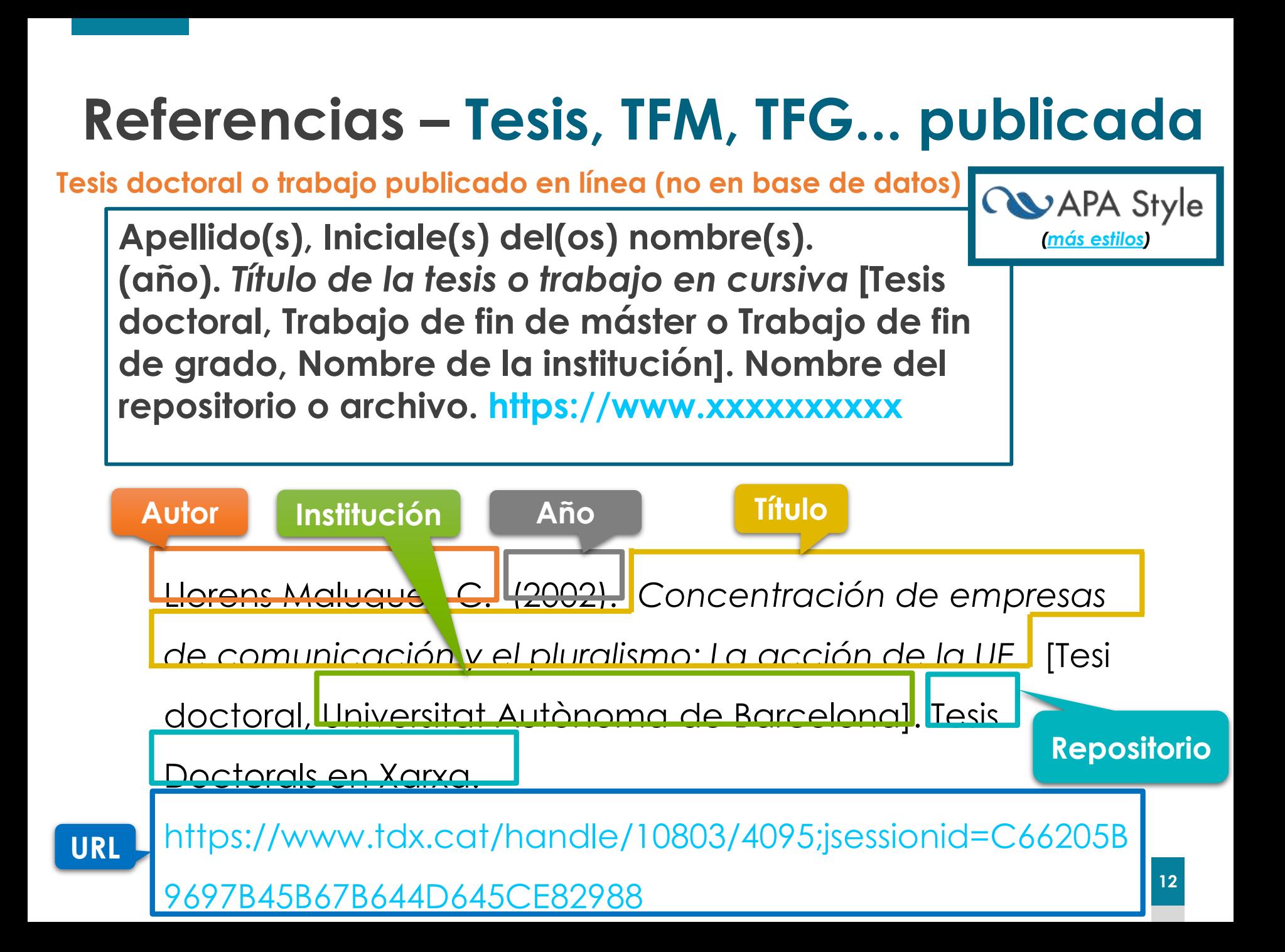

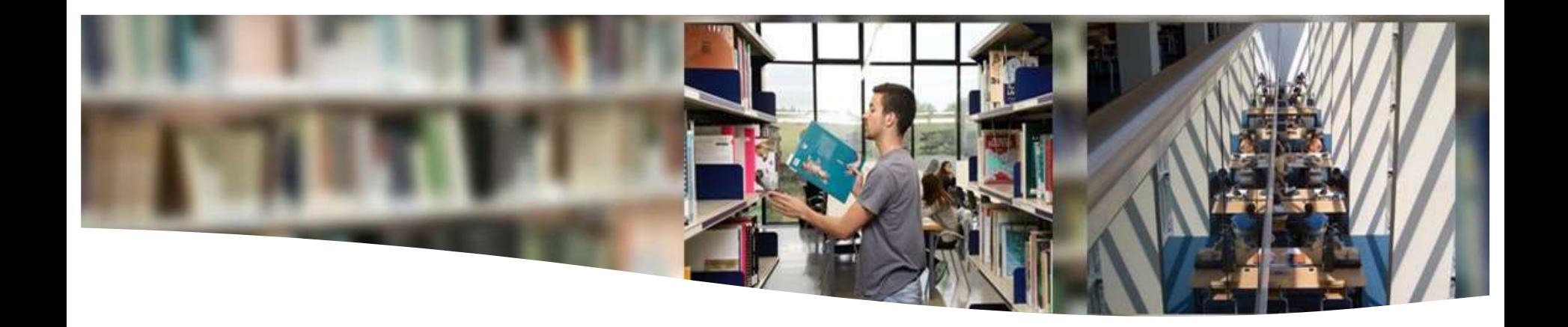

# **Redacción de referencias bibliográficas**

Publicaciones periódicas

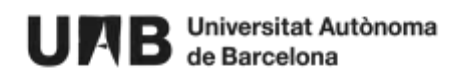

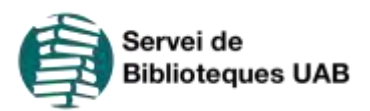

### **Referencias - Artículo de revista** *[\(más estilos](https://www.uab.cat/web/estudia-e-investiga/como-citar-y-elaborar-la-bibliografia-1345733232823.html))*

**Apellido(s), Inicial(es) del nombre(s). (año). Título del artículo: Subtítulo del artículo.** *Título de la revista en cursiva: Subtítulo en cursiva, volumen en cursiva***(número), primera página-última página del artículo**

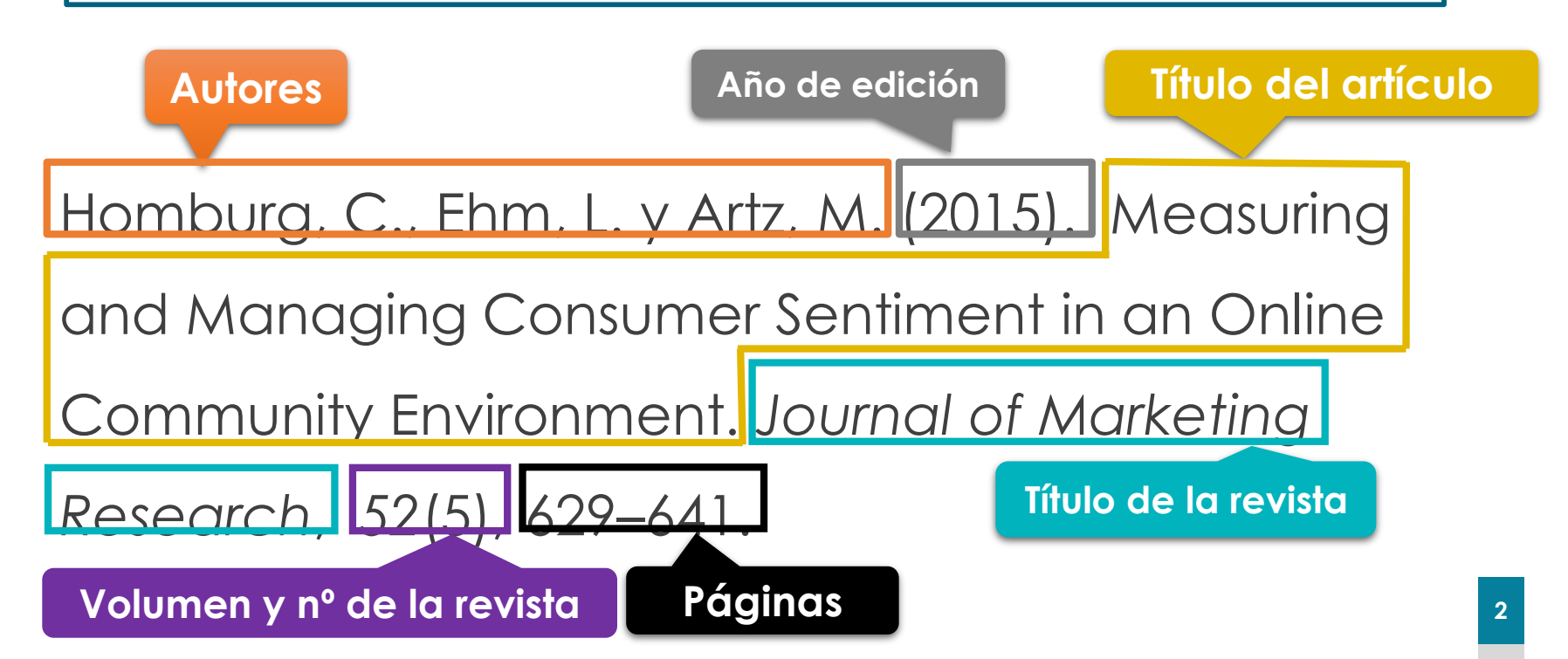

## **Referencias - Artículo de revista-e**

### **Con DOI**

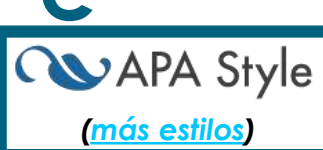

**Apellido(s), Inicial(es) del nombre(s). (año). Título del artículo: Subtítulo del artículo.** *Título de la revista en cursiva: Subtítulo en cursiva, volumen en cursiva***(número), primera página-última página del artículo. <http://dx.doi.org/10.xxxx/xxxxxx>**

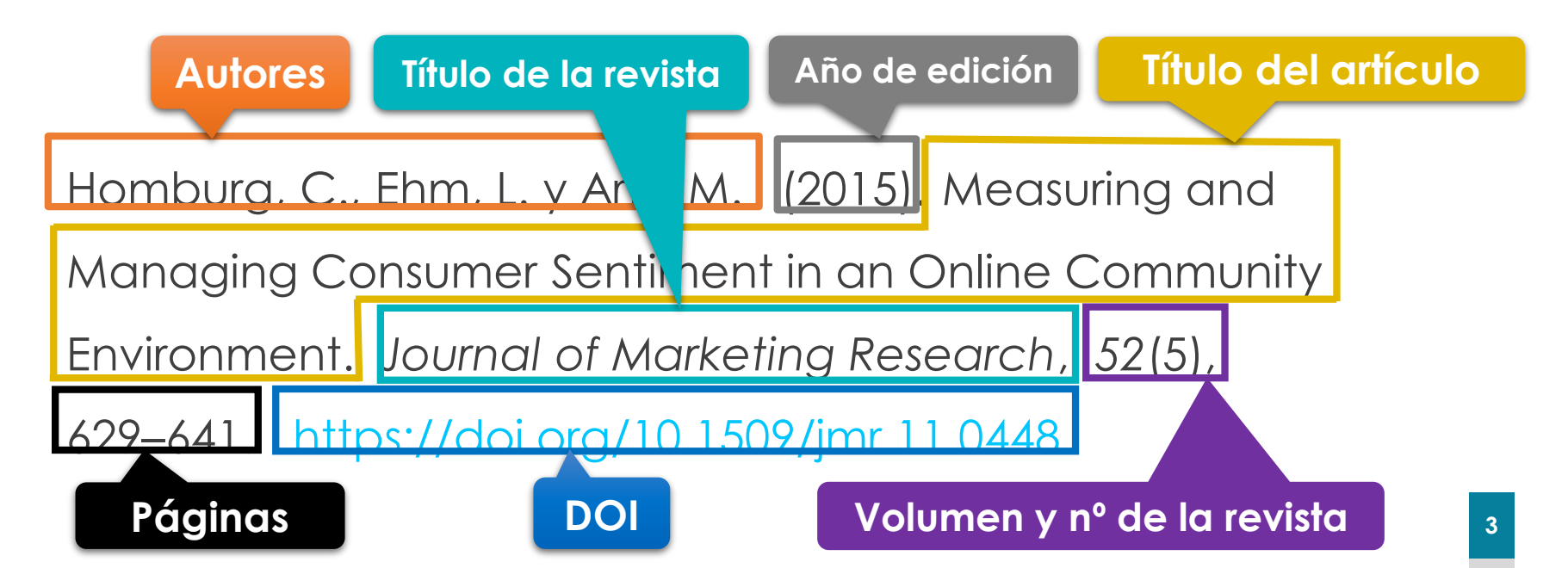

## **Referencias - Artículo de revista-e**

## **Con DOI, 21 o más autores** *[\(más estilos](https://www.uab.cat/web/estudia-e-investiga/como-citar-y-elaborar-la-bibliografia-1345733232823.html))*

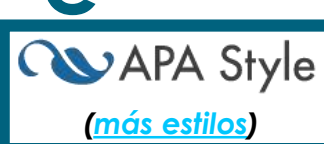

**Apellido(s), Inicial(es) del nombre(s) de los 19 primeros, . . . Apellido, Inicial(es) del nombre(s) del último autor (año). Título del artículo: Subtítulo del artículo.** *Título de la revista en cursiva: Subtítulo en cursiva, volumen en cursiva***(número), primera página-última página del artículo. <http://dx.doi.org/10.xxxx/xxxxxx>**

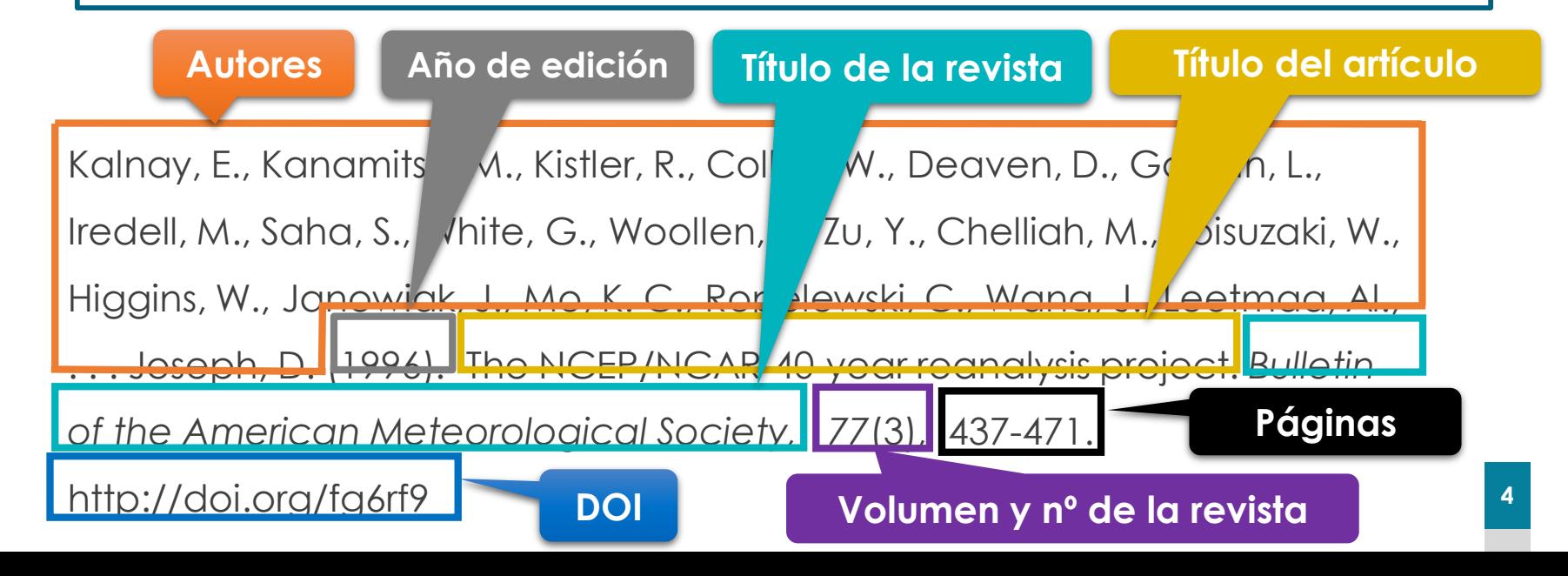

#### **WAPA Style Referencias - Artículo de revista-e** *([más estilos\)](https://www.uab.cat/web/estudia-e-investiga/como-citar-y-elaborar-la-bibliografia-1345733232823.html)*

**Sin DOI, procedente de la mayoría de bases de datos científicas**

**Apellido(s), Inicial(es) del nombre(s). (año). Título del artículo: Subtítulo del artículo.** *Título de la revista en cursiva: Subtítulo en cursiva, volumen en cursiva***(número), primera página-última página del artículo.**

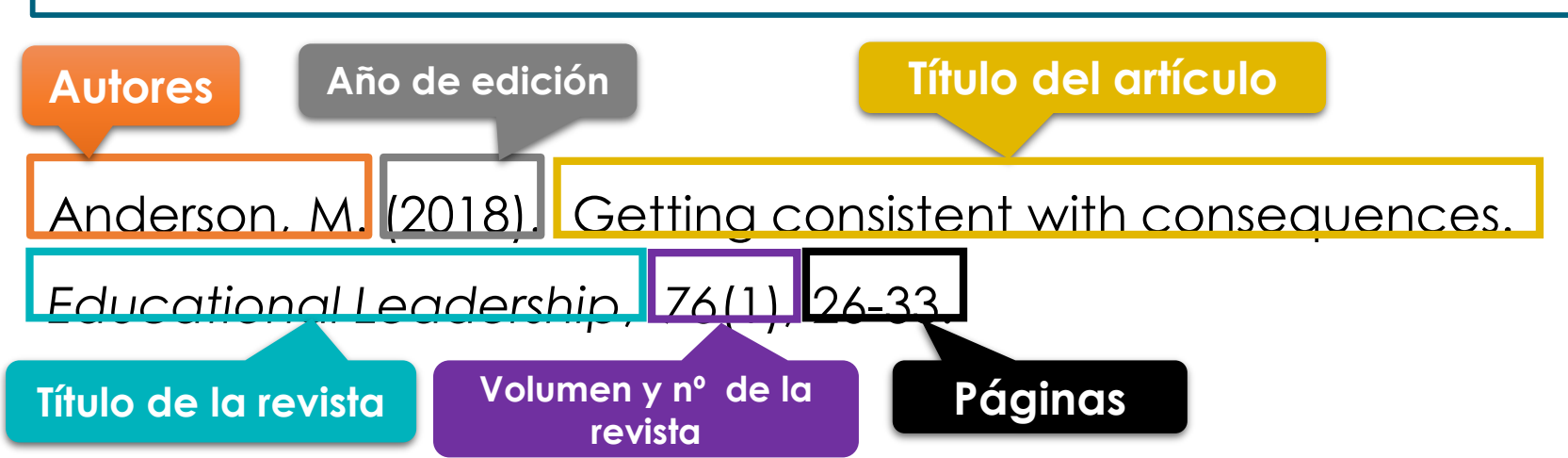

**\*NO hace falta incluir el nombre de la base de datos o URL.** Ejemplos de bases de datos de los cuales no es necesario incluir el enlace: APA PsycNET, PsycINFO, Academic Search Complete, CINAHL, Ebook Central, EBSCOhost, Google Scholar, JSTOR, Medline, Nexis Uni, OVID, ProQuest (excepto Dissertations & Theses), PubMed Central (excepto la versión final de manuscritos peer-review), ScienceDirect, Scopus, y Web of Science.

**5**

### **Referencias - Artículo de revista-e** *[\(más estilos](https://www.uab.cat/web/estudia-e-investiga/como-citar-y-elaborar-la-bibliografia-1345733232823.html))*

**Sin DOI, procedente de la mayoría de bases de datos científicas**

### **¿Cuándo pondremos la información de la base de datos?**

- **Sólo** se proporcionará la base de datos o la información del repositorio en la referencia cuando sea necesario para los lectores recuperar la obra citada **exactamente** desde esta base de datos o depósito.
- Proporciona el nombre de la base de datos o depósito si publica **obras originales y propietarias disponibles solo en esta base de datos o archivo.** Ejemplo: Cochrane Database of Systematic Reviews o UpToDate.
- Incluye el nombre de la base de datos o repositorio para obras de **circulación limitada** como por ejemplo:
	- Tesis y disertaciones publicadas en ProQuest Dissertations and Theses Global,
	- ◆ Obras de un repositorio universitario
	- ◆ Manuscritos en un archivo de preprints como PsyArXiv
	- Obras publicadas en un repositorio institucional o gubernamental
	- ◆ Monografías publicadas en ERIC o fuentes primarias publicadas en JSTOR

\* Este mismo esquema puede aplicarse a revistas o artículos de diarios sin DOI.

## **Referencias - Artículo de revista-e**

**Sin DOI, con una URL no procedente de bases de datos**

**WAPA Style** *[\(más estilos](https://www.uab.cat/web/estudia-e-investiga/como-citar-y-elaborar-la-bibliografia-1345733232823.html))*

**Apellido(s), Inicial(es) del nombre(s). (año). Título del artículo: Subtítulo del artículo.** *Título de la revista en cursiva: Subtítulo en cursiva, volumen en cursiva***(número), primera página-última página del artículo. [http://www.xxxxxxxxxx](http://www.xxxxxxxxxx/)**

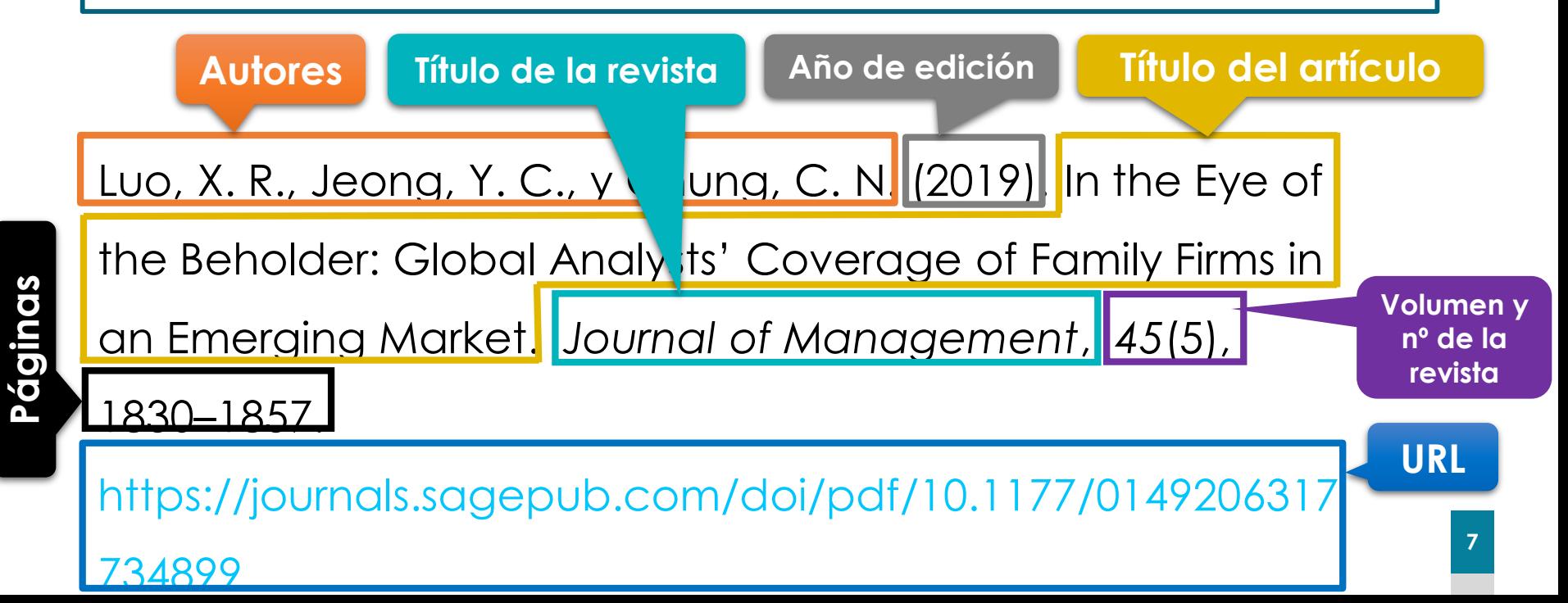

## **Referencias – Artículos de diario**

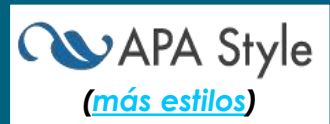

**Apellido(s), Inicial(es) del nombre(s). (año, mes día). Título del artículo.** *Título del diario en cursiva: Subtítulo en cursiva,* **página o páginas.**

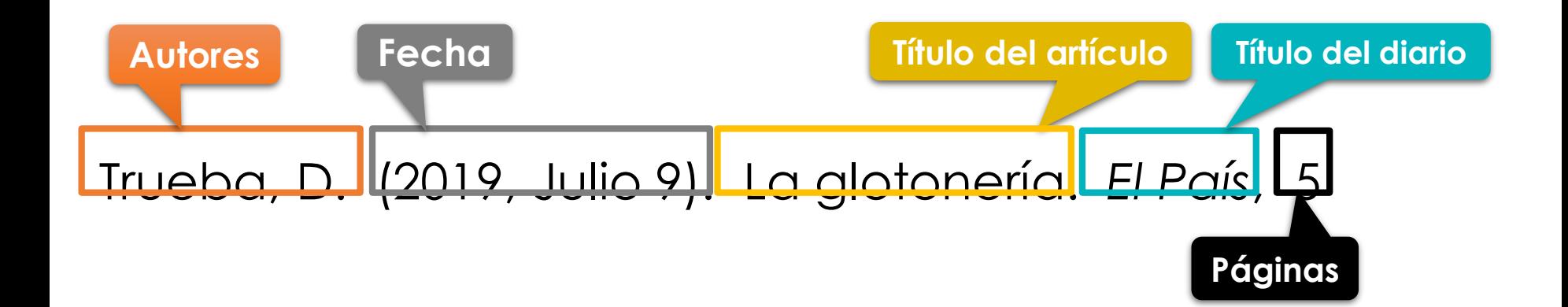

### **Referencias – Artículos de diario electrónico** *[\(más estilos](https://www.uab.cat/web/estudia-e-investiga/como-citar-y-elaborar-la-bibliografia-1345733232823.html))*

**Apellido(s), Inicial(es) del nombre(s). (año, mes día). Título del artículo.** *Título del diario en cursiva: Subtítulo en cursiva.* 

**[http://www.xxxxxxxxxx](http://www.xxxxxxxxxx/)**

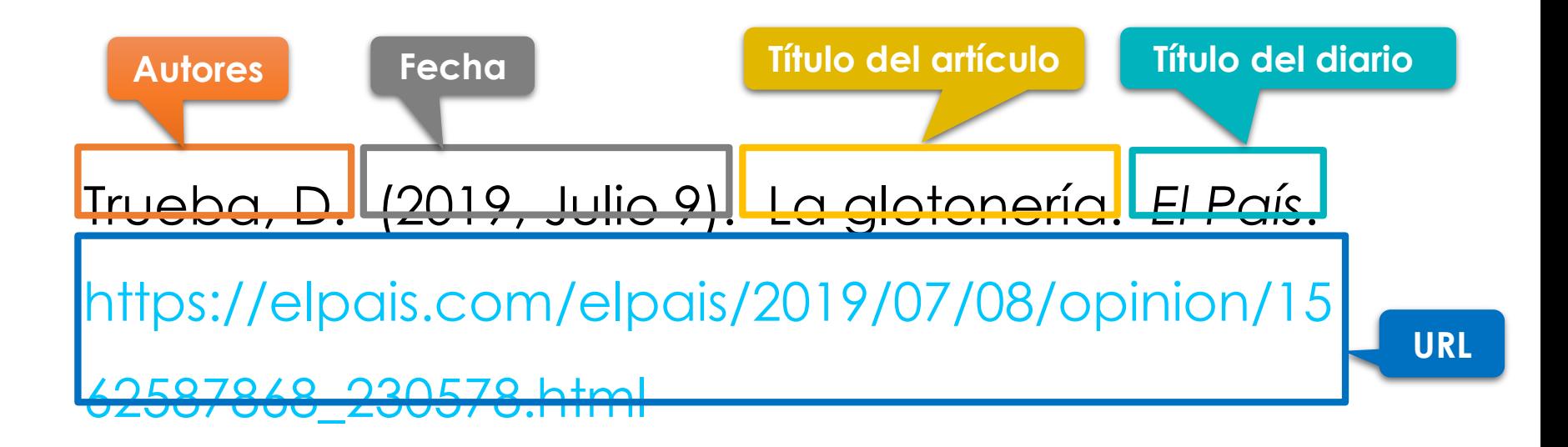

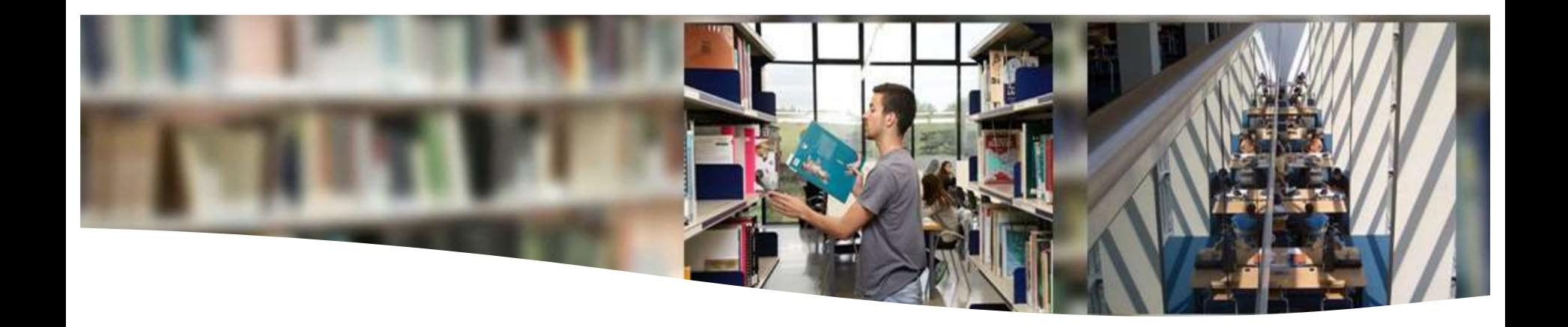

# **Redacción de referencias bibliográficas**

Legislación

**B** Universitat Autònoma<br>**B** de Barcelona UI

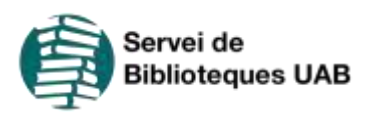

## **Referencias – Legislación**

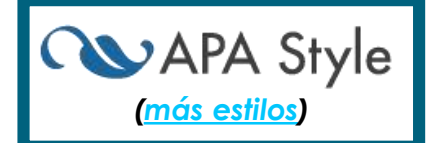

**Título de la regulación, Nombre de la publicación oficial, nº. publicación § sección (año). <https://xxxxx>**

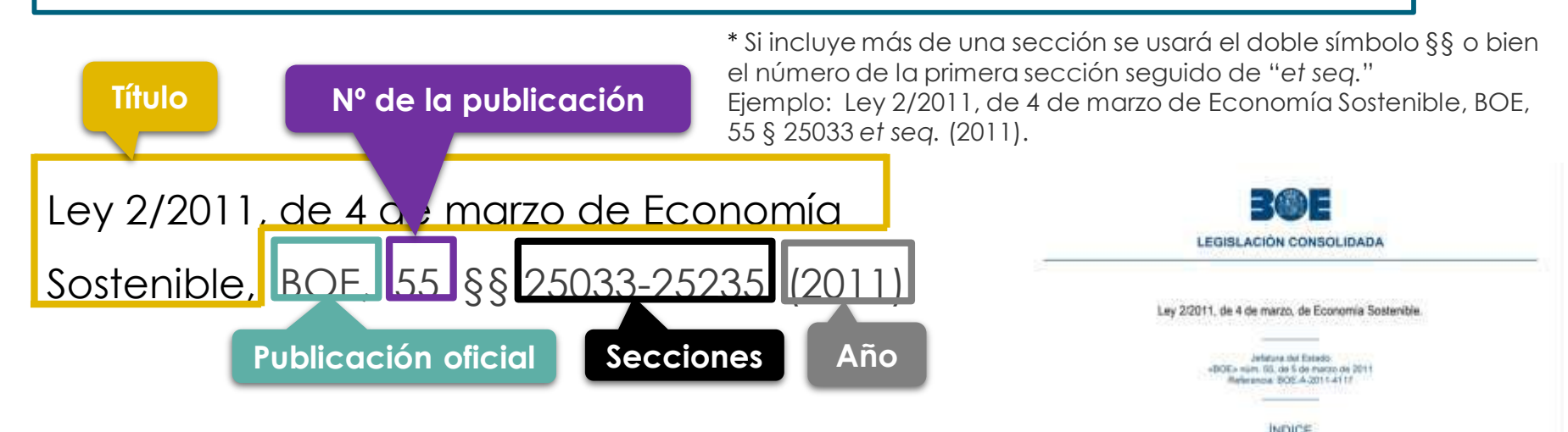

• Si se obtiene la ley a través de Internet, se añade la **URL [http://www.xxxxxxxxxx](http://www.xxxxxxxxxx/)**

Ley 2/2011, de 4 de marzo de Economía Sostenible, BOE, 55 §§ 25033-25235 (2011).

<https://www.boe.es/eli/es/l/2011/03/04/2/con>

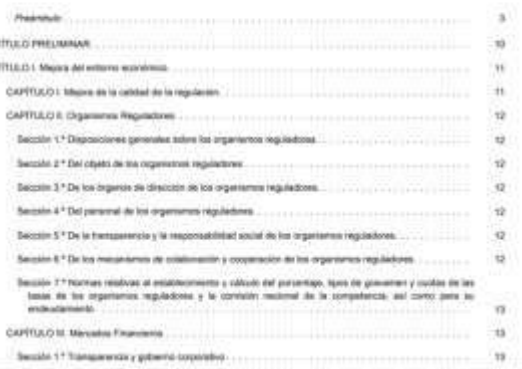

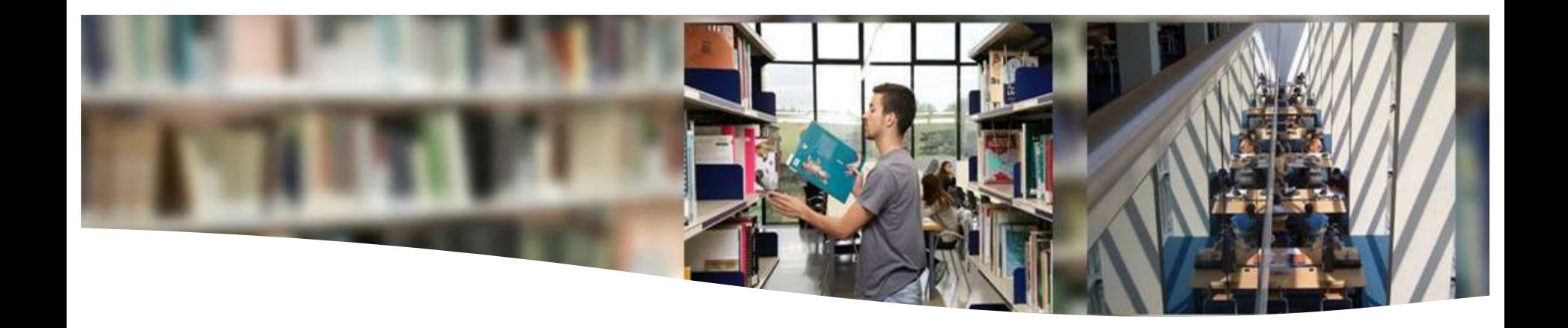

# **Redacción de referencias bibliográficas**

Páginas web, redes sociales y audiovisuales

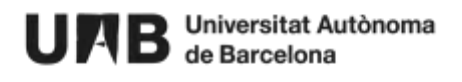

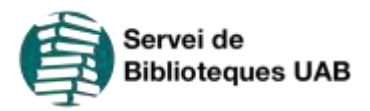

## **Referencias – Páginas web**

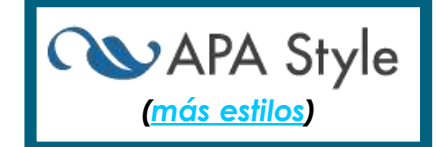

**Apellido(s), Inicial(es) del nombre(s). (fecha).**  *Título en cursiva***. Nombre de la página web. [http://www.xxxxxxxxxx](http://www.xxxxxxxxxx/)**

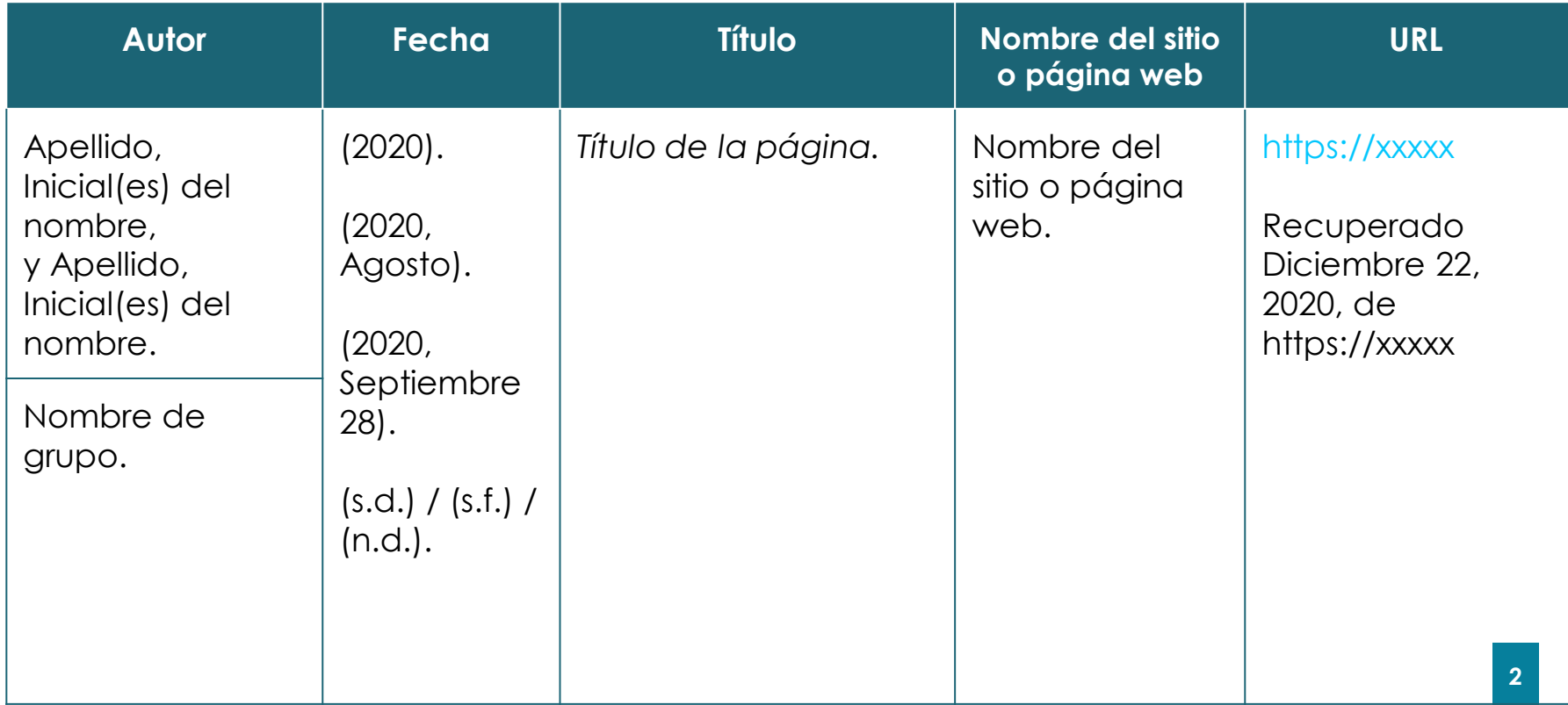

## **Referencias – Páginas web**

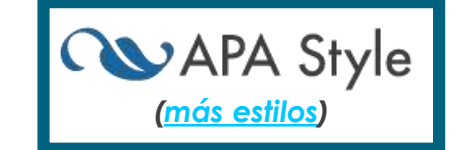

### **Consideraciones**

● Si citas una **página web en general**, es suficiente con dar el nombre de la página y la URL en el texto de tu trabajo. No hace falta crear una entrada en la lista de referencias o una cita dentro del texto.

#### **Ejemplo:**

La wikipedia es una de las fuentes de información más consultada [\(https://ca.wikipedia.org](https://ca.wikipedia.org/)).

- Si el nombre del autor y el nombre del sitio es el mismo, hay que omitir el nombre del sitio web de la fuente.
- Si no sabes la fecha, lo debes indicar con **s.d. (sense data), s.f. (sin fecha) o n.d. (no data).**
- Sólo debes incluir la **fecha de consulta** cuando el contenido se actualiza frecuentemente y la página no se archiva.

## **Referencias – Páginas web**

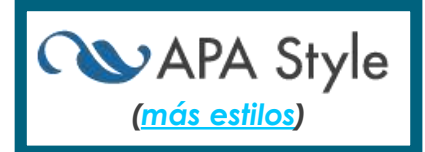

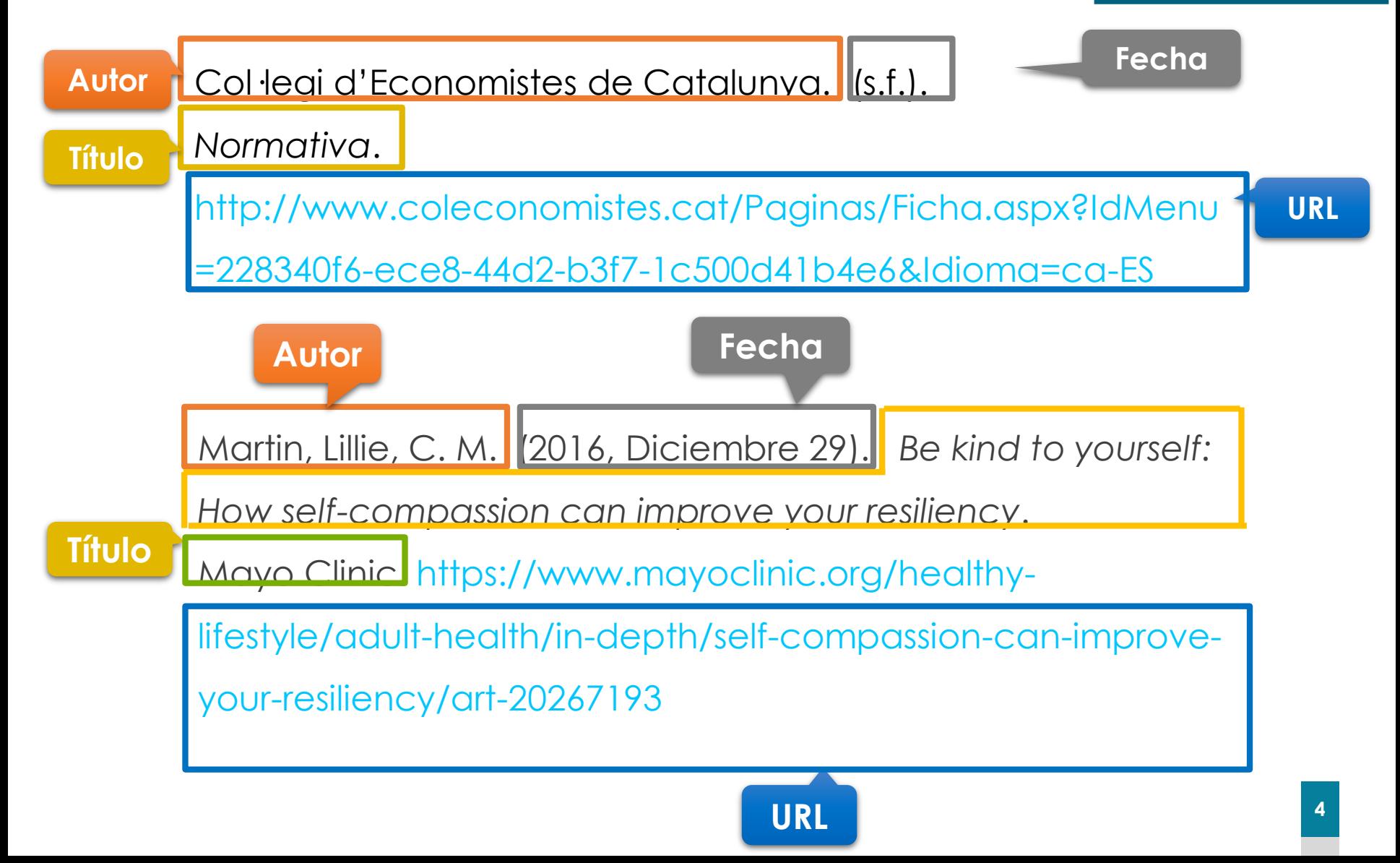

## **Referencias – Artículo de la Wikipedia**

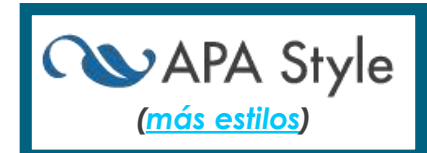

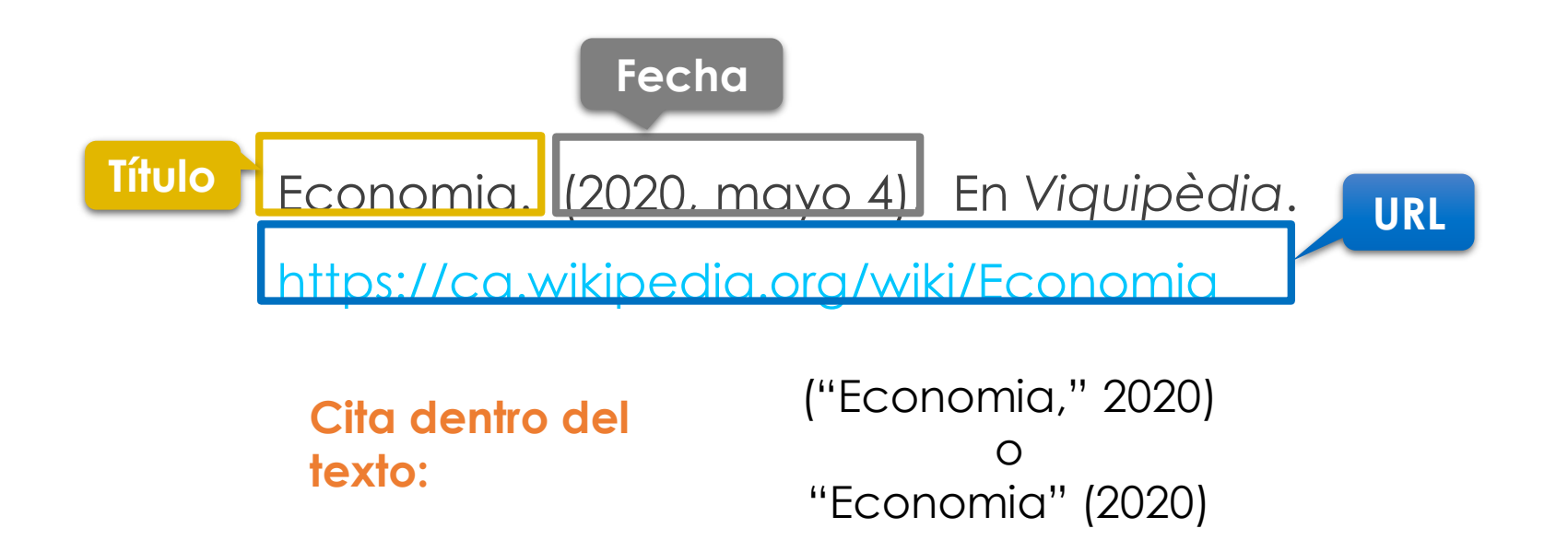

## **Referencias – Redes sociales** *([más estilos\)](https://www.uab.cat/web/estudia-e-investiga/como-citar-y-elaborar-la-bibliografia-1345733232823.html)*

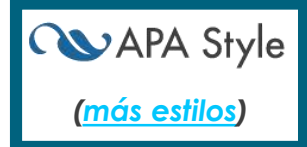

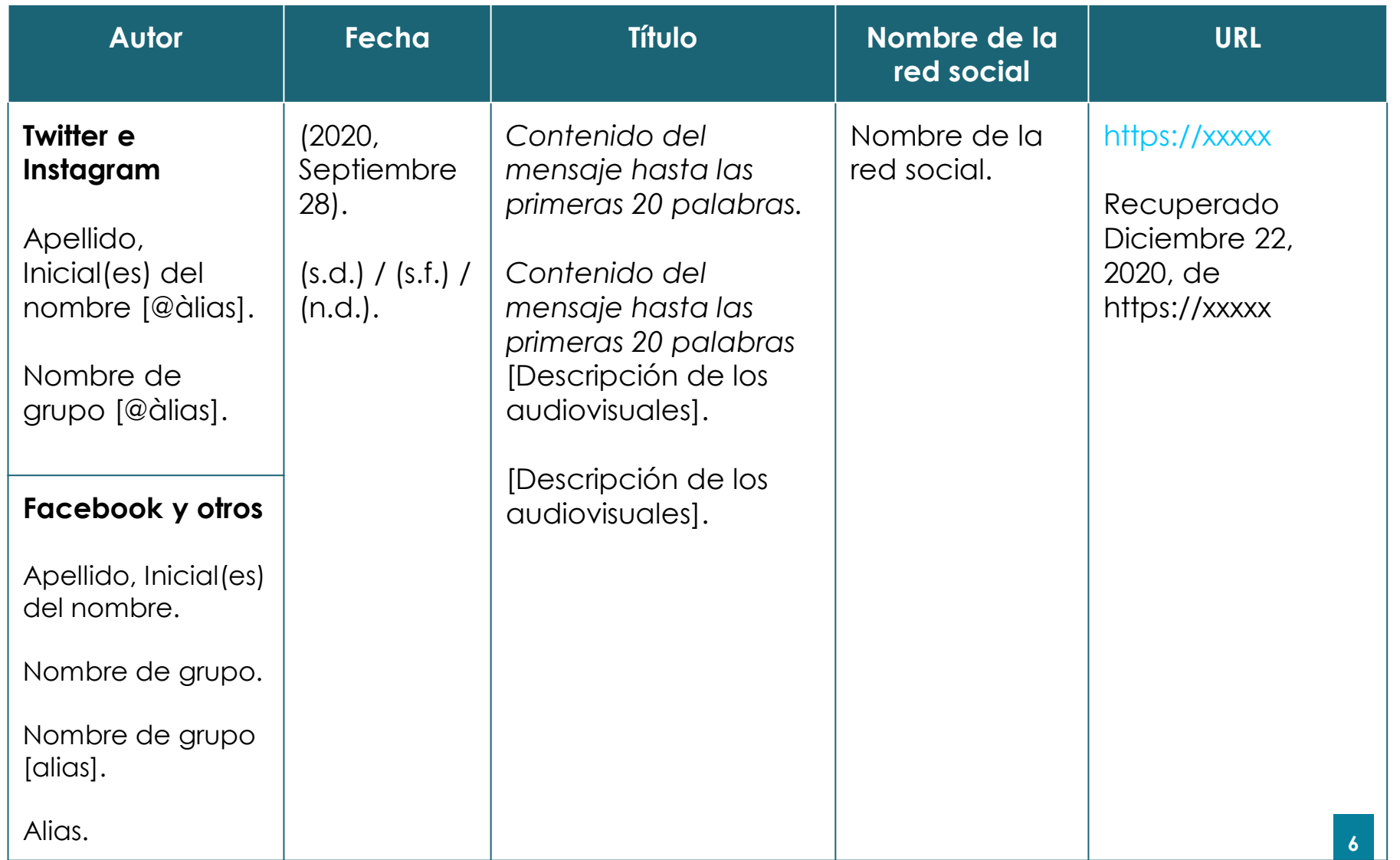

## **Referencias – Redes sociales** *([más estilos\)](https://www.uab.cat/web/estudia-e-investiga/como-citar-y-elaborar-la-bibliografia-1345733232823.html)*

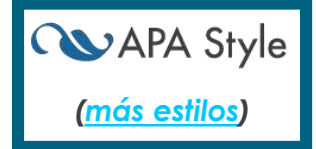

**IMPORTANTE!** Los contenidos publicados en redes sociales pueden contener:

● Solo texto, texto con audiovisuales (ejemplo: fotos, vídeos) o solo audiovisuales. Cabe mencionar la presencia de audiovisuales entre corchetes después del texto del "post".

### **Ejemplo:**

White, B. [@BettyMWhite]. (2018, Junio 21). *I treasure every minute we spent together #koko* [Imagen adjunta] [Tuit]. Twitter. <https://twitter.com/BettyMWhite/status/1009951892846227456>

National Institute of Mental Health. (2018, Noviembre 28). S*uicide affects all ages, genders, races and ethnicities. Check out these 5 Action Steps for Helping Someone in Emotional Pain* [Infografía]. Facebook.<http://bit.ly/321Qstq>

## **Referencias – Redes sociales** *([más estilos\)](https://www.uab.cat/web/estudia-e-investiga/como-citar-y-elaborar-la-bibliografia-1345733232823.html)*

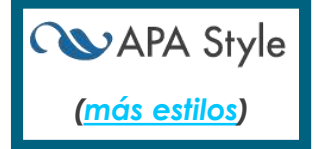

- Los contenidos publicados en redes sociales también pueden contener **ortografía** que no corresponde con el estándar y **mayúsculas**, **etiquetas (hashtags)**, **enlaces** y **emoticonos**.
	- No cambies la ortografía y las mayúsculas en una referencia.
	- Se deben mantener los hashtags y los enlaces y replicar los emoticonos, si es posible.

## **Referencias – Tuit en Twitter**

**Apellido(s), Inicial(es) del nombre(s). [@alias]. (fecha).** *Texto del mensaje hasta las primeras 20 palabras en cursiva* **[Descripción de los audiovisuales, si hay]. [Tuit]. Nombre de la red social. [http://www.xxxxxxxxxx](http://www.xxxxxxxxxx/)**

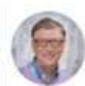

**Bill Gates** @ @ BillGates · 18 de juny encourage software developers, inventors, and scientists to consider how they can use their skills to fight inequity.

Tradueix el tuit

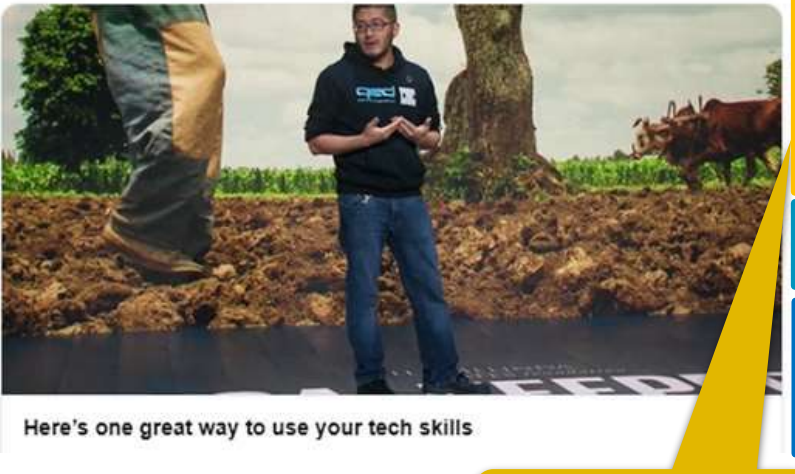

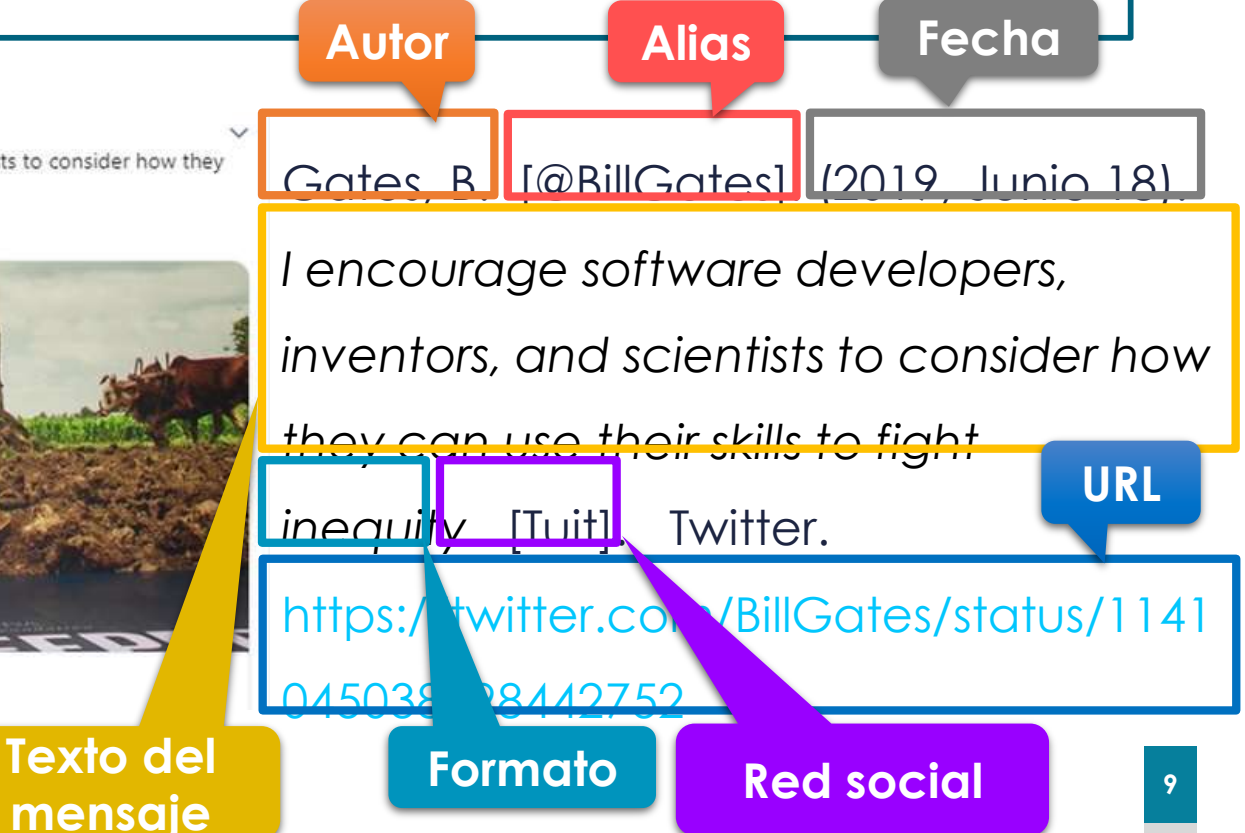

*([más estilos\)](https://www.uab.cat/web/estudia-e-investiga/como-citar-y-elaborar-la-bibliografia-1345733232823.html)*

**RUAPA Style** 

### **Referencias – Foto o vídeo en QUAPA Style Instagram** *([más estilos\)](https://www.uab.cat/web/estudia-e-investiga/como-citar-y-elaborar-la-bibliografia-1345733232823.html)*

**Apellido(s), Inicial(es) del nombre(s). [@alias]. (fecha).** *Texto del mensaje hasta las primeras 20 palabras en cursiva* **[Descripción de los audiovisuales, si hay]. Nombre de la red social. [http://www.xxxxxxxxxx](http://www.xxxxxxxxxx/)**

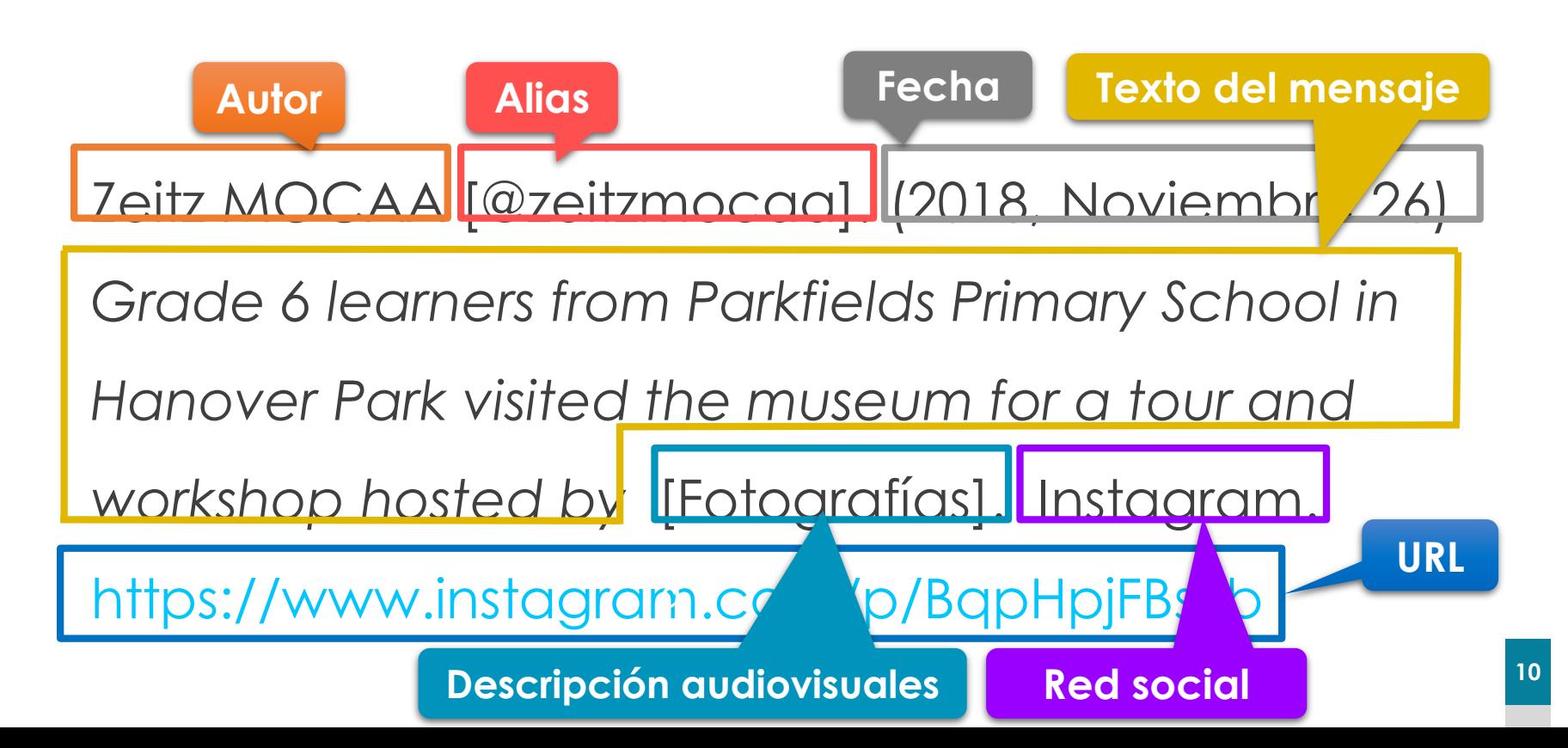

## **Referencias – Post en Facebook** *([más estilos\)](https://www.uab.cat/web/estudia-e-investiga/como-citar-y-elaborar-la-bibliografia-1345733232823.html)*

**Apellido(s), Inicial(es) del nombre(s). (fecha).** *Texto del mensaje hasta las primeras 20 palabras* **[Descripción de los audiovisuales, si hay]. Nombre de la red social. [http://www.xxxxxxxxxx](http://www.xxxxxxxxxx/)**

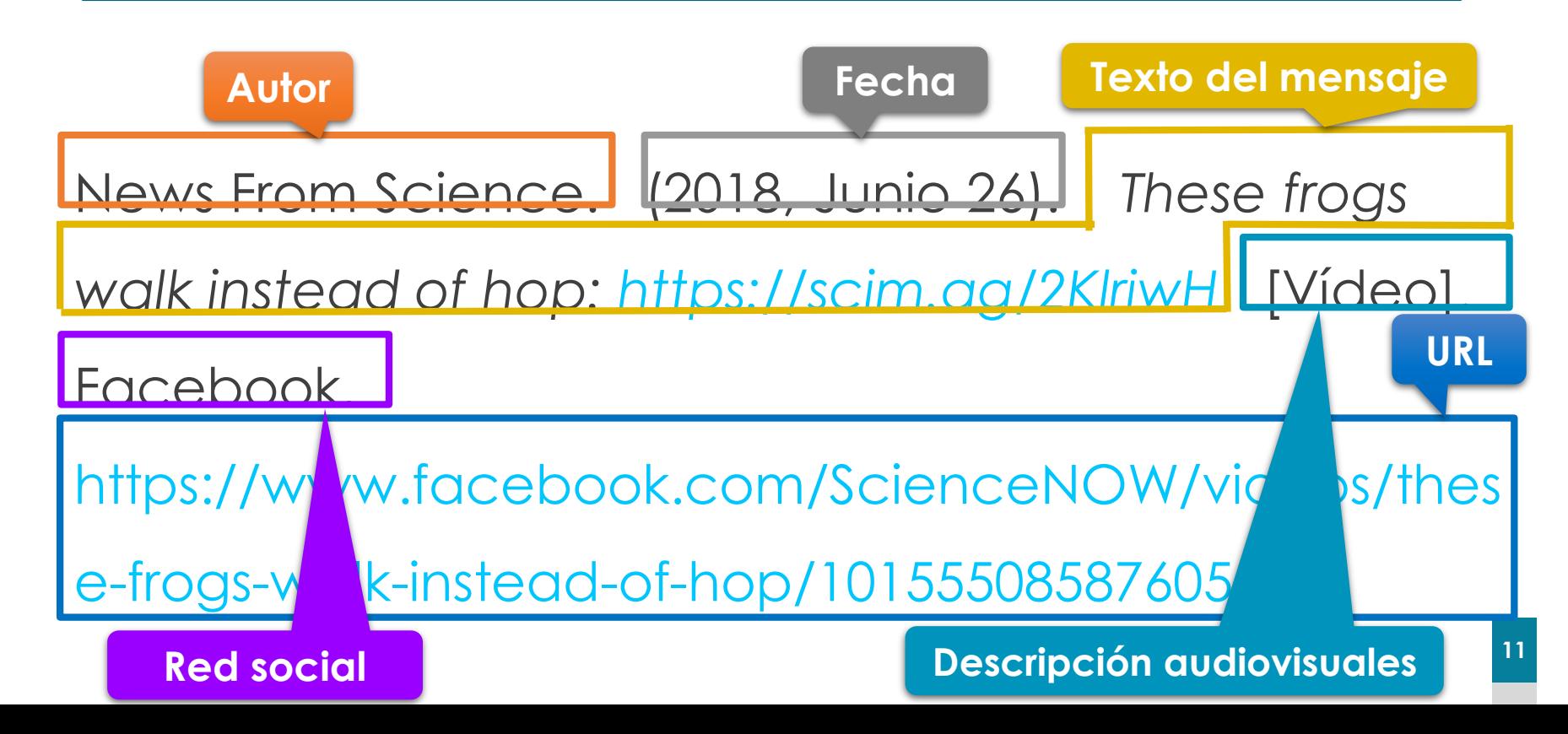

#### **QWAPA Style Referencias – Vídeo en** *([más estilos\)](https://www.uab.cat/web/estudia-e-investiga/como-citar-y-elaborar-la-bibliografia-1345733232823.html)*

**Apellido(s), Inicial(es) del nombre(s) (si consta). [alias, si procede]. (fecha).** *Título del vídeo en cursiva* **[Vídeo]. Nombre de la red social o plataforma. [https://www.xxxxxxxxxx](http://www.xxxxxxxxxx/)**

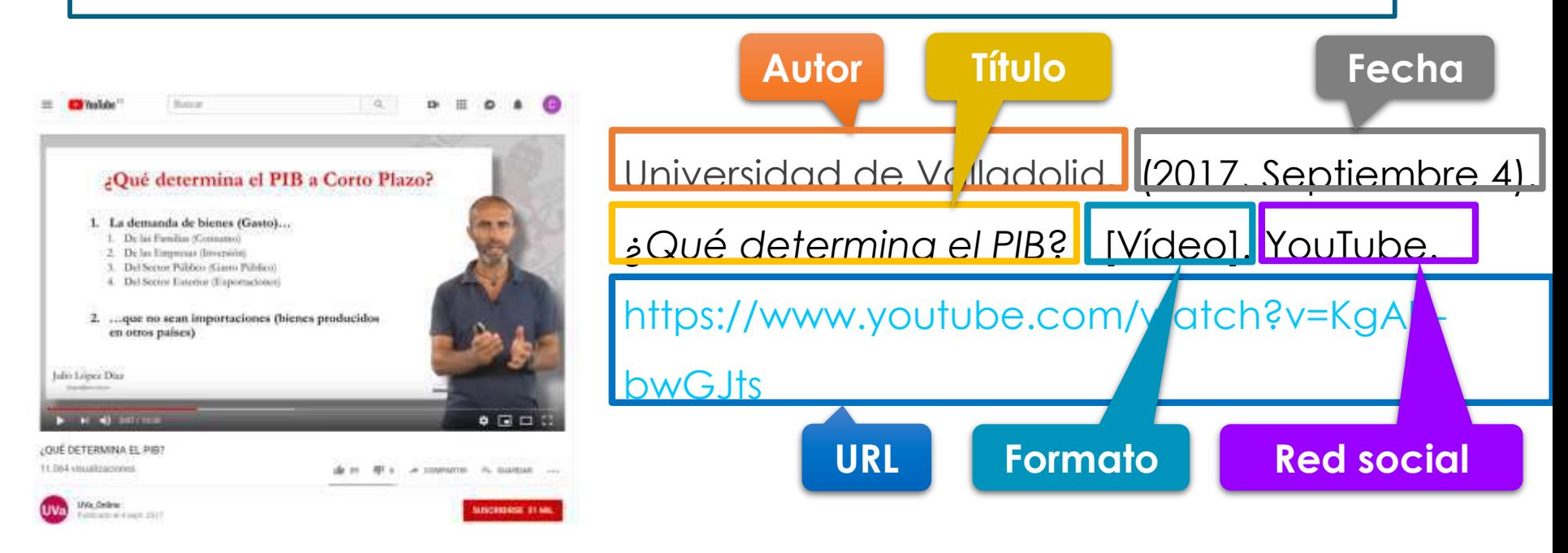

• Si el nombre del autor no consta, el nombre de usuario de YouTube ocupa la primera posición.

## **Referencias – Vídeo en TikTok**

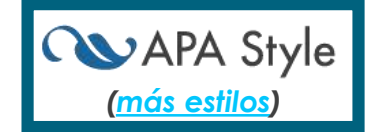

**Apellido(s), Inicial(es) del nombre(s). [alias]. (fecha).** *Primeras 20 palabras de la descripción del vídeo* **[Vídeo]. Nombre de la red social o plataforma. [https://www.xxxxxxxxxx](http://www.xxxxxxxxxx/)**

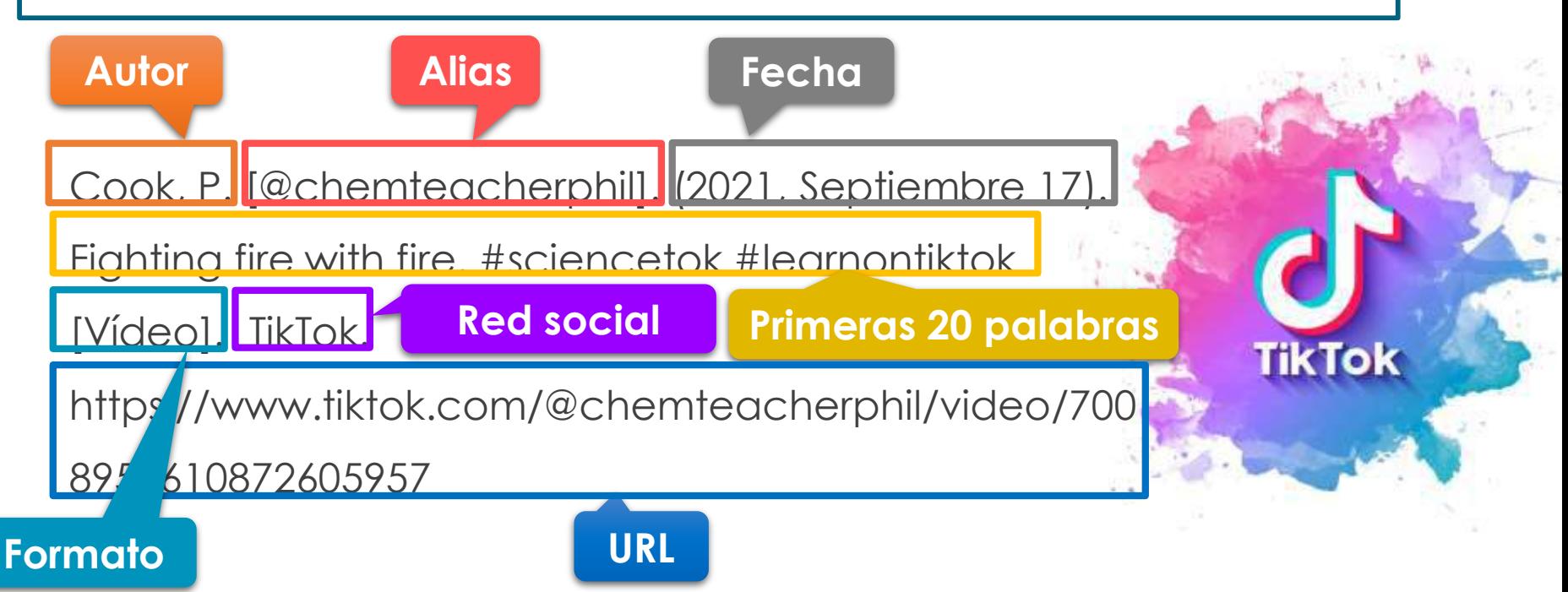

• Cuenta una URL u otro enlace, un hashtag, o emoji como una palabra. Los tendrás que incluir en la referencia si están dentro de las primeras 20 palabras.

Autora de la imatge: myriammira / Font: Freepik

**13**

## **Referencias – Post de blog**

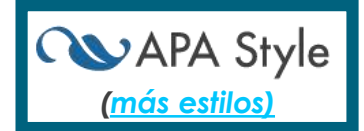

**Apellido(s), Inicial(es) del nombre(s) o nombre de usuario. (fecha). Título del post.** *Blog en cursiva***. [http://www.xxxxxxxxxx](http://www.xxxxxxxxxx/)**

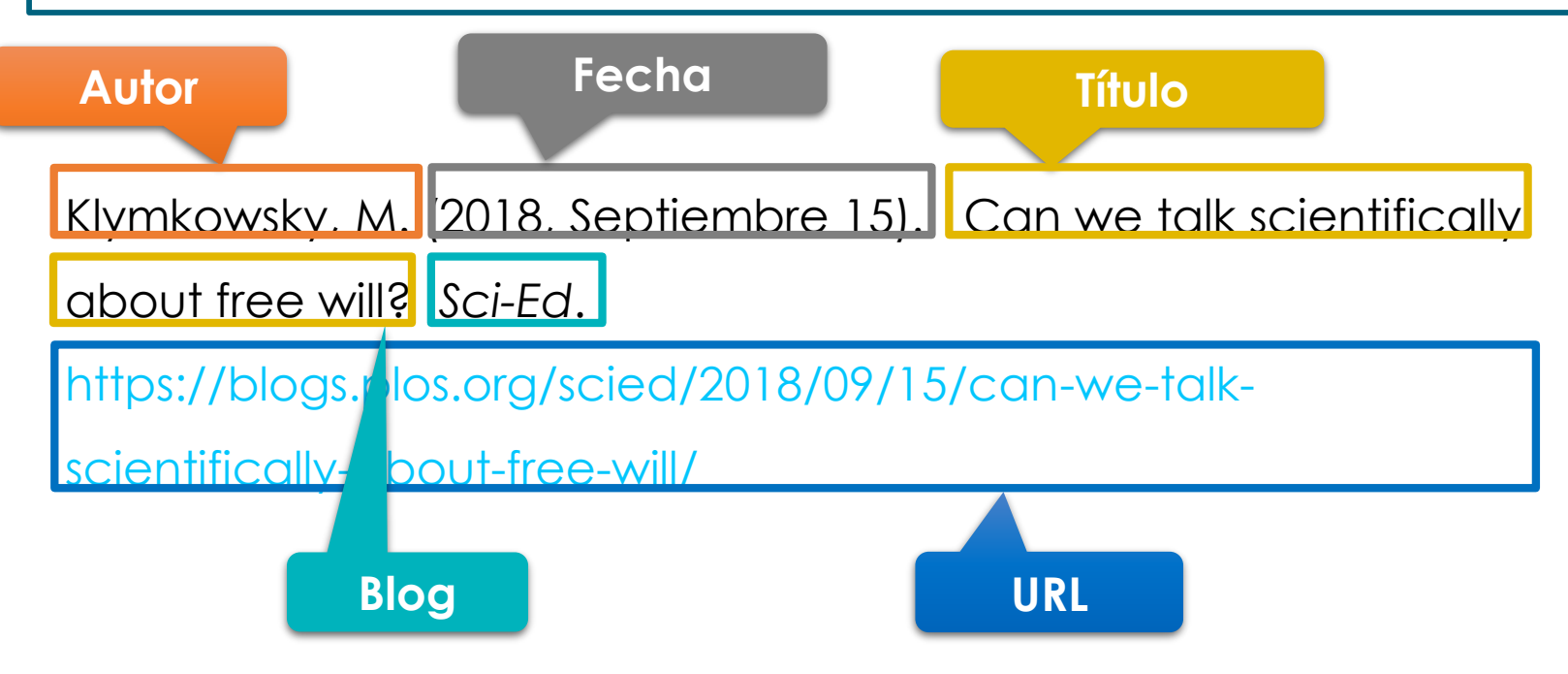
### **Referencias – Comentario en un blog o diario electrónico**

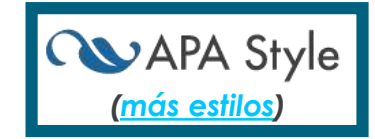

**Apellido(s), Inicial(es) del nombre(s) o nombre de usuario. (fecha). Texto del comentario hasta las 20 primeras palabras [Comentario del artículo "Título del artículo"].** *Título del blog o diario electrónico en cursiva***. [http://www.xxxxxxxxxx](http://www.xxxxxxxxxx/)**

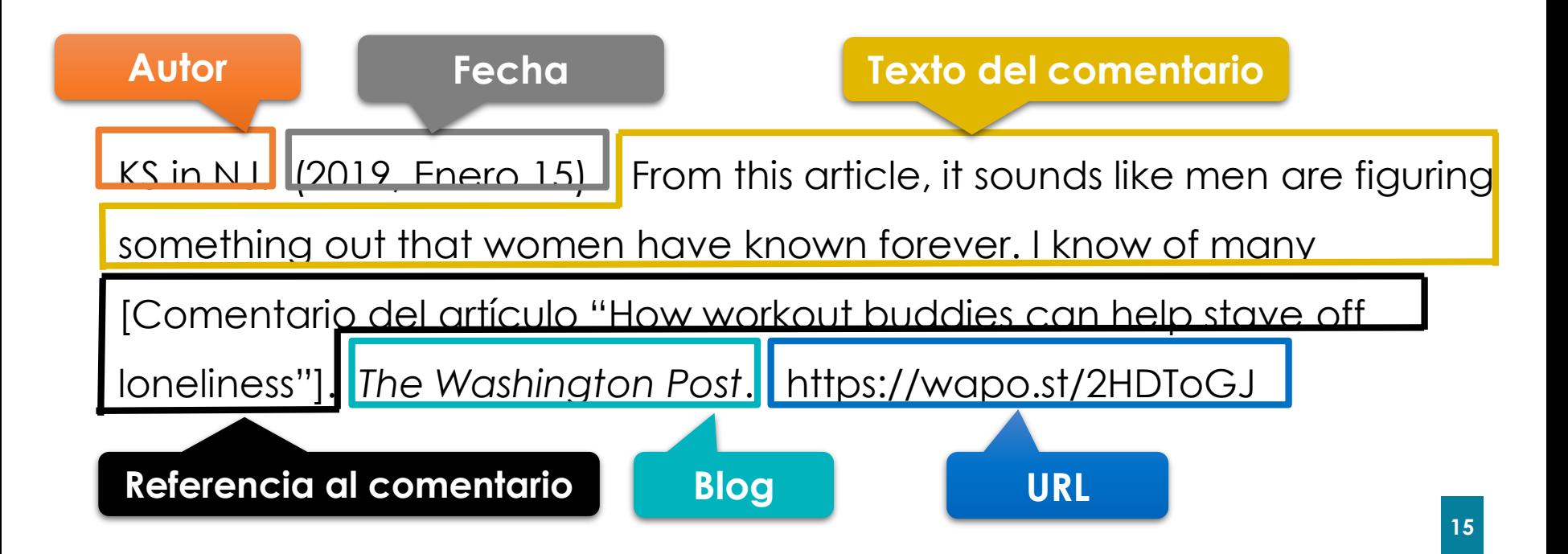

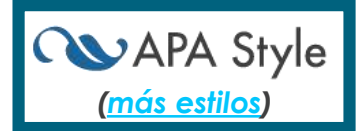

**Apellido(s), Inicial(es) del nombre(s) del anfitrión (Anfitrión). (fecha).** *Título del podcast en cursiva* **[Podcast de audio]. Entidad que publica. https://www.xxxxxxxxxx**

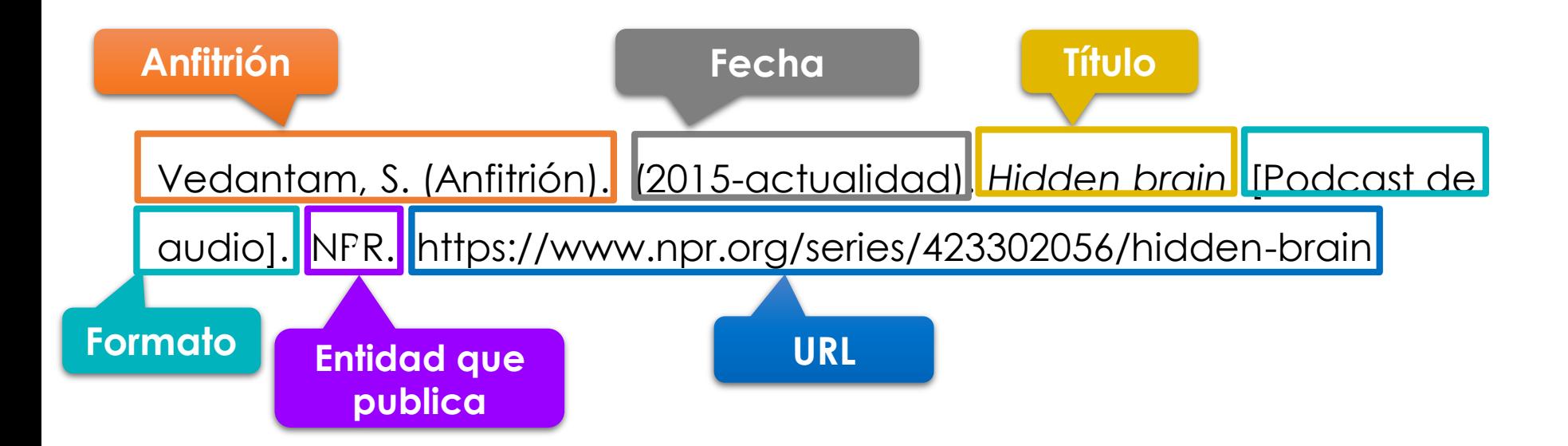

### **Referencias – Episodio de podcast**

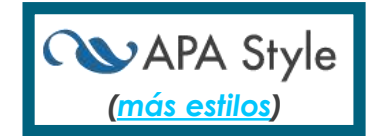

**Apellido(s), Inicial(es) del nombre(s) del anfitrión (Anfitrión). (fecha). Título del episodio de podcast (número de episodio) [Episodio de podcast d'àudio]. En** *Título del podcast en cursiva***. Entidad que publica. https://www.xxxxxxxxxx**

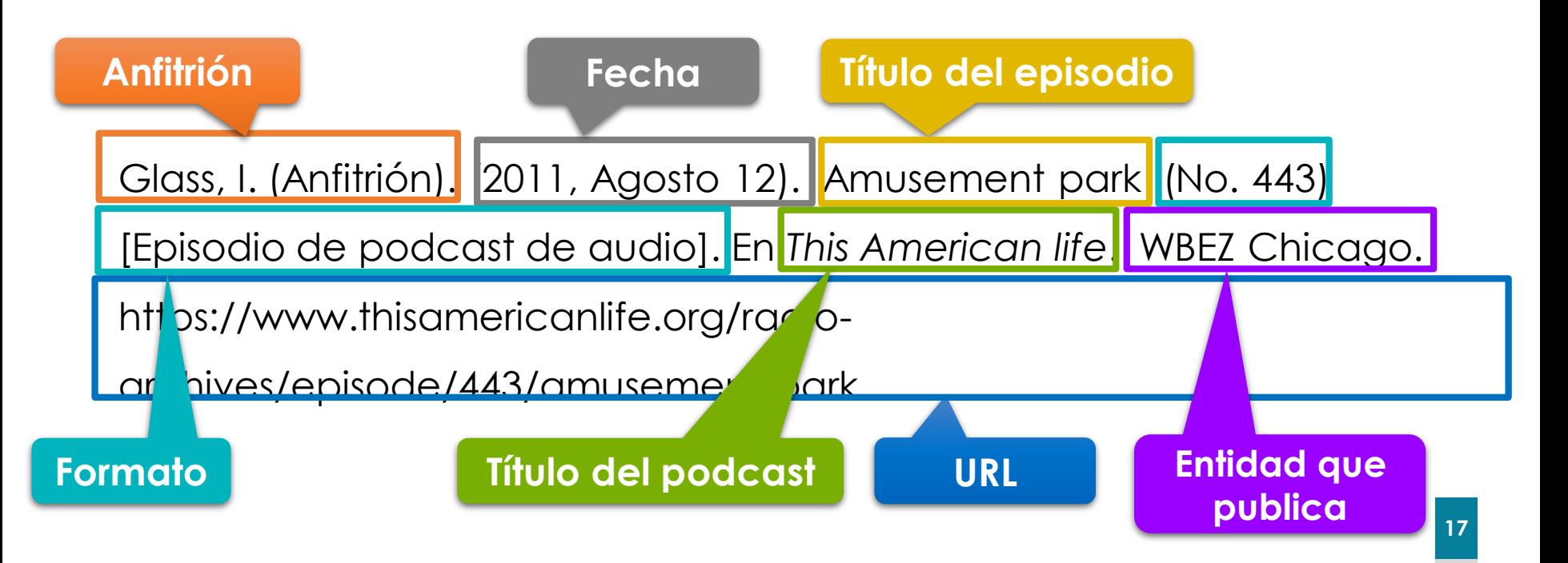

### **Referencias – TED Talk desde la web de TED**

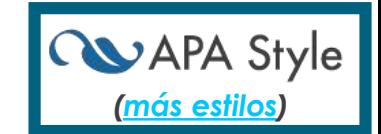

**Apellido(s), Inicial(es) del nombre(s). (fecha).** *Título de la conferencia en cursiva* **[Vídeo]. TED Conferences. https://www.xxxxxxxxxx**

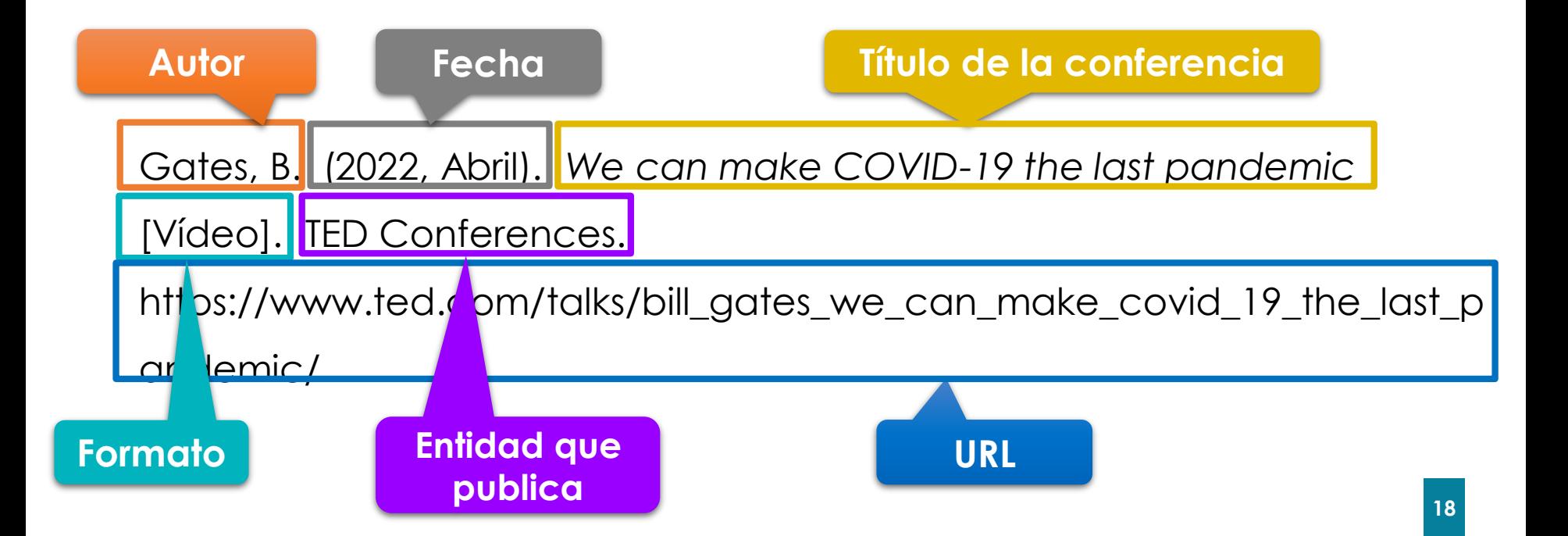

### **Referencias – TED Talk desde Youtube**

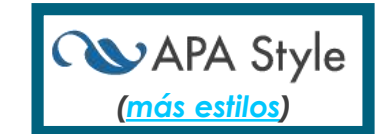

**Apellido(s), Inicial(es) del nombre(s). (fecha).** *Título de la conferencia en cursiva* **[Vídeo]. TED Conferences. https://www.xxxxxxxxxx**

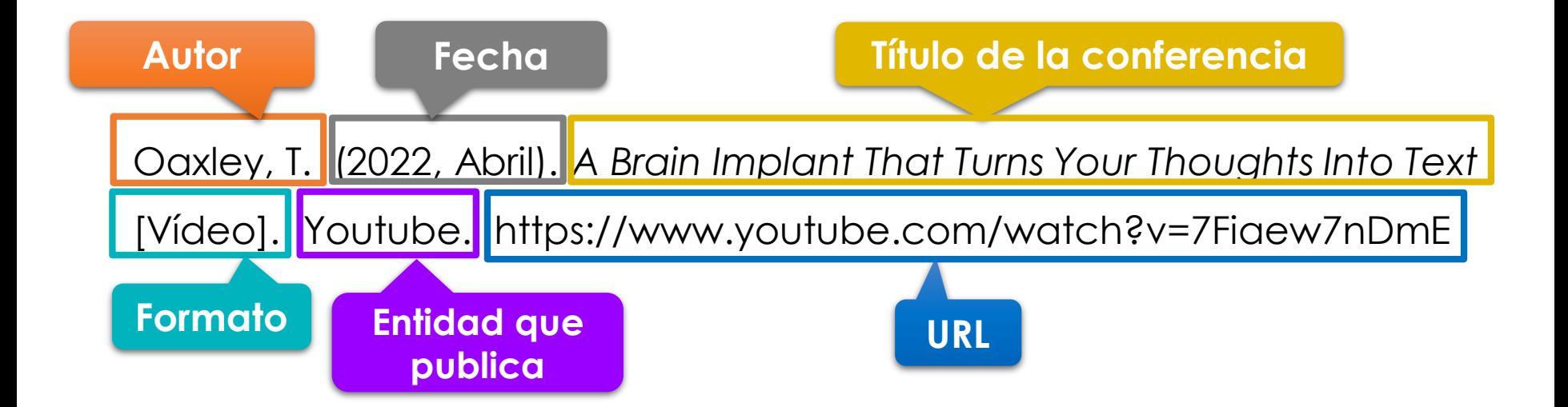

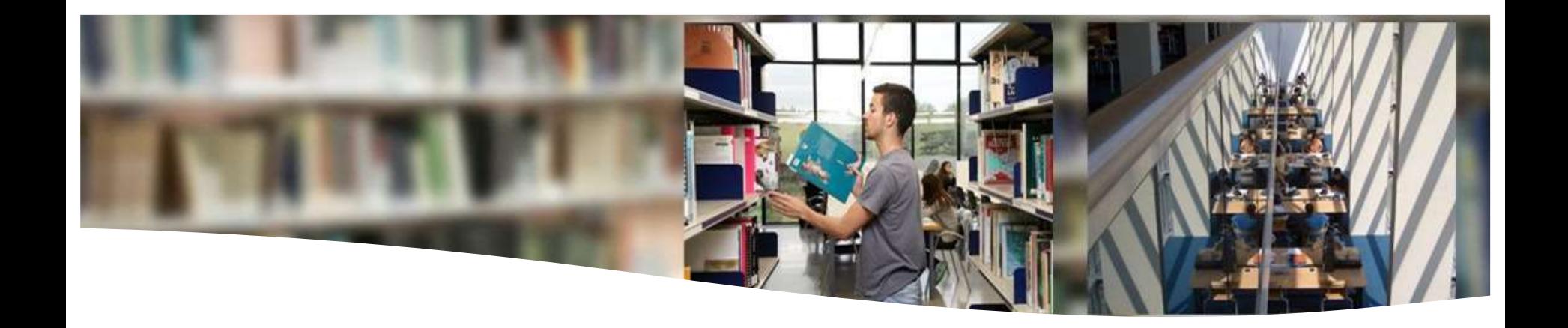

## **Redacción de referencias bibliográficas**

Tablas y figuras

Universitat Autònoma U de Barcelona

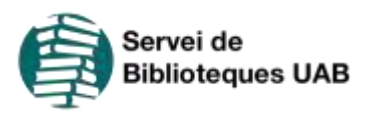

## **mapas, etc.) Para escribir las referencias por encima y debajo de la tabla debes usar una medida más pequeña de texto.**

Encontrarás más información sobre cómo se han de elaborar las tablas y [figuras con el estilo APA en: https://apastyle.apa.org/style-grammar](https://apastyle.apa.org/style-grammar-guidelines/tables-figures/index)guidelines/tables-figures/index

### **Referencias – Tablas y figuras**

**En el estilo APA, se distingue entre:** 

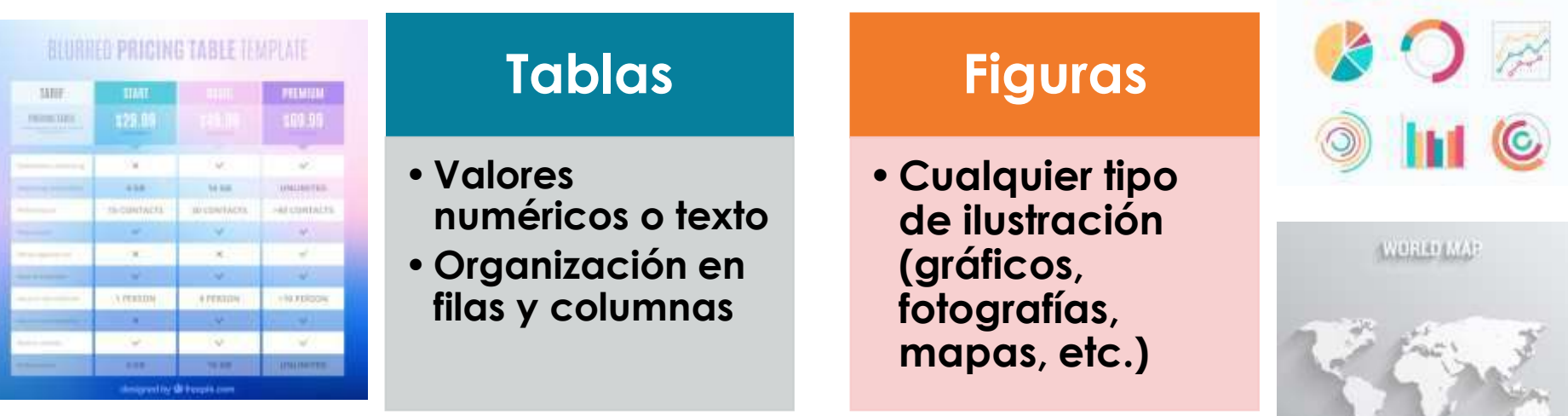

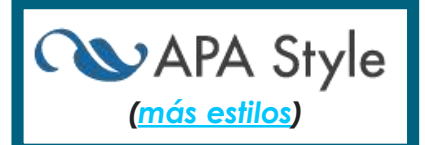

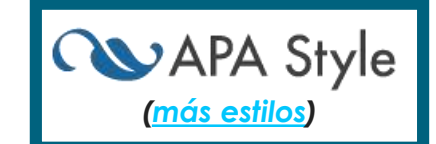

**Si reproduces o adaptas una tabla o figura de otra fuente en tu trabajo debes citarla en la nota de la tabla o figura.**

- Indicarás el origen del material reproducido o adaptado.
- También tendrás que incluir la referencia correspondiente a la lista de referencias.

# **Referencias – Tablas y figuras** *[\(más estilos\)](https://www.uab.cat/web/estudia-e-investiga/como-citar-y-elaborar-la-bibliografia-1345733232823.html)*

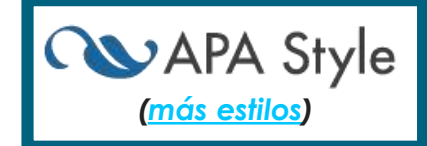

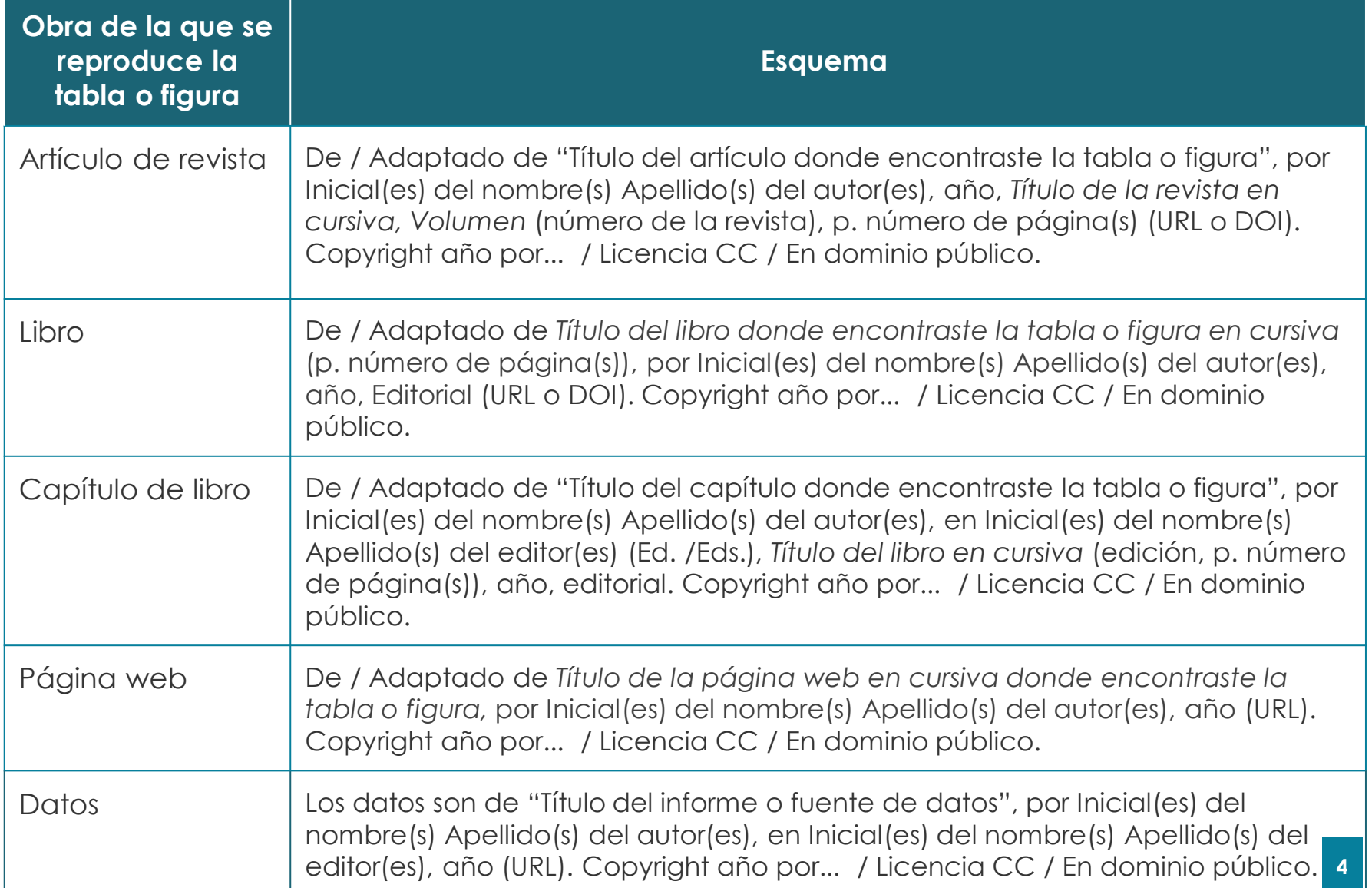

### **Referencias – Tablas y figuras - Libro**

**Sobre la tabla o figura...**

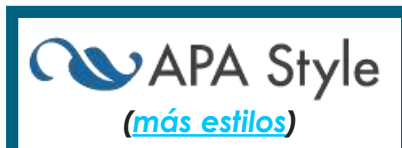

### **Tabla X o Figura X en negrita**

*Título o descripción de la tabla o figura en cursiva*

X = número consecutivo que le corresponde en relación a las tablas que has añadido a tu trabajo.

**Bajo la tabla o figura...**

*Nota en cursiva.* De / Adaptado de *Título del libro donde encontraste la tabla o figura en cursiva* (p. número de página(s)), por Inicial(es) del nombre(s) Apellido(s) del autor(es), año, Editorial (URL o DOI). Copyright año por... / Licencia CC / En dominio público.

## **Referencias – Tablas y figuras - Libro**

#### **Figura 1**

*FinSec's communication networks* 

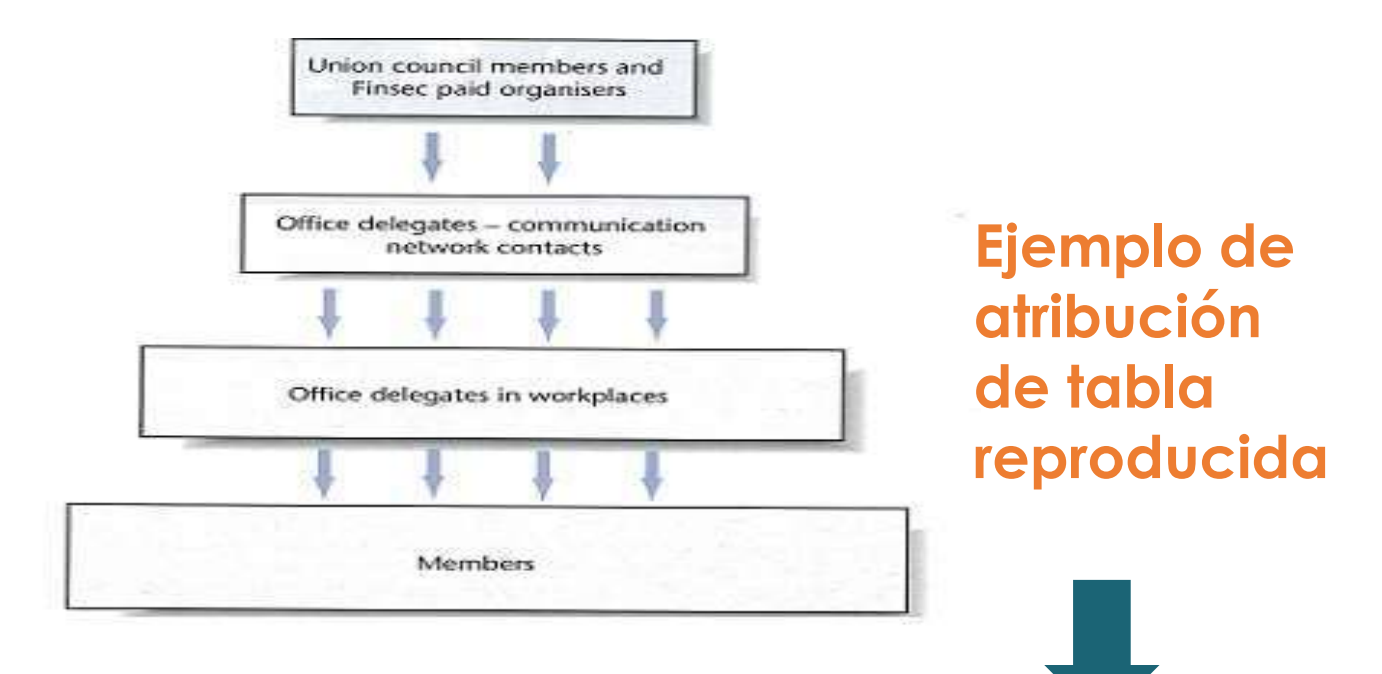

*Nota.* De *Employment Relations in New Zealand* (p.355), por E. Rasmussen, 2009, Pearson. Copyright 2009 por Erling Rasmussen.

*[\(más estilos](https://www.uab.cat/web/estudia-e-investiga/como-citar-y-elaborar-la-bibliografia-1345733232823.html))*

**WAPA Style** 

### **Referencias – Tablas y figuras - Artículo de revista**

**Sobre la tabla o figura...**

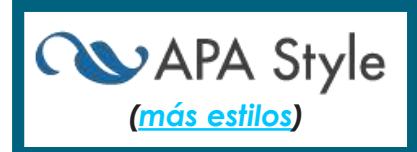

### **Tabla X o Figura X en negrita**

*Título o descripción de la tabla o figura en cursiva*

X = número consecutivo que le corresponde en relación a las tablas que has añadido a tu trabaio.

**Bajo la tabla o figura...**

De / Adaptado de "Título del artículo donde encontraste la tabla o figura", por Inicial del nombre(s) Apellido(s) del autor(es), año, *Título de la revista en cursiva, Volumen*(número de la revista), p. número de página(s) (URL o DOI). Copyright año por... / Licencia CC / En dominio público.

### **Referencias – Tablas y figuras - Artículo de revista**

#### Table 1

Results From a Factor Analysis of the Parental Care and Tenderness (PCAT) Questionnaire

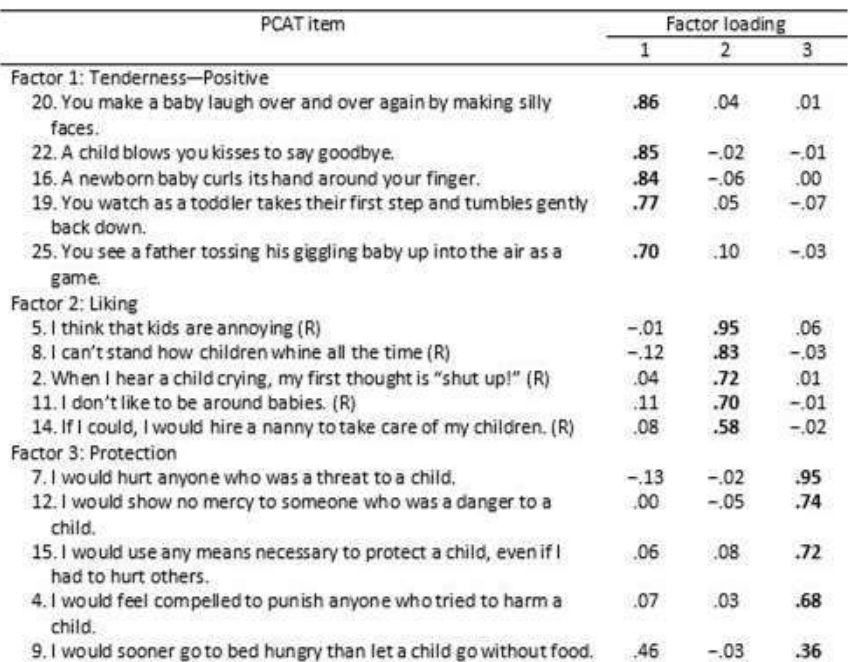

Note, N = 307. The extraction method was principal axis factoring with an oblique (Promax with Kaiser

Normalization) rotation. Factor loadings above .30 are in bold. Reverse-scored items are denoted with

an (R). Adapted from "Individual Differences in Activation of the Parental Care Motivational System:

Assessment, Prediction, and Implications," by E. E. Buckels, A. T. Beall, M. K. Hofer, E. Y. Lin, Z. Zhou, and

M. Schaller, 2015, Journal of Personality and Social Psychology, 108(3), p. 501

(https://doi.org/10.1037/pspp0000023). Copyright 2015 by the American Psychological Association.

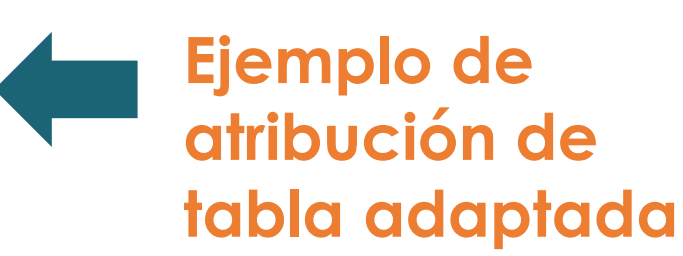

*Nota.* De "Table 7.14 Sample Factor Analysis Table", per American Psychological Association, 2020, *Publication Manual of the American Psychological Association* (7th ed.), p. 218 [\(https://doi.org/10.1037/0000165-000\)](https://psycnet.apa.org/doi/10.1037/0000165-000). Copyright 2020 por the American Psychological Association.

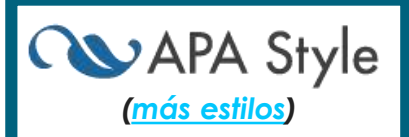

### **Referencias – Tablas o figuras - Artículo de revista**

Figure 3

**Mean Regression Slopes in Experiment 1** 

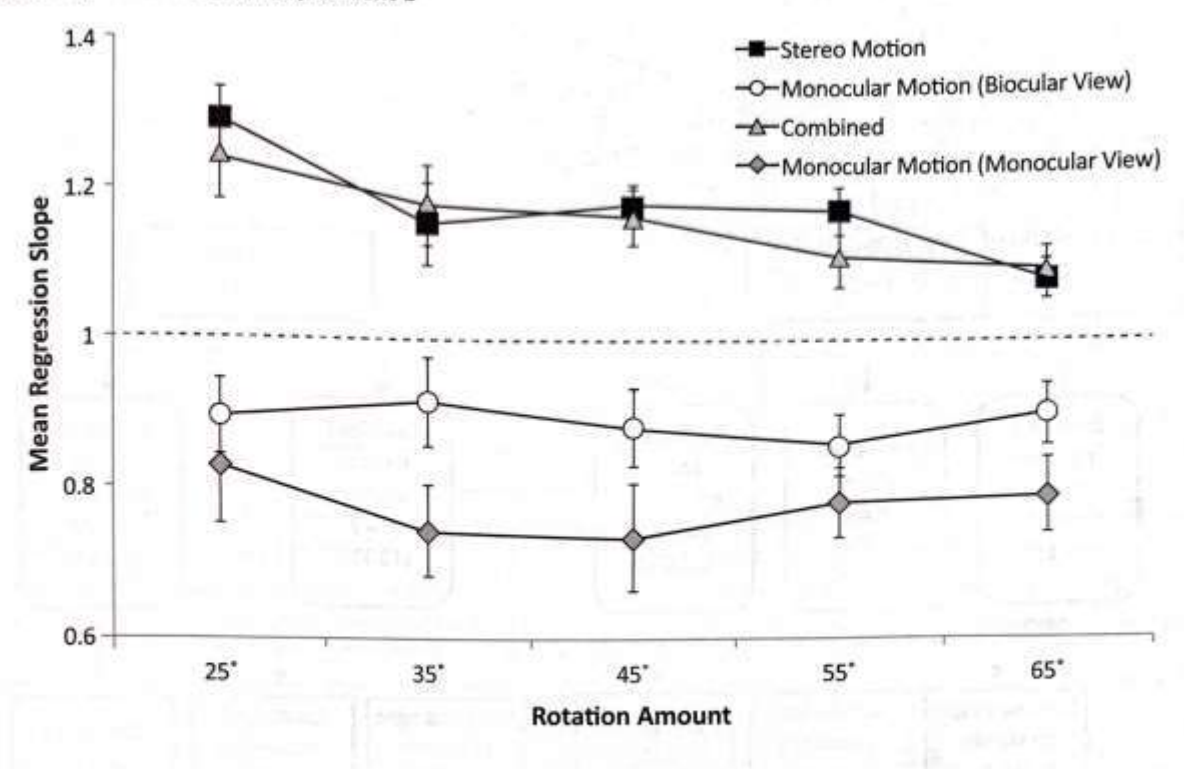

**RUAPA Style** *[\(más estilos](https://www.uab.cat/web/estudia-e-investiga/como-citar-y-elaborar-la-bibliografia-1345733232823.html))*

Note. Mean regression slopes in Experiment 1 are shown for the stereo motion, biocularly viewed monocular motion, combined, and monocularly viewed monocular motion conditions, plotted by rotation amount. Error bars represent standard errors From "Large Continuous Perspective Change With Noncoplanar Points Enables Accurate Slant Perception, by x. M. Wang, M. Lind, and G. P. Bingham, 2018, Journal of Experimental Psychology: Human Perception and Performance, 44(10), p. 1513 (https://doi.org/10.1037/xhp0000553). Copyright 2018 by the American Psychological Association.

**Ejemplo de atribución de la tabla reproducida**

*Nota.* De "Figure 7.1 Basic Components of a Figure", per American Psychological Association, 2020, *Publication Manual of the American Psychological Association* (7th ed.), p. 226 [\(https://doi.org/10.1037/0000165-000\)](https://psycnet.apa.org/doi/10.1037/0000165-000). Copyright 2020 por the American Psychological Association.

### **Referencias – Tablas y figuras - Artículo**

### **de revista**

Figure 1

Microduplications Encompassing NF1 for Subjects With Oligonucleotide Microarray Analysis

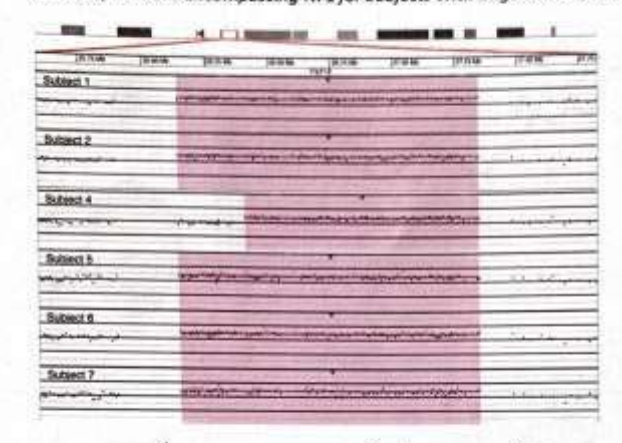

VON 2. 1.2 MB

Type 3, 1.0 M

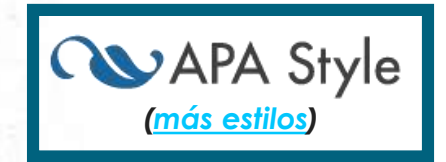

Note. Six subjects had microduplications encompassing NF1. For all microarray plots, probes are arranged on the x-axis according to physical mapping positions, with the most proximal 17q11.2 probes on the left and the most distal 17q11.2 probes on the right. Values along the y-axis represent log, ratios of subject: control signal intensities. Genes in the duplication region are shown underneath the plots as purple boxes. The yellow boxes represent the blocks of low-copy repeats in the region, with colored arrows corresponding to areas of homology among the low-copy repeats. Identical colors correspond to homologous regions. The sizes of the three types of NF1 microdeletions are shown, with nonallelic homologous recombination between the red arrows leading to Type 1, brown to Type 2, and green to Type 3. From "NF1 Microduplications: Identification of Seven Nonrelated Individuals Provides Further Characterization of the Phenotype," by K. J. Moles, G. C. Gowans, S. Gedela, D. Beversdorf, A. Yu, L. H. Seaver, R. A. Schultz, J. A. Rosenfeld, B. S. Torchia, and L. G. Shaffer, 2012, Genetics in Medicine, 14(5), p. 509 (https://doi.org/10.1038/gim.2011.46). Copyright 2012 by the American College of Medical Genetics and Genomics. Reprinted with permission.

### **Ejemplo de atribución de la tabla reproducida**

**10**

*Nota.* De "Figure 7.21 Sample Display of Genetic Material (Physical Map)", por American Psychological Association, 2020, *Publication Manual of the American Psychological Association* (7th ed.), p. 250 [\(https://doi.org/10.1037/0000165-000\)](https://psycnet.apa.org/doi/10.1037/0000165-000). Copyright 2020 por the American Psychological Association.

### **Referencias – Tablas y figuras - Página web**

#### Figure 1

Poverty Rate in the United States, 2017

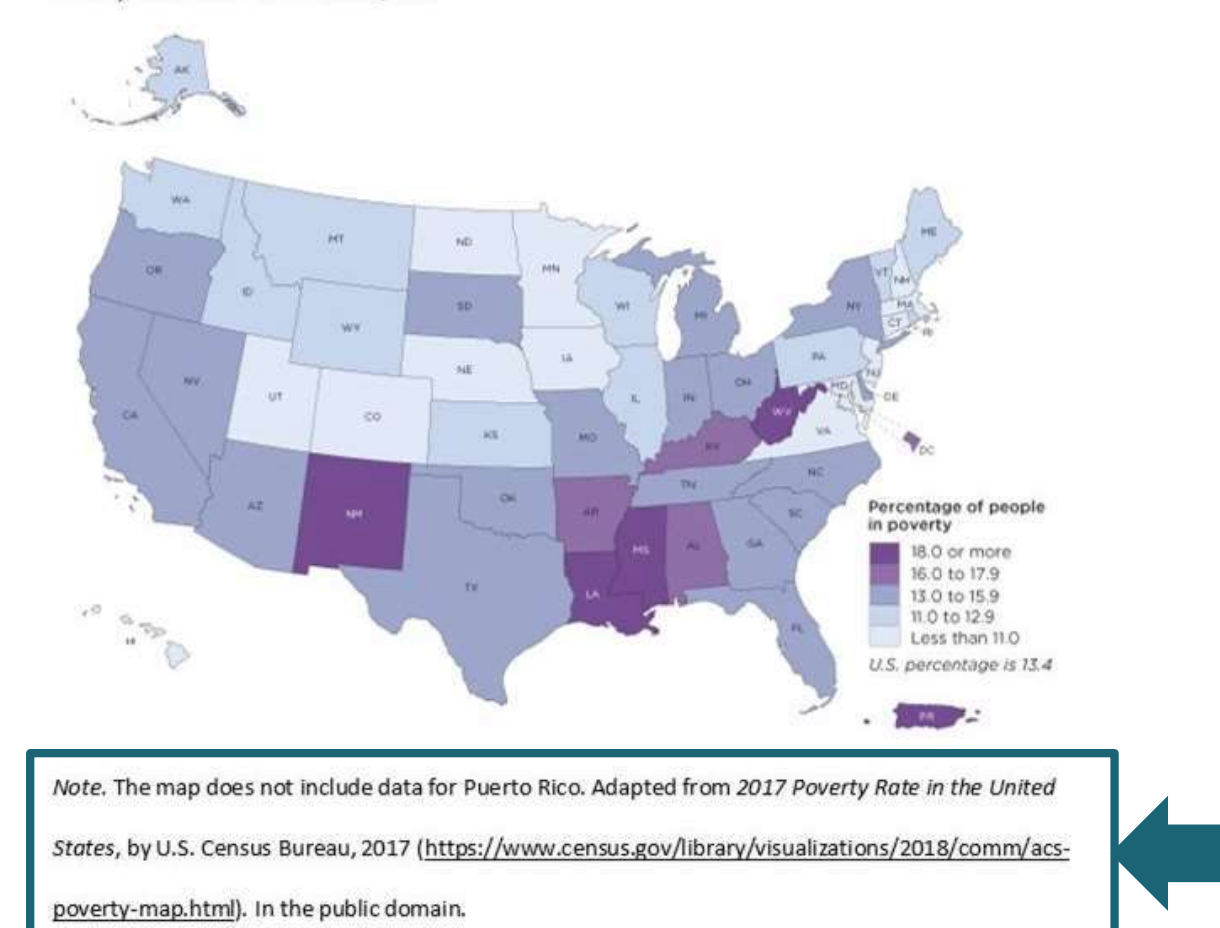

**QVAPA Style** *[\(más estilos](https://www.uab.cat/web/estudia-e-investiga/como-citar-y-elaborar-la-bibliografia-1345733232823.html))*

**Ejemplo de** 

**atribución** 

**adaptada**

**de figura** 

**11** *Nota.* De "Figure 7.14 Sample Map", per American Psychological Association, 2020, *Publication Manual of the American Psychological Association* (7th ed.), p. 244 ([https://doi.org/10.1037/0000165-000\)](https://psycnet.apa.org/doi/10.1037/0000165-000). Copyright 2020 por the American Psychological Association.

**Referencias – Tablas y figuras** 

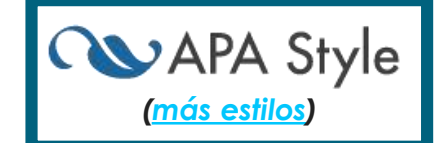

**En el listado de referencias final** 

- Los documentos de donde hayas obtenido tablas y figuras han de aparecer también en el **listado final de referencias**.
- Para redactar las referencias deberás seguir el esquema **del tipo de documento original**.

Por ejemplo: cuando quieras elaborar la referencia de una tabla, gráfico, fotografía... procedente de un libro electrónico, en el listado de referencias deberás crear la referencia a partir del esquema de los libros electrónicos.

#### **Figura 1**

*When influencers get caught out at their own game*

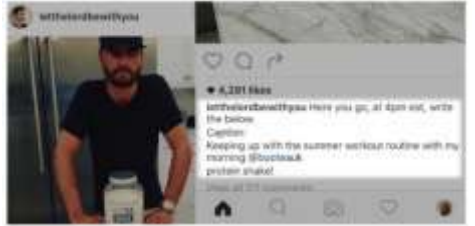

*Nota.* De *Augmented customer strategy: CRM in the digital age* (p. 31), por G. N'Goala, V. Pez-Pérard, y I. Prim-Allaz (Eds.), 2019 [\(https://onlinelibrary.wiley.com/doi/pdf/10.1002/](https://onlinelibrary.wiley.com/doi/pdf/10.1002/9781119618324.ch2) 9781119618324.ch2). Copyright 2019 de ISTE Ltd.

#### **Referencia final**

N'Goala, G., Pez‐Pérard, V., y Prim‐Allaz, I. (Eds.).

(2019). *Augmented Customer Strategy*. ISTE; Wiley

[https://onlinelibrary.wiley.com/doi/book/10.1002/9](https://onlinelibrary.wiley.com/doi/book/10.1002/9781119618324) 781119618324

### **Referencias – Figuras - Fotografía**

**En el listado de referencias final**

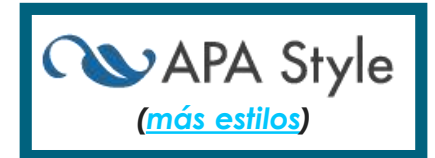

**Apellido(s), Inicial(es) del nombre(s) del fotógrafo. (fecha).** *Título de la imagen en cursiva* **o descripción de la imagen (entre corchetes) [Fotografía]. Editor. [http://www.xxxxxxxxxx](http://www.xxxxxxxxxx/)**

### **Ejemplo**

McCurry, S (1985). *Afghan girl* [Fotografía]. National Geographic. [https://www.nationalgeographic.com/magazine/national-geographic-magazine-50](https://www.nationalgeographic.com/magazine/national-geographic-magazine-50-years-of-covers/#/ngm-1985-jun-714.jpg) years-of-covers/#/ngm-1985-jun-714.jpg

Rinaldi, J. (2016). [Photograph series of a boy who fins his footing after abuse by those he trusted]. The Pulitzer Prizes. <https://www.pulitzer.org/winners/jessica-rinaldi>

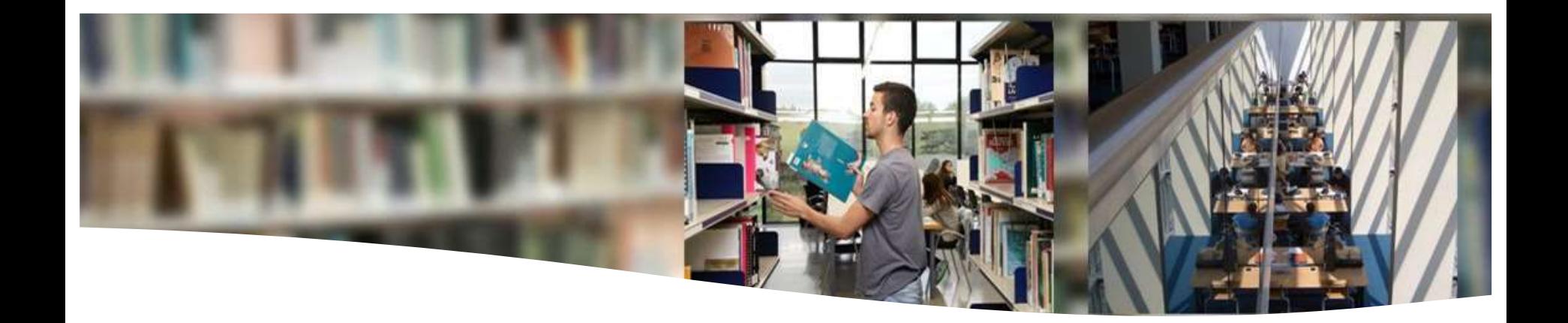

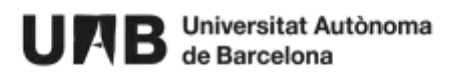

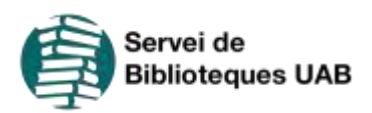

### **Aclaramos conceptos…**

## Bibliografía vs Referencias

· Lista de las referencias Lista de las Tercios para hacer el trabajo.

Las referencias pueden Las referencias pacare cronológicamente o por materia.

- Lista de referencias Lista de referenciadocumentos que se citan a lo Largo del trabajo. Largo del trabajo:
- alfabéticamente.

- Si sigues el estilo **APA,** debes hacer un **listado de referencias bibliográficas.** Solo has de incluir los recursos que has citado en tu trabajo. No toda la bibliografía consultada.
- La **lista** de referencias debe situarse **al final** de tu trabajo.
- La lista de referencias empezará en una **página nueva.**
- Todas las citas que aparezcan en tu trabajo han de tener la referencia correspondiente en la lista final de referencias.

#### References

- Adamecz-Volgyi, A., Henderson, M., & Shure, N. (2019). Is "first in family" a good indicator for widening university participation? IZA Discussion Papers 12826. Institute of Labor Economics.
- Angrist, J. D., & Pischke, J.-S. (2008). Mostly harmless econometrics: An empiricist's companion. Princeton University Press.
- Arcidiacono, P., & Lovenheim, M. (2016). Affirmative action and the quality-fit trade-off. Journal of Economic Literature, 54(1), 3-51. https://doi.org/10.1257/jel.54.1.3.
- Bertrand, M., Hanna, R., & Mullainathan, S. (2010). Affirmative action in education: Evidence from engineering college admissions in India. Journal of Public Economics, 94(1-2), 16-29 Elsevier,
- Blanden, J., & Machin, S. (2004). Educational inequality and the expansion of UK higher education. Scottish Journal of Political Economy, 51(2), 230-249.
- Blanden, J., & Macmillan, L. (2016). Educational inequality, educational expansion and intergenerational mobility. Journal of Social Policy, 45(4), 589-614. https://doi.org/ 10.1017/S004727941600026X.
- Boliver, V. (2013). How fair is access to more prestigious UK universities? The British Journal of Sociology, 64(2), 344-364. https://doi.org/10.1111/1468-4446.12021.
- Boliver, V. et al. (2017) Admissions in Context: The Use of Contextual Information by Leading Universities. The Sutton Trust, p. 47. Available at: https://www.suttontrust. com/wp-content/uploads/2017/10/Admissions-in-Context-Final V2.pdf (Accessed: 21 November 2018).
- Boliver, V., Gorard, S., & Siddiqui, N. (2015). Will the use of contextual indicators make UK higher education admissions fairer? Education Sciences, 5(4), 306-322, https:// doi.org/10.3390/educsci5040306.

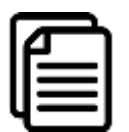

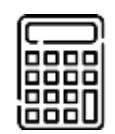

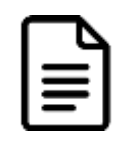

**Línea**

### **1 única lista para todos los recursos**

aunque haya varios formatos: libros, artículos, páginas webs, tesis, artículos electrónicos, vídeos...

### **No se enumeran**

Las referencias no se enumeran.

Cada referencia aparece en una línea nueva.

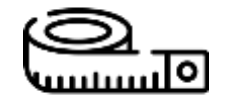

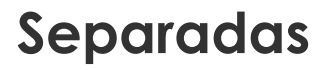

Hay que separar las diferentes referencias mediante un espacio.

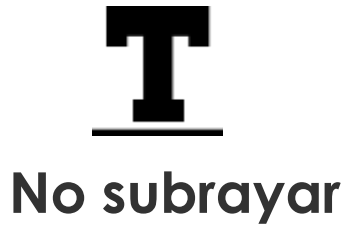

No subrayar títulos de libros ni de artículos.

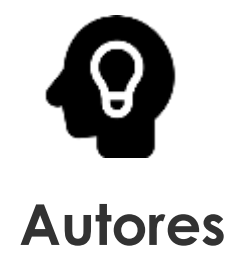

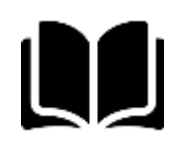

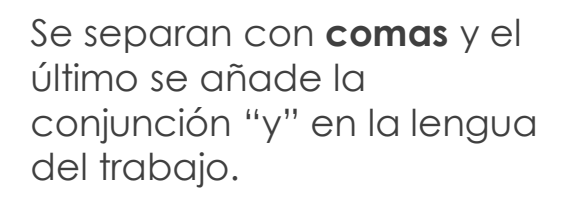

Nombres de pila: se abrevian poniendo únicamente las iniciales

Bock, A. J., George, G., & Gann, D. M.

Se escriben siguiendo los criterios del uso de las mayúsculas de la lengua de nuestro trabajo.

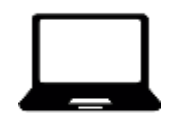

### **Autores Títulos Documentos digitales**

Acostumbran a llevar el DOI o la URL

Boliver, V., Gorard, S., & Siddiqui, N. (2015). Will the use of contextual indicators make UK higher education admissions fairer? Education Sciences, 5(4), 306-322. https:// doi.org/10.3390/educsci5040306.

### **Orden de las referencias**

La lista de referencias se ordena **alfabéticamente** por el apellido del autor o del primer autor (en caso de que haya más de uno) o por el título en obras anónimas.

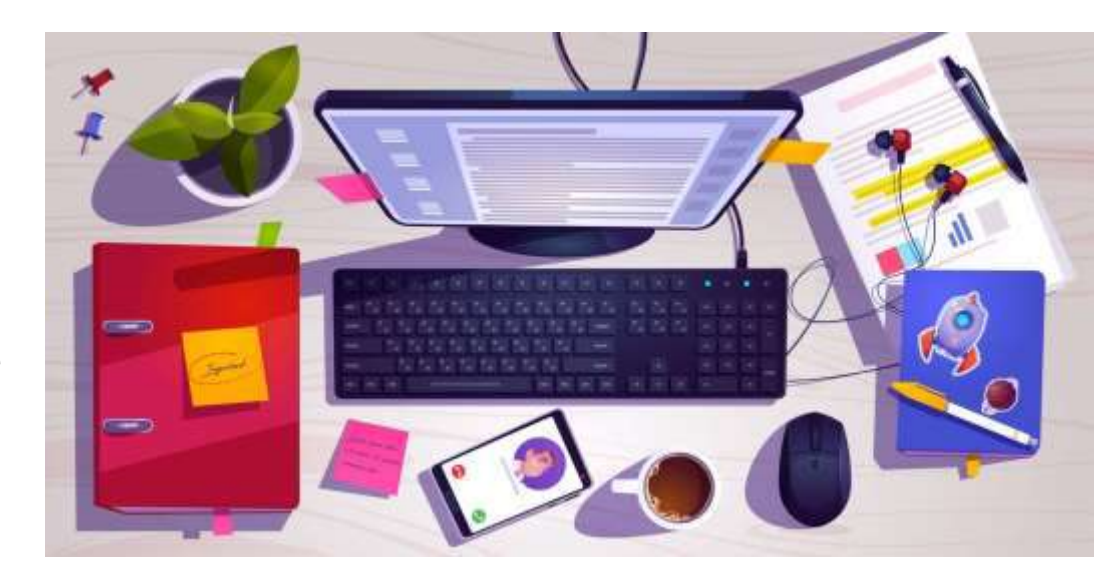

- Si citas diversas obras de un mismo autor, las has de ordenar cronológicamente, empezando por el más antiguo.
- Si hay más de un documento de un mismo autor y del mismo año, debes añadir una letra minúscula para distinguirlos. Esta diferenciación debe constar tanto en la cita dentro del texto como en el listado final, y se ordenarán alfabéticamente.

Teece, D. J. (2014a). The foundations of enterprise performance: Dynamic and ordinary capabilities in an (economic) theory of firms. Academy of Management Perspectives, 28(4), 328-352.

Teece, D. J. (2014b). A dynamic capabilities-based entrepreneurial theory of the multinational enterprise. Journal of International Business Studies, 45(1), 8-37.

Autor de la imagen: Upklyak / Fuente: Freepik

**Otras recomendaciones del estilo APA**

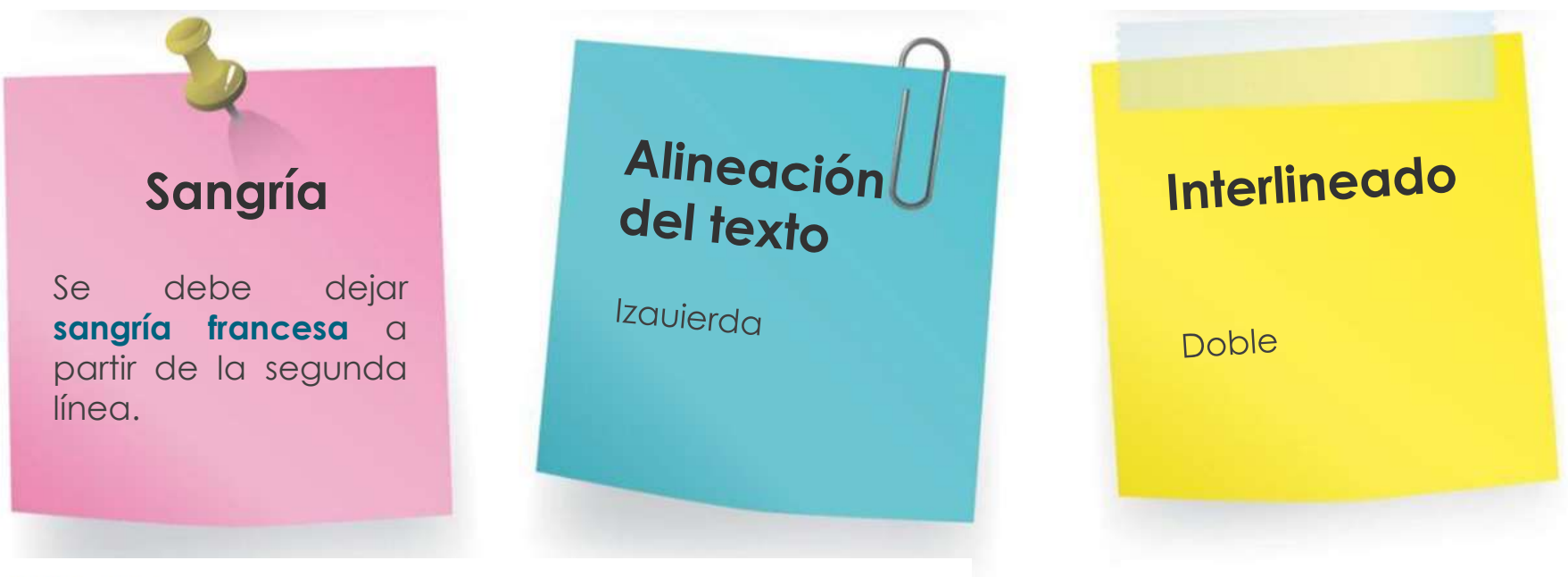

#### **References**

- Adamecz-Völgyi, A., Henderson, M., & Shure, N. (2019). Is "first in family" a good indicator for widening university participation? IZA Discussion Papers 12826. Institute of Labor Economics. Angrist, J. D., & Pischke, J.-S. (2008). Mostly harmless econometrics: An empiricist's companion. Princeton University Press.
- Arcidiacono, P., & Lovenheim, M. (2016). Affirmative action and the quality-fit trade-off. Journal of Economic Literature, 54(1), 3-51. https://doi.org/10.1257/jel.54.1.3.

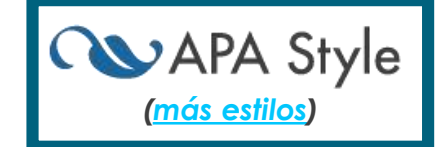

#### **Diferentes tipos de documentos**

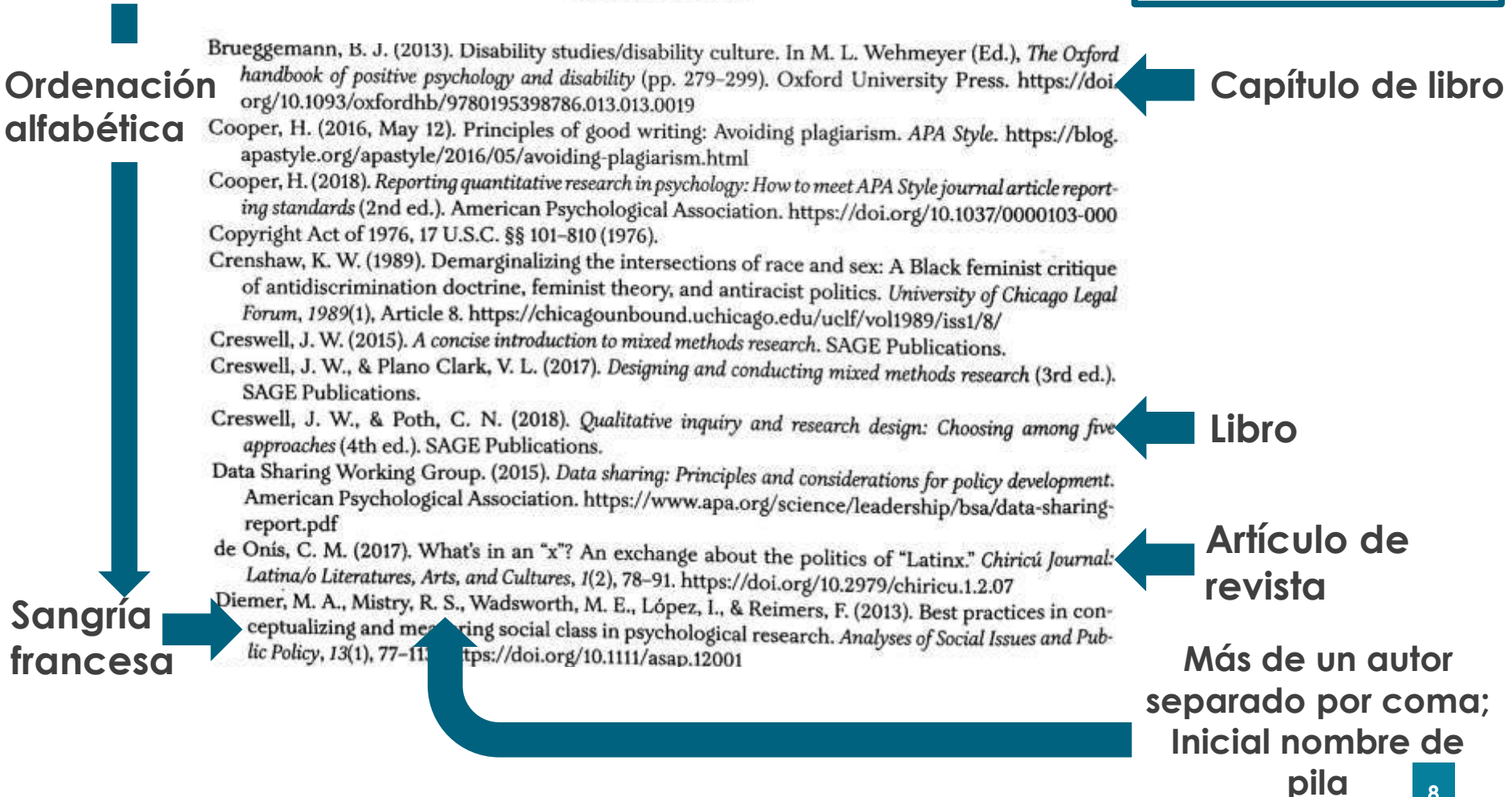

**REFERENCES** 

## **¿Dónde poner las referencias?**

En el **estilo APA**, las referencias se deben poner en la lista de referencias **situada al final del trabajo.** 

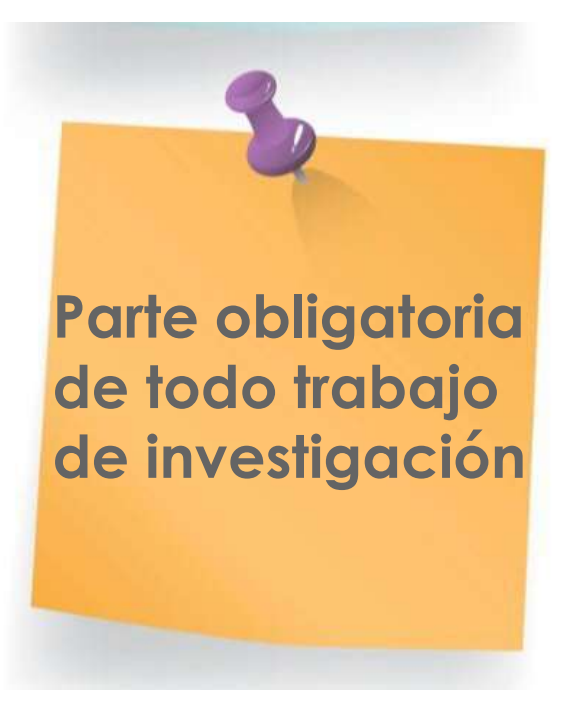

#### **EJEMPLO**

#### **REFERENCES**

- Barnett, W. P., & Freeman, J. (2001). Too much of a good thing? Product proliferation and organizational failure. Organization Science, 12(5), 539-558.
- Basile, A., & Faraci, R. (2015). Aligning management model and business model in the management innovation perspective. The role of managerial dynamic capabilities in organizational change. Journal of Organizational Change Management, 28(1), 43-58.
- Basu, S., Phelps, C. C., & Kotha, S. (2015). Search and integration in external venturing: An inductive examination of corporate venture capital units. Strategic Entrepreneurship Journal, 10(2),  $129 - 152.$
- Bock, A. J., George, G., & Gann, D. M. (2012). The effects of culture and structure on strategic flexibility during business model innovation. Journal of Management Studies, 49, 279-305.
- Cary, C. (2016). Telcos must reform their partner strategy to excel as DSPs. Ovum Consulting. Publication Date: January 29, 2016, product code: IT0012-000158.

Fuente: Dasí, A., Elter, F., Gooderham, P. N. y Pedersen, T. (2017). New Business Models In-The-Making in Extant MNCs: Digital Transformation in a Telco. *Advances in International Management*, 30, 29-53. <https://doi.org/10.1108/S1571-502720170000030001>

Fuente de la imagen: Freepik

## **¿Dónde poner las referencias?**

Is 'first in family' a good indicator for widening university participation?

Anna Adamecz-Völgyi<sup>n, b, a</sup>, Morag Henderson<sup>®</sup>, Nikki Shure<sup>o,c</sup>

<sup>3</sup> Social Research Institute, UCL Institute of Education, 20 Bedford Way, London, WC1H OAL, United Kingdom <sup>16</sup> Institute of Economics, Centre for Economic and Regional Studies, Toth Kalman u. 4, 1097 Budapest, Hungary 4 Institute of Labor Economics (IZA), Schaumburg-Lippe-Str. 5-9, D-53113 Bonn, Germany

#### 1. Introduction

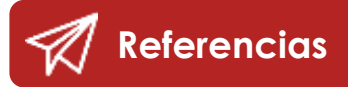

A body of literature has established the importance of higher education (HE) in achieving social mobility (Chetty et al., 2014; Blanden & Macmillan, 2016) and positive life outcomes (Orecooulos & Petronijevic, 2013). At the same time, there is robust evidence that university participation and graduation is graded by socioeconomic status, with individuals from advantaged backgrounds being nore likely to attend and complete university than their pears from disadvantaged backgrounds (Blanden & Machin, 2004; Britton et al., 2016

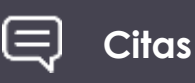

Walker & Zhu. 2018). In the interest of improving fairness and social across the world have introduced affirmative action the profile of their student intake and increase the

participation of disadvantaged individuals who were traditionally less likely to attend university. As opposed to antidiscrimination measures in general, affirmative action involves explicit pro-active steps to erase differences between social groups (Holzer & Neumark, 2000).

The literature focuses on two main questions regarding affirmative action policies in higher education: who should such policies target, and whether affirmative action benefits those who gain (or do not gain) admission (Bertrand, Hanna & Mullainathan, 2010). There is a trade-off around the margin: assuming that the number of available places is fixed, some disadvantaged students would gain while some advantaged students would lose access to higher education due to affirmative

#### **References**

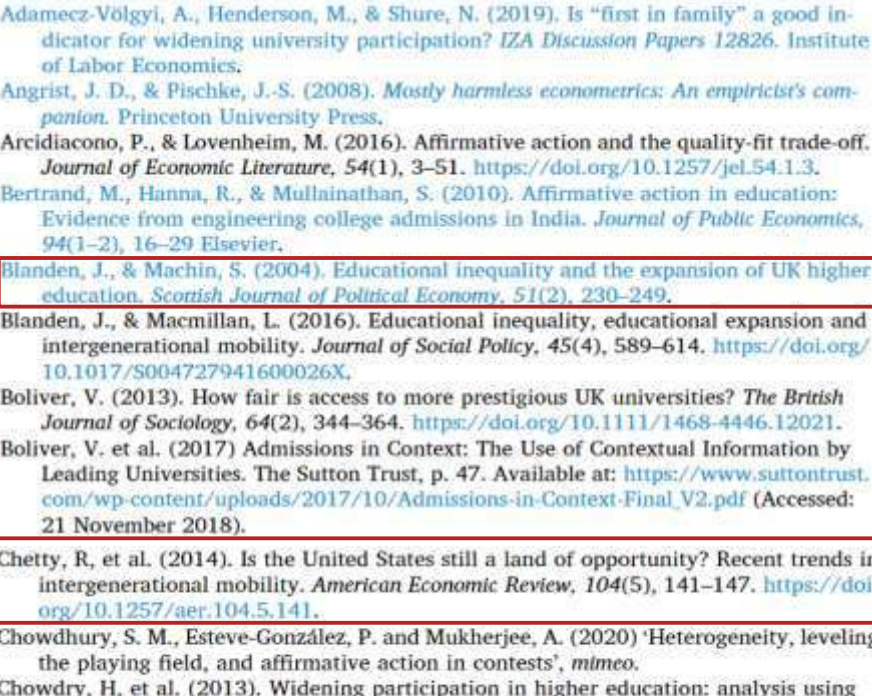

linked administrative data: Widening participation in higher education. Journal of the Royal Statistical Society: Series A (Statistics in Society), 176(2), 431-457. https://doi. org/10.1111/j.1467-985X.2012.01043.x.

Crawford, C. (2014) Socio-economic differences in university outcomes in the UK: Dropout, degree completion and degree class. IFS. doi: 10.1920/wp.ifs.2014.1431.

Currie, J., & Moretti, E. (2003). Mother's education and the intergenerational transmis-

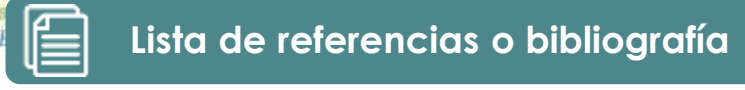

of

## **¿Cómo citar y elaborar referencias?**

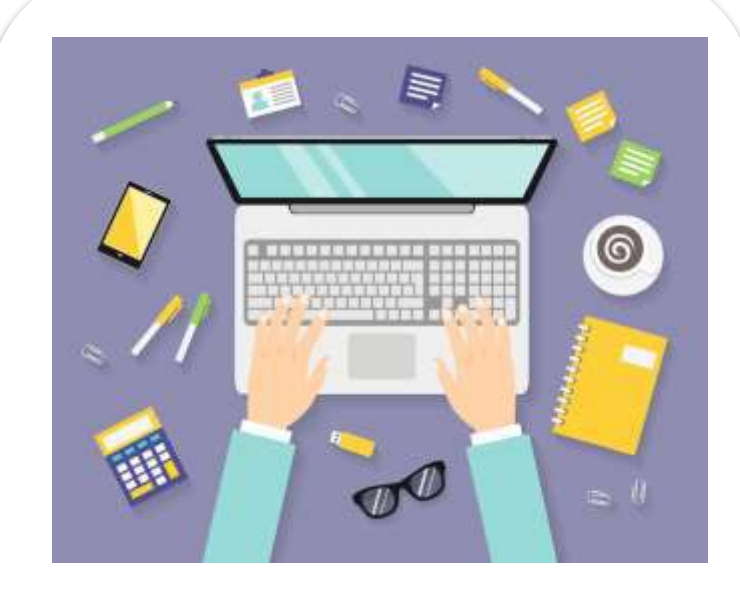

### **Manualmente**

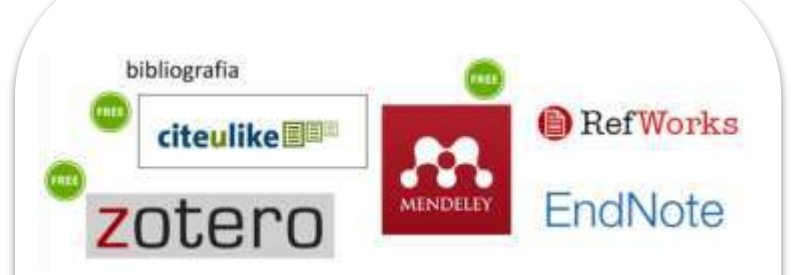

### **Automáticamente**

puedes utilizar un gestor de referencias bibliográficas. Permiten guardar referencias, editarlas, clasificarlas, insertarlas en un texto y generar la bibliografía.

## **Más información**

- American Psychological Association. (2020). *Publication Manual of the American Psychological Association* (7th ed.).
- **APA Style** (American Psychological Association)
- [APA Style Blog \(](https://apastyle.apa.org/)American Psychological Association)
- [Estil APA \(](https://biblioteca.udg.edu/ca/com-citar-documents/estil-apa?language_content_entity=ca)Universitat de Girona)
- [Estilo APA](http://repositori.uvic.cat/bitstream/handle/10854/3883/altres_a2015_guia_elaborar_citacions.pdf) (Universitat d'Alacant)
- [Guia per elaborar citacions bibliogràfiques en format APA](http://hdl.handle.net/10854/6275)  (Universitat de Vic)

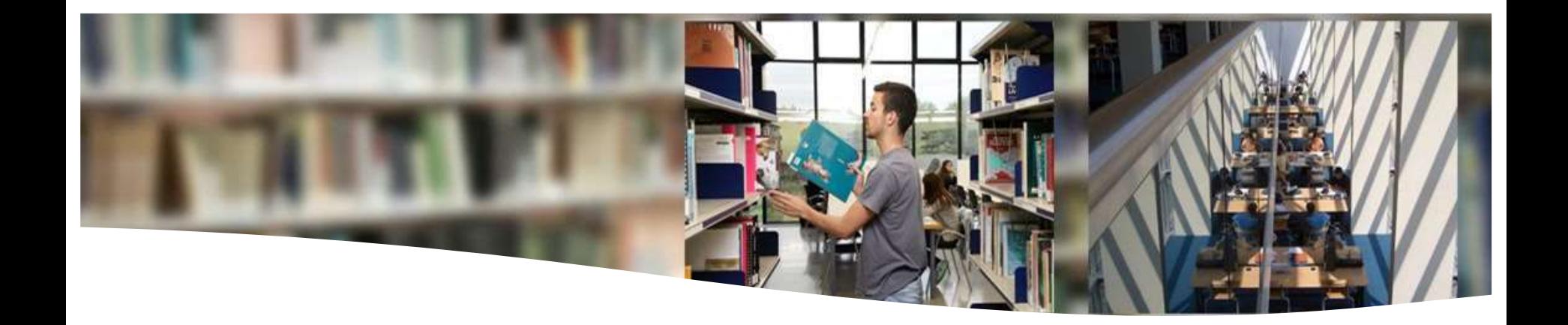

## **Localización de las referencias**

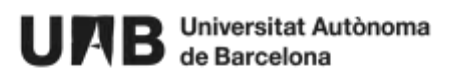

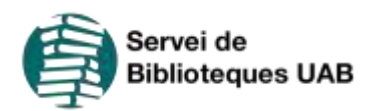

## **¿Dónde poner las referencias?**

En el **estilo APA**, las referencias se deben poner en la lista de referencias **situada al final del trabajo.** 

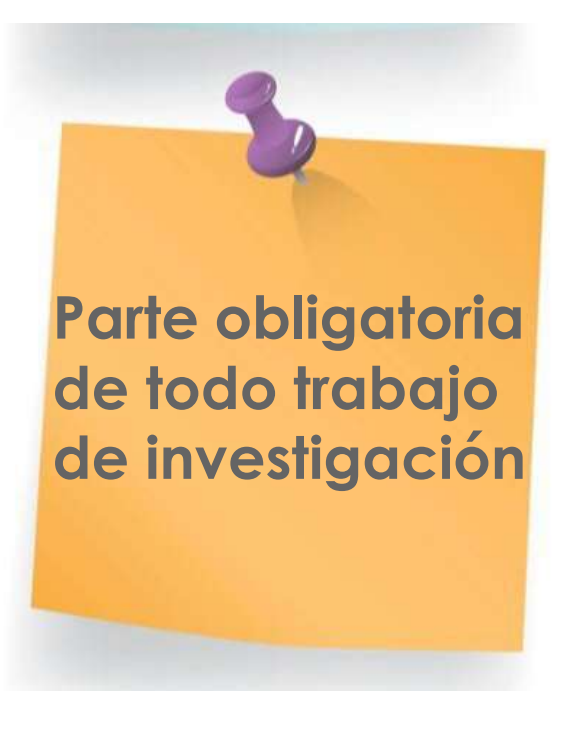

#### **EJEMPLO**

#### **REFERENCES**

- Barnett, W. P., & Freeman, J. (2001). Too much of a good thing? Product proliferation and organizational failure. Organization Science, 12(5), 539-558.
- Basile, A., & Faraci, R. (2015). Aligning management model and business model in the management innovation perspective. The role of managerial dynamic capabilities in organizational change. Journal of Organizational Change Management, 28(1), 43-58.
- Basu, S., Phelps, C. C., & Kotha, S. (2015). Search and integration in external venturing: An inductive examination of corporate venture capital units. Strategic Entrepreneurship Journal, 10(2),  $129 - 152.$
- Bock, A. J., George, G., & Gann, D. M. (2012). The effects of culture and structure on strategic flexibility during business model innovation. Journal of Management Studies, 49, 279-305.
- Cary, C. (2016). Telcos must reform their partner strategy to excel as DSPs. Ovum Consulting. Publication Date: January 29, 2016, product code: IT0012-000158.

Fuente: Dasí, A., Elter, F., Gooderham, P. N. y Pedersen, T. (2017). New Business Models In-The-Making in Extant MNCs: Digital Transformation in a Telco. *Advances in International Management*, 30, 29-53. <https://doi.org/10.1108/S1571-502720170000030001>

Fuente de la imagen: Freepik

## **¿Dónde poner las referencias?**

Is 'first in family' a good indicator for widening university participation?

Anna Adamecz-Völgyi<sup>n, b, a</sup>, Morag Henderson<sup>®</sup>, Nikki Shure<sup>o,c</sup>

<sup>3</sup> Social Research Institute, UCL Institute of Education, 20 Bedford Way, London, WC1H OAL, United Kingdom <sup>h</sup> Institute of Economics, Centre for Economic and Regional Studies, Toth Kalman u. 4, 1097 Budapest, Hungary <sup>6</sup> Institute of Labor Economics (IZA), Schaumburg-Lippe-Str. 5-9, D-53113 Bonn, Germany

#### 1. Introduction

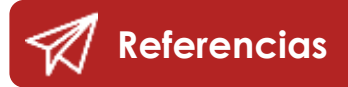

A body of literature has established the importance of higher education (HE) in achieving social mobility (Chetty et al., 2014; Blanden & Macmillan, 2016) and positive life outcomes (Orecooulos & Petronilevic, 2013). At the same time, there is robust evidence that university participation and graduation is graded by socioeconomic status, with individuals from advantaged backgrounds being nore likely to attend and complete university than their pears from disadvantaged backgrounds (Blanden & Machin, 2004; Pritton et al., 2016)

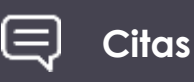

Walker & Zhu. 2018). In the interest of improving fairness and social across the world have introduced affirmative action the profile of their student intake and increase the

participation of disadvantaged individuals who were traditionally less likely to attend university. As opposed to antidiscrimination measures in general, affirmative action involves explicit pro-active steps to erase differences between social groups (Holzer & Neumark, 2000).

The literature focuses on two main questions regarding affirmative action policies in higher education: who should such policies target, and whether affirmative action benefits those who gain (or do not gain) admission (Bertrand, Hanna & Mullainathan, 2010). There is a trade-off around the margin: assuming that the number of available places is fixed, some disadvantaged students would gain while some advantaged students would lose access to higher education due to affirmative

#### **References**

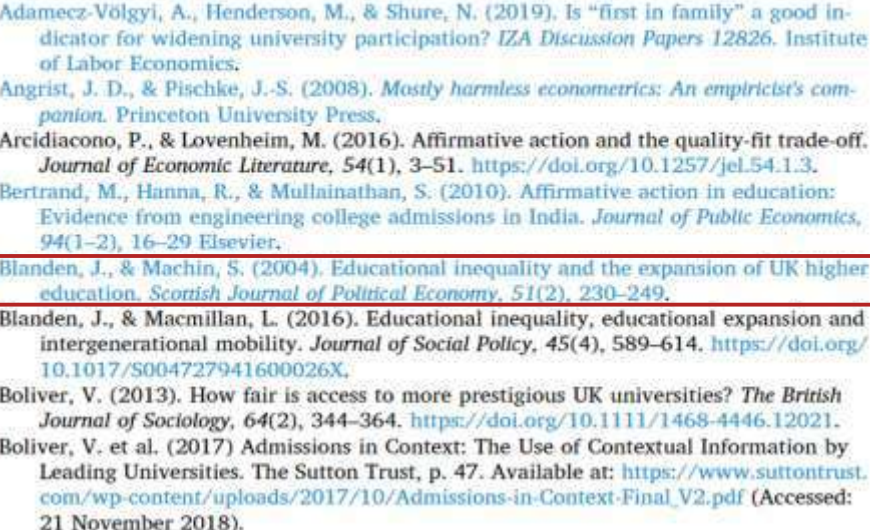

Chetty, R, et al. (2014). Is the United States still a land of opportunity? Recent trends in intergenerational mobility. American Economic Review, 104(5), 141-147. https://doi. org/10.1257/aer.104.5.141.

Chowdhury, S. M., Esteve-González, P. and Mukherjee, A. (2020) 'Heterogeneity, leveling the playing field, and affirmative action in contests', mimeo.

Chowdry, H, et al. (2013). Widening participation in higher education: analysis using linked administrative data: Widening participation in higher education. Journal of the Royal Statistical Society: Series A (Statistics in Society), 176(2), 431-457. https://doi. org/10.1111/j.1467-985X.2012.01043.x.

Crawford, C. (2014) Socio-economic differences in university outcomes in the UK: Dropout, degree completion and degree class. IFS. doi: 10.1920/wp.ifs.2014.1431.

Currie, J., & Moretti, E. (2003). Mother's education and the intergenerational transmis-

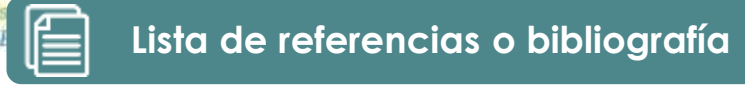

 $of$ 

## **¿Cómo citar y elaborar referencias?**

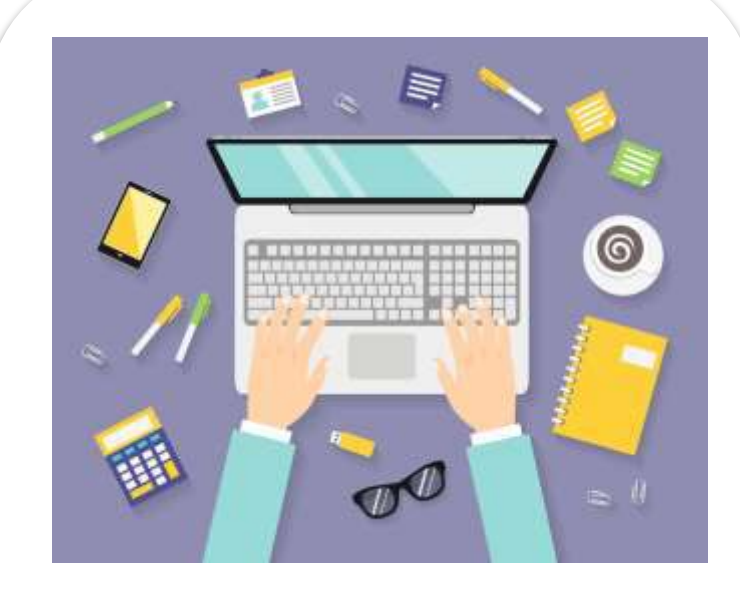

### **Manualmente**

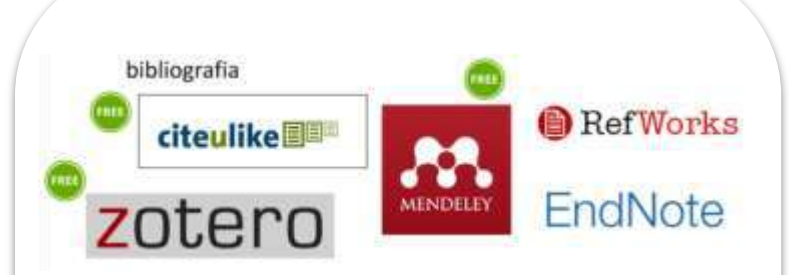

### **Automáticamente**

puedes utilizar un gestor de referencias bibliográficas. Permiten guardar referencias, editarlas, clasificarlas, insertarlas en un texto y generar la bibliografía.

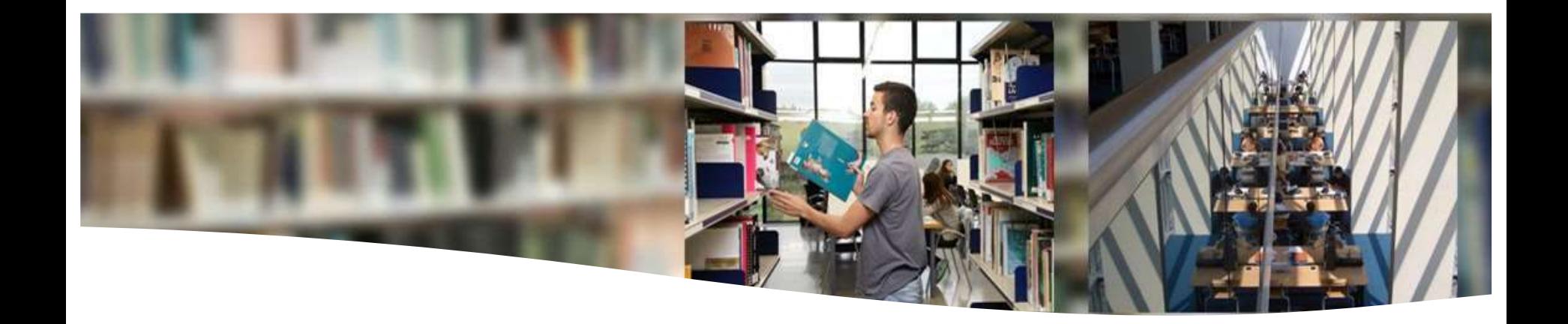

## **Gestores bibliográficos**

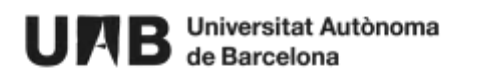

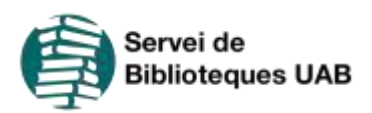

## **¿Qué es un gestor bibliográfico?**

Es un programa informático que te permite gestionar, guardar y almacenar en un único lugar las referencias bibliográficas de los documentos que has utilizado durante tu investigación.

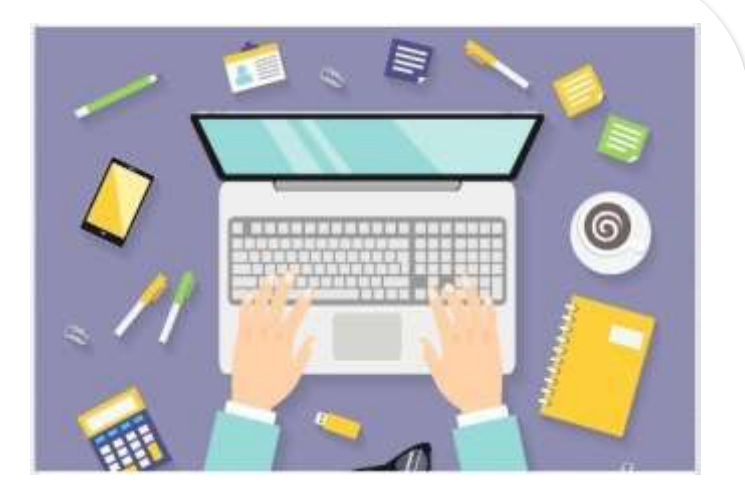

También podrás insertar citaciones de estas referencias en tu trabajo de acuerdo con el estilo de citación que hayas seleccionado, así como generar una bibliografía final de manera fácil y rápida.
## **¿Qué puede hacer un gestor bibliográfico?**

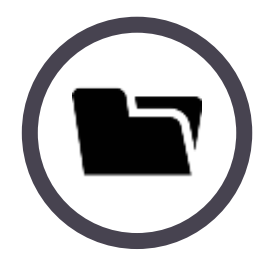

Crear una biblioteca personal

Almacena y gestiona tus referencias bibliográficas

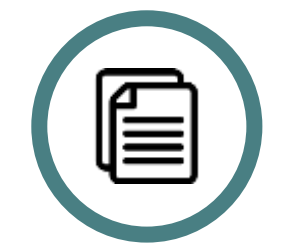

#### Crear tu bibliografía

con las referencias que tengas en Zotero y en otros gestores bibliográficos

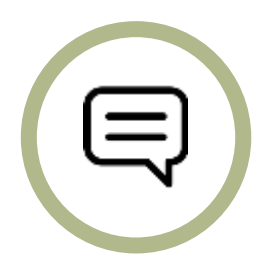

Incluir citas en tus trabajos

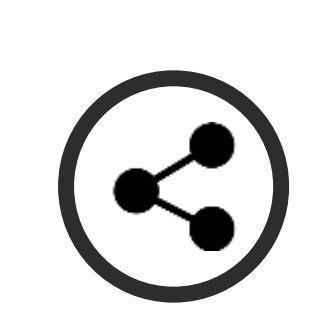

### Compartir la investigación

Compartir documentos y crear grupos de trabajo

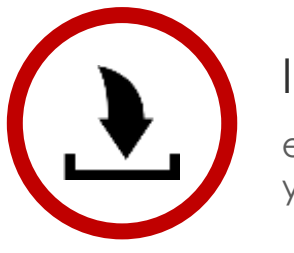

#### Importar documentos

en tu biblioteca personal y organizarlos en carpetas

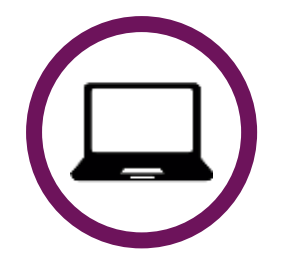

#### Otras prestaciones

Gestión de duplicados, informes, etc.

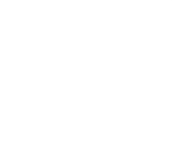

## **Gestores bibliográficos más populares**

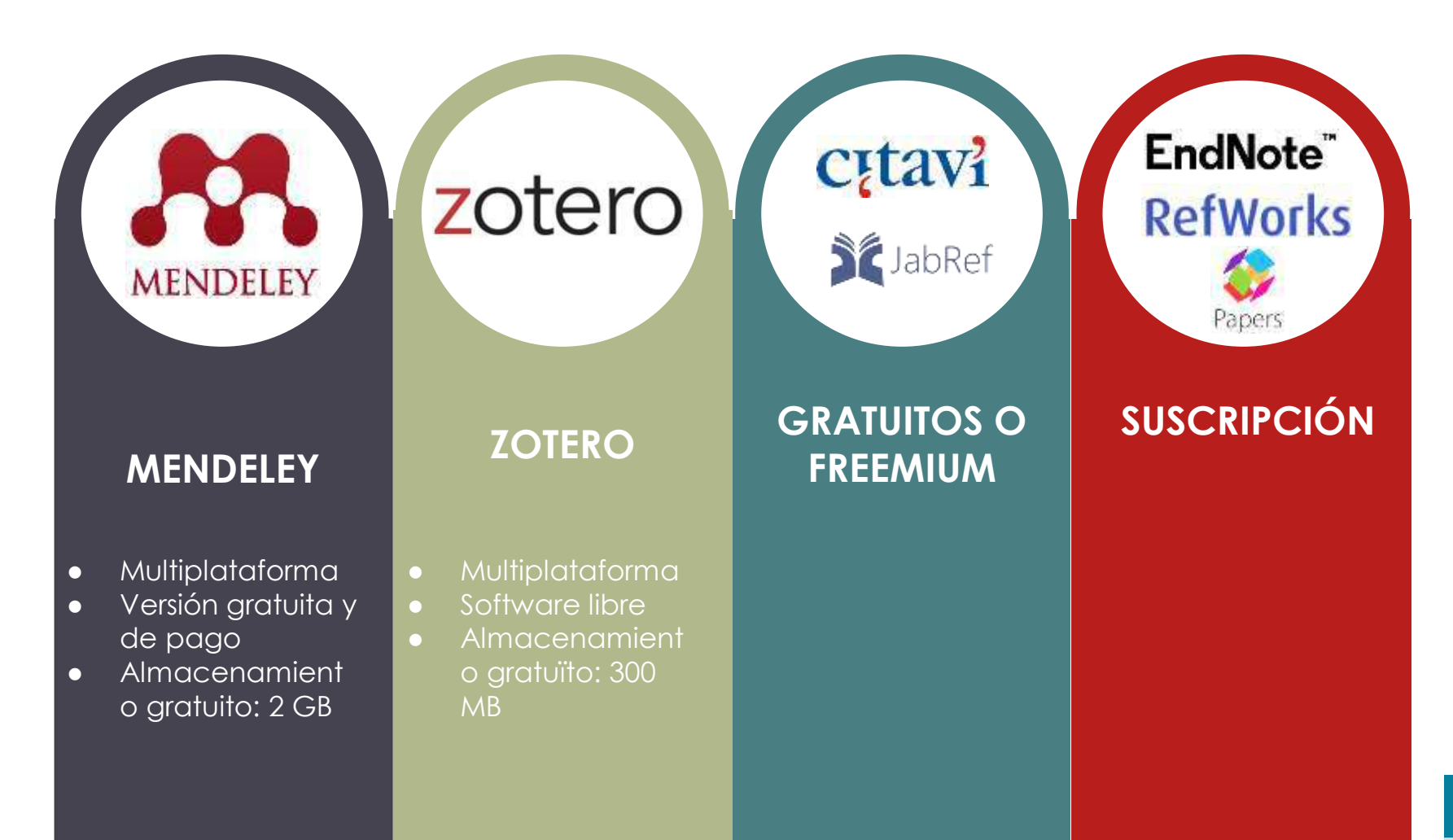

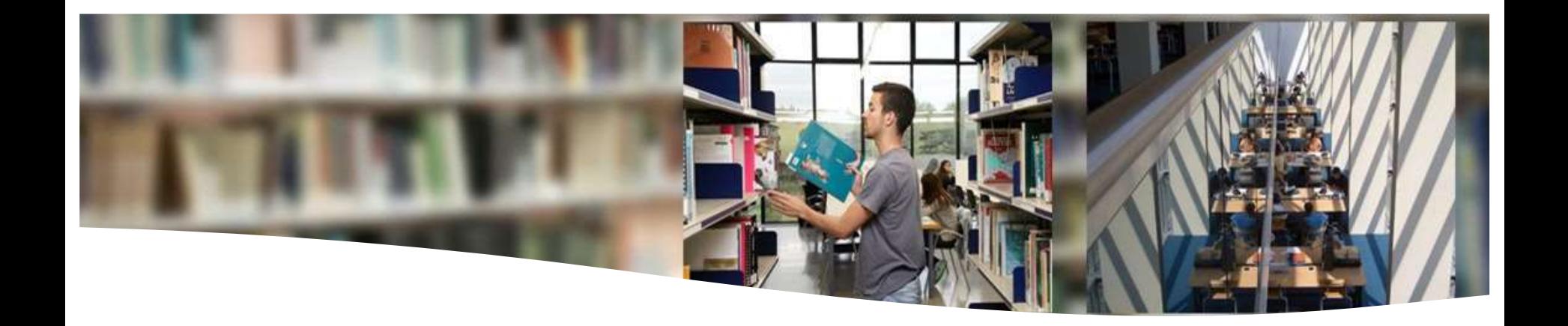

# **Recomendaciones y recursos de interés**

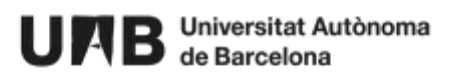

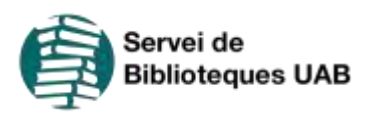

### **Pasos para citar**

#### REDACTA LAS REFERENCIAS BIBLIOGRÁFICAS O BIBLIOGRAFÍA

Valora utilizar un gestor bibliográfico como Zotero para facilitarte el trabajo. Debes tener en cuenta el tipo de documento de la referencia, si es soporte físico o electrónico, las abreviaturas, etc.

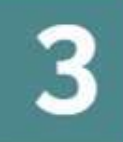

#### **INSERTA LAS CITAS EN TU TRABAJO DESDE EL PRINCIPIO**

A medida que redactes el trabajo, introduce las citas. Puedes utilizar el Plugin de Zotero para Microsoft Word.

**ESCOGE EL ESTILO DE CITA** con el asesoramiento del tutor/a del trabajo

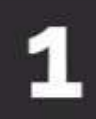

#### BUSCA Y RECOPILA LA BIBLIOGRAFÍA QUE UTILIZARÁS EN TU TRABAJO ACADÉMICO

Valora utilizar un gestor bibliográfico como Zotero para facilitarte el trabajo

## **Recomendación final**

elaboración

propia

Antes de entregar tu trabajo, comprueba que has citado correctamente y revisa:

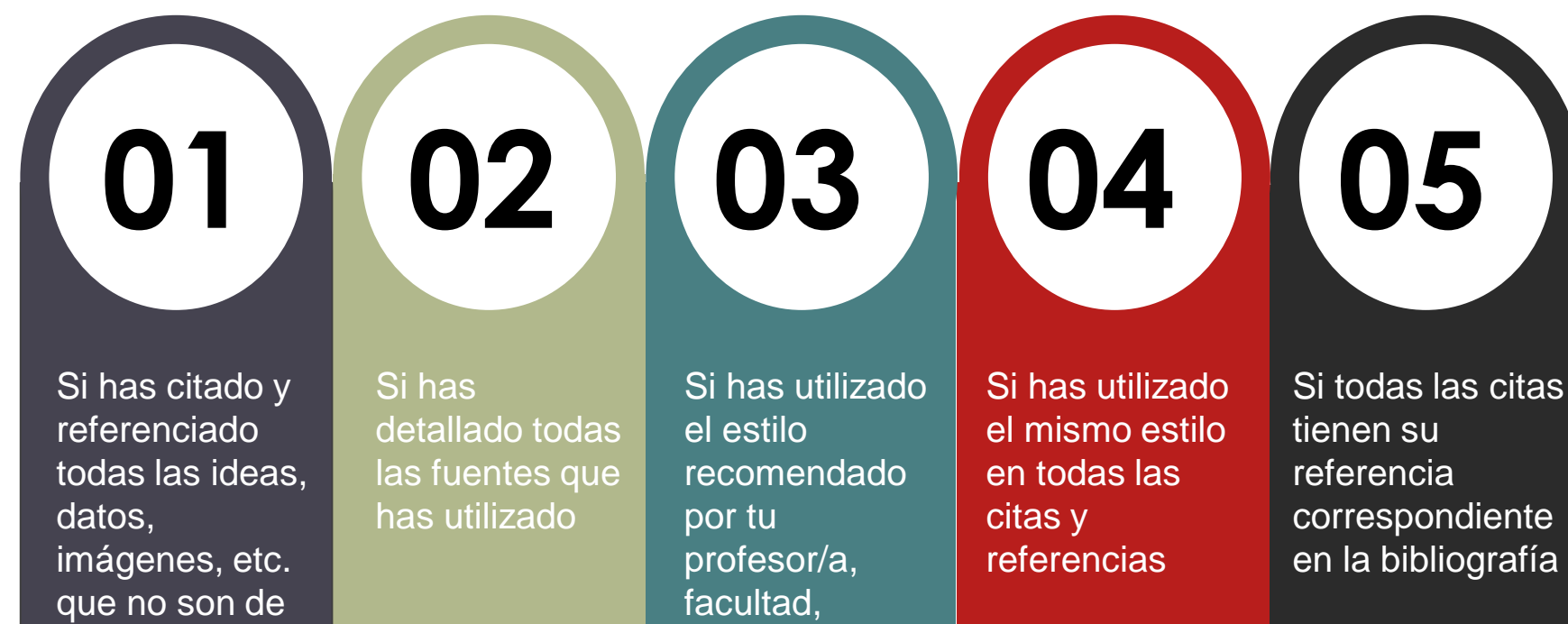

especialidad o por la revista donde quieres

publicar

## **Recursos de interés**

[American Psychological Association. \(2020\). Publication Manual of the](https://bibcercador.uab.cat/permalink/34CSUC_UAB/1eqfv2p/alma991010003769706709)  American Psychological Association (7th ed.).

[APA Style](https://apastyle.apa.org/) - American Psychological Association

[APA Style Blog](https://apastyle.apa.org/blog) - American Psychological Association

[Estil APA](https://biblioteca.udg.edu/ca/com-citar-documents/estil-apa?language_content_entity=ca) - Universitat de Girona

[Estilo APA](https://web.ua.es/es/eurle/documentos/trabajo-de-fin-de-grado/estilo-apa.pdf) - Universidad de Alicante

[Guía per elaborar citas bibliográficas en formato APA -](https://www.uvic.cat/biblioteca/guia-elaborar-citacions-bibliografiques/guia-per-elaborar-citacions-bibliografiques-en-format-apa) Universitat de Vic

### **Servicio de Bibliotecas de la UAB**

**#bibliotequesUAB**

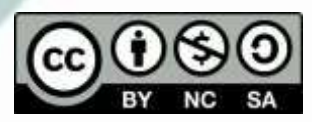